# **Klingelnherg-Palloid-Spiralkegelrader**

Ihre Berechnung ihre Herstellung und ihr Einbau

Von

# Walter Krumme VDI Wuppertal

Mit 130 Textbildern und 24 Berechnungstafeln

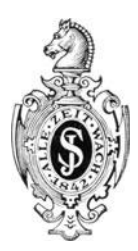

# Berlin Verlag von Julius Springer 1941

ISBN-13: 978-3-642-89997-3 001: 10.1007/978-3-642-91854-4 e-ISBN-13: 978-3-642-91854-4

Alle Rechte, insbesondere das der Übersetzung in fremde Sprachen, vorbehalten. Copyright 1941 by Julius Springer in Berlin.

# **Vorwort.**

Spiralkegelräder, noch vor einigen Jahrzehnten nur vereinzelt anzutreffen, sind heute unentbehrliche Bauelemente der Technik.

Das dieser Kegelradart entgegengebrachte Interesse spiegelt sich sehr deutlich in den Wünschen um Unterrichtung wider, die Studierende und Praktiker laufend an das Entwicklungswerk<sup>1</sup> der hier besproehenen Verzahnung riehten.

Bei der Ausarbeitung der vorliegenden Drueksehrift bin ieh von dem Inhalt dieser Wünsche ausgegangen, um ihren Stoff dem praktisehen Bediirfnis anzupassen. Die Sehrift solI naeh der praktisehen Seite hin iiber alles wesentliehe unterriehten, ohne zu weit auf Dinge einzugehen, die nur fiir selten vorkommende Sonderfalle Bedeutung haben.

So kam es darauf an, daB das Wenige meines Tuns kein Zuviel und das Viel meiner Arbeit kein Zuwenig wurde. Die Erfahrung muB zeigen, ob ieh die reehte Mitte gehalten habe.

Wuppertal, im März 1941.

#### **Walter Krumme.**

<sup>&</sup>lt;sup>1</sup> W. Ferd. Klingelnberg Söhne, Werk Hückeswagen.

# **Inhaltsverzeichnis.**

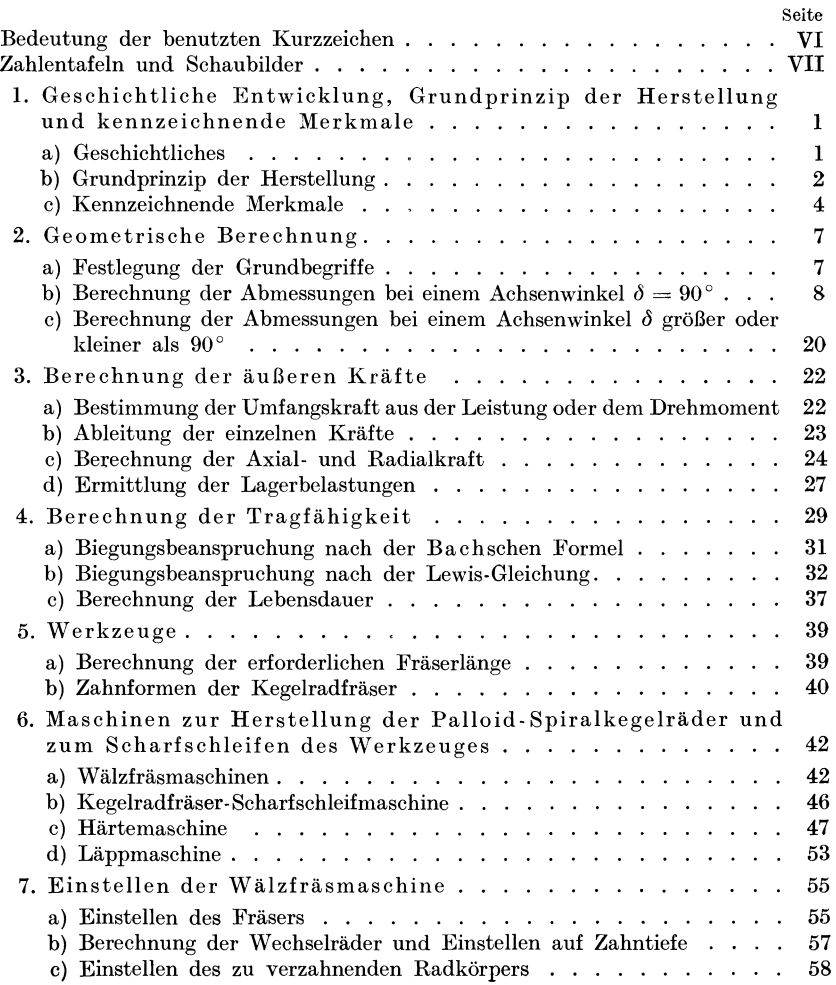

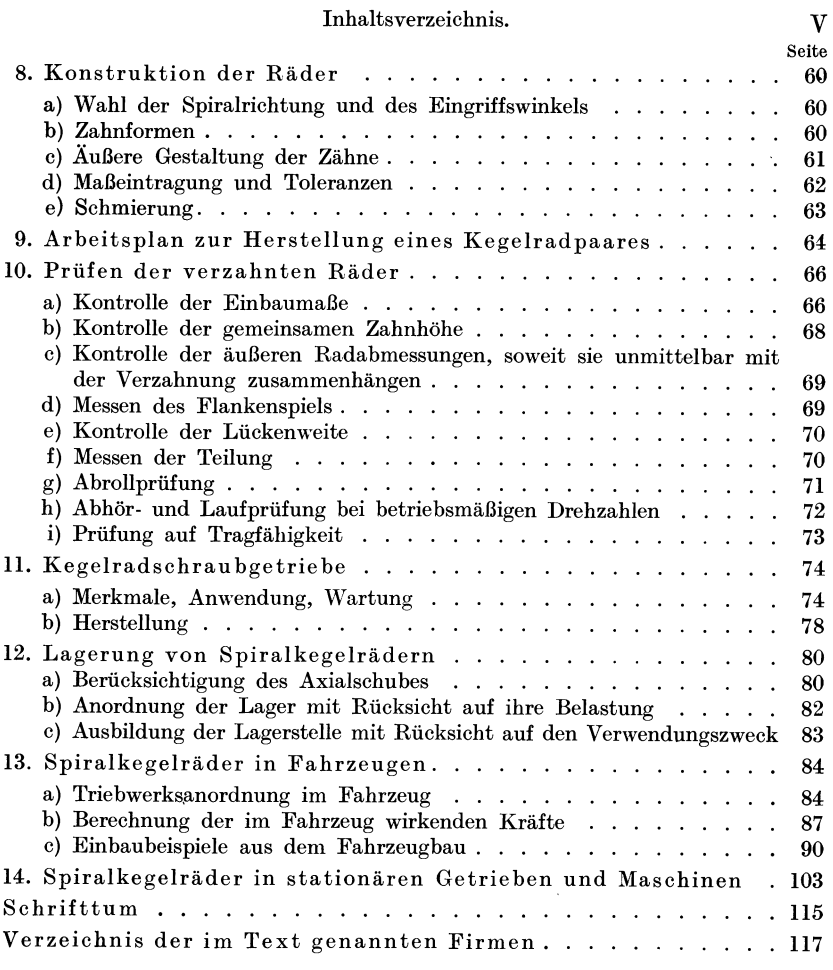

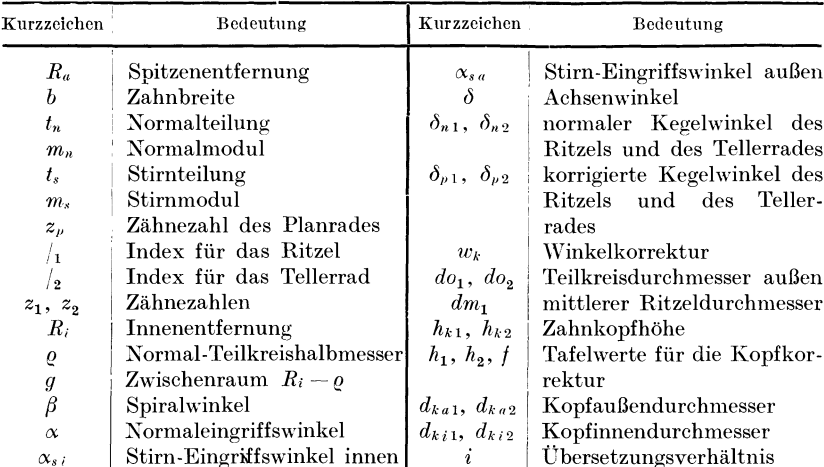

# Bedeutung der benutzten Kurzzeichen.

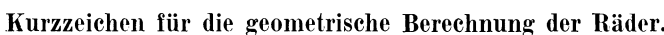

# Kurzzeichen für die Einstellung der Wälzfräsmaschine.

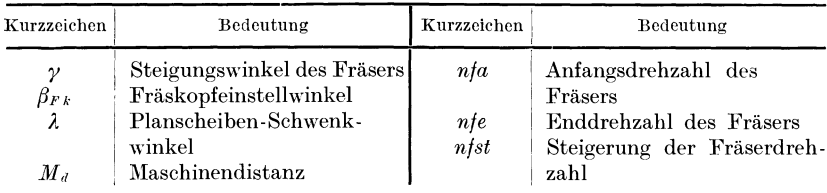

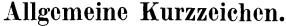

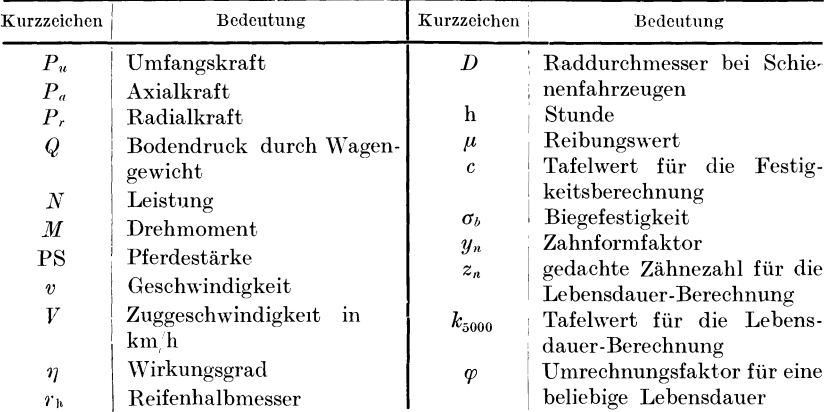

# **Berechnungstafeln.**

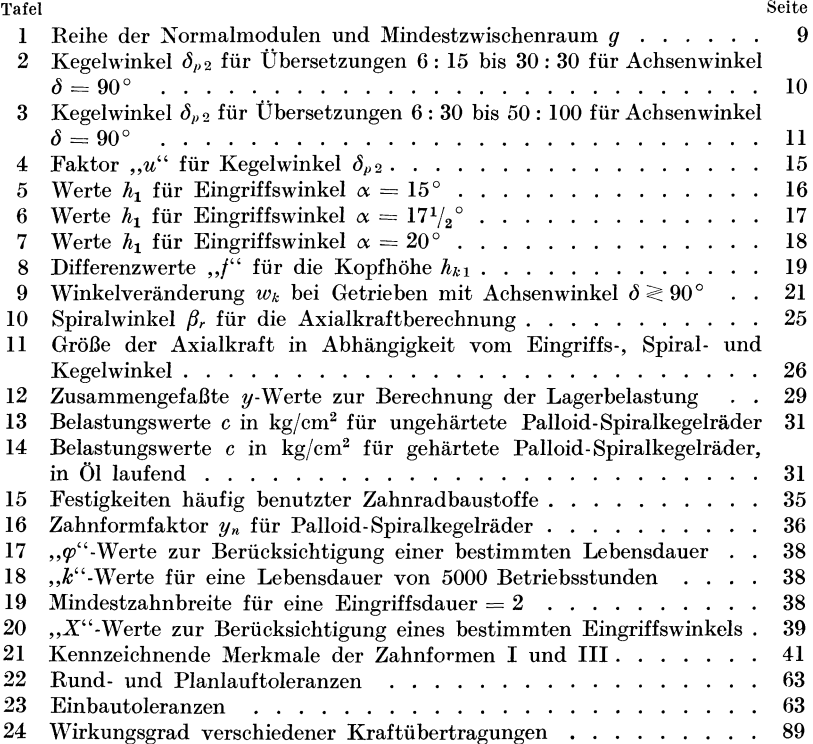

# **1. Geschichtliche Entwicklung, Grundprinzip der Herstellung and kennzeichnende Merkmale.**

### **a) Geschichtliches.**

Palloid-Spiralkegelräder werden mit schneckenförmigen Fräsern verzahnt. Das Verzahnen von Stirnradern mit Schneckenfraser ist schon lange bekannt. Diese Arbeitsweise wurde im Jahre 1856 von Christian Schiele erfunden, konnte aber erst 1887 auf Grund des Grantschen Patentes verwirklicht werden. Seine Erganzung fand das Verfahren, das ursprünglich nur für Geradzahnräder bestimmt war, durch die 1897 angemeldete Erfindung von Hermann Pfauter für eine Universal-Räderfräsmaschine für Stirn-, Schnecken- und Schraubenrader mit Differentialgetriebe.

Die Erfolge, die man mit dem schneckenförmigen Werkzeug bei der Herstellung von Stirnrädern erzielte, - gehört dieses Verfahren doch zu den bekanntesten Verzahnungsverfahren überhaupt, - haben die Erfinder schon fruh angeregt, ein ahnliches Verfahren auch fur Kegelräder zu entwickeln. Hier stellten sich aber zunächst unüberwindlich erscheinende Schwierigkeiten entgegen. Die ersten Erfindungen blieben alle in theoretischen Uberlegungen stecken, zwar wurde auf der Automobil-Ausstellung in Paris 1905 auch schon ein Verfahren zum Verzahnen von Kegelrädern mittels eines schneckenförmigen Frasers praktisch vorgefuhrt, und zwar von M. Cham bon, Lyon, aber auch dieses Verfahren hat keine praktische Bedeutung erlangt.

Die mehrmals vergeblich aufgegriffene Aufgabe, ein Verfahren zum Verzahnen von Kegelradern mittels Schneckenfraser zu entwickeln, wurde dann in überraschend einfacher Weise gelöst von den deutschen Ingenieuren Schicht und Preis. Die von ihnen gefundene Lösung ist in dem deutschen Patent 449921 *vom* 28. 12. 1921 niedergelegt und betrifft die Herstellung von Spiralkegelradern.

Krumme, Spiralkegelrader.

:2 Geschichtliche Entwicklung, Grundprinzip del' Herstellung.

Wahrend in den alteren Verfahren die verwickeltsten Bewegungen für den Schneckenfräser vorgesehen waren, besteht der Lösungsgedanke der Schicht-Preisschen Erfindung darin, durch eine Schwenkbewegung des Fräsers ein Werkzeugrad, das sog. Planrad, zu verkörpern und an diesem den zu verzahnenden Radkörper abzuwälzen. Die Achse des Frasers tangiert bei dieser Schwenkbewegung einen Kreis, dessen Durchmesser nach der GroBe des zu verzahnenden Rades bestimmt wird.

Etwa im Juli 1921 hatten die beiden Erfinder in einer kleinen Werkstatt eine Maschine gebaut, auf der man mittels Walzfraser Kegelrader mit bogenformigen Zahnen herstellte. 1m Jahre 1922 verhandelten die Erfinder mit verschiedenen deutschen Firmen zwecks wirtschaftlicher Verwertung ihrer Erfindung, u. a. auch mit der Firma W. Ferd. Klingelnberg S6hne, Remscheid, die dann im gleichen Jahre die Erfindung erwarb und deren Weiterentwicklung unter der Leitung des Erfinders Obering. Schicht, in ihrem Werk Hiickeswagen iibernahm.

Zwischen diesem Ausgangspunkt und der Gegenwart liegt ein langer Entwicklungsweg. Neben erfolgversprechenden Amatzen tiirmten sich uniiberwindlich erscheinende Schwierigkeiten auf. Allen Schwierigkeiten zum Trotz hat sich der technische Fortschritt seinen Weg erzwungen. Der besprochenen Erfindung war nicht nur ein technischer Erfolg beschieden; sie kann auch für sich in Anspruch nehmen, die heimische Wirtschaft von der Einfuhr auslandischer Kegelrad-Verzahnmaschinen unabhangig gemacht zu haben.

#### **b) Grundprinzip der Herstellung.**

Die Herstellung der Palloid-Spiralkegelrader ist leicht verstandlich, wenn man von dem bekannten Walzfrasen von Stirn- und Schraubenrädern ausgeht. Beide Arbeitsverfahren arbeiten mit Schneckenfräsern.

Beim Walzfrasen von Stirn- und Schraubenradern kann die Vorschubbewegung des Schneckenfrasers entweder in Achsrichtung des Radkörpers oder tangential dazu erfolgen. Man unterscheidet dementsprechend ein Axial- und Tangentialverfahren. Das letztere, vielfach zur Herstellung von Schneckenriidern benutzte Verfahren, kommt der Herstellung von Palloid-Spiralkegelrädern am nächsten. Es ist in seiner Wirkungsweise in den Bildern 1 bis 3 schematisch dargestellt.

Der zu verzahnende Radkörper a und das schneckenförmige Werkzeug b verschrauben sich beim Verzahnen wie Schnecke und Schnecken-

rad Sie drehen sich in Pfeilrichtung  $c$  und  $d$ .  $d$  ist die Schnittbewegung des Fräsers. Während der Verschraubung wird der Fräser tangential zum Radkörper, und zwar in Pfeilrichtung  $f$ , langsam vorgeschoben. Dabei dringt er tiefer in das Rad ein (Bild 2 und 3) und

erzeugt in einem fortlaufenden Arbeitsgang sämtliche Zähne des Rades. Der tangentiale Vorschub des Fräsers würde die ordnungsmäßige Verschraubung stören, wenn die Drehzahlen

dem einfachen Verhältnis der Fräserdrehzahl zur Zähnezahl des Radkörpers entsprechend würden: Die tangentiale Vorschubbewegung wird der sich aus dem Übersetzungsverhältnis ergebenden Bewegung mit Hilfe eines Ausgleichsgetriebes überlagert.

Nach dem beschriebenen Verfahren werden Schneckenräder hergestellt; will man auf diese Weise Stirn- oder Schraubenräder herstellen, so muß der Fräser entsprechend dem Bild 4 derart diagonal

zum Zahnkranz angeordnet werden, daß er beim Vorschub in Pfeilrichtung  $a$  die ganze Zahnbreite bestreicht. Er verkörpert dann auf seiner Bahn b eine mit dem Rad kämmende Zahnstange.

Bei dem beschriebenen Verfahren werden zylindrische Fräser benutzt. Auch zur Herstellung von Spiralkegelrädern ist die Verwendung zvlindrischer Fräser möglich; praktisch verwendet man konische Fräser. Der schneckenförmige Fräser b kommt hierbei gemäß Bild 5 auf einer kreisbogenförmig gekrümmten Bahn mit dem zu verzahnenden Radkörper in Eingriff. Wie das Bild zeigt, ist der Fräser derart eingestellt, daß sein eines Ende weiter vom Mittelpunkt

Bild 5. Herstellung Palloid-Spiralvon kegelrädern. Der Schneckenfräser  $\boldsymbol{b}$ wird auf einer kreisbogenförmig  $\sigma$  $\alpha$ krümmten Bahn f bewegt.

entfernt liegt als sein anderes Ende. Demzufolge beschreibt die erzeugende Mantellinie des Fräsers bei einer Schwenkbewegung d um

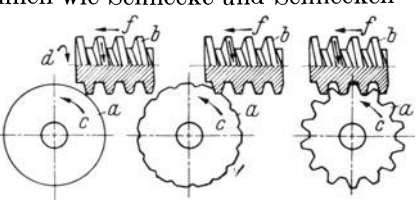

Bild 1 bis 3. Herstellung von Schneckenrädern in drei Arbeitsstufen.

Bild 4. Herstellung eines Stirnrades nach dem Tangential-

verfahren.

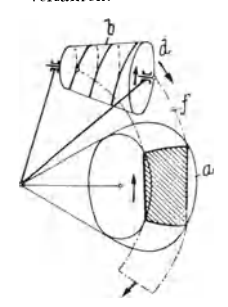

die Kegelspitze des Radkorpers eine kreisringformige Flache /, deren Breite zum wenigsten der Zahnbreite des herzustellenden Rades entsprechen muß. Auch hier verkörpert der Fräser in seiner Bahn t eine Planverzahnung, das sog. Planrad.

Im Vergleich zu der Herstellung von Stirnrädern, bei dem einem jeden Fraserzahn eine bestimmte Strecke des Zahnprofils zur Bearbeitung zugewiesen wird, ist noch bemerkenswert, daB bei der Herstellung von Spiralkegelrädern jeder Fräserzahn auf einem Teil der Zahnlänge das Profil vom Zahnkopf bis zum ZahnfuB allein bearbeitet, und zwar indem er es stufenlos einhiillt. (Einzelheiten des Verfahrens S. S.42).

### **c) Kennzeichnende Merkmale.**

**1m** Vergleich zu geradverzahnten Kegelradern haben Spiralkegelräder einen größeren Überdeckungsgrad, wie ein Vergleich der Bilder 6 und 7 ohne weiteres erkennen läßt. Bei Geradzahnkegelrädern wird die Eingriffsdauer ausschlieBlich von der Profiliiberdeckung bestimmt;

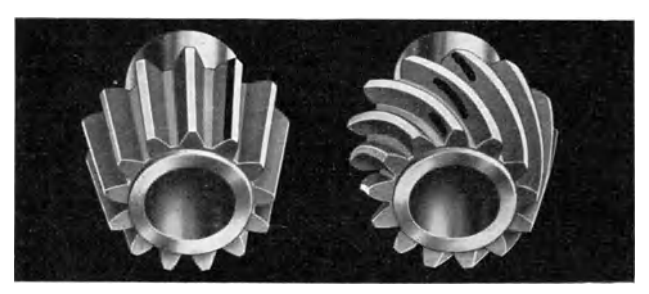

Bild 6. Zahneingriff bei Geradzahnkegelrädern. Bild 7. Zahneingriff bei Spiralkegelrädern.

bei Spiralkegelradern kommt zu der Profiliiberdeckung die sog. Sprungüberdeckung. Auf diese Zusammenhänge ist es auch zurückzuführen, daB Spiralkegelrader bis herunter zu 4 Zahnen verwendet werden können.

Kennzeichnend ist auch die Art der Gleitbewegung zwischen den kämmenden Zahnflanken. Bei Geradzahnkegelrädern kehrt die Gleitbewegung auf der ganzen Zahnbreite gleichzeitig um, wie es die Bilder 8 bis 10 andeuten. Bei Spiralkegelradern wird die abwarts gerichtete Gleitbewegung der einen Zahnpartie ausgeglichen durch die gleichzeitig nach oben gerichtete Gleitbewegung anderer Zahnpartien. Bild II zeigt die auf eine Zahnflanke projizierte Gleitbewegung in den verschiedenen Abrollstadien der Zahne.

Die hohere Bruchfestigkeit spiralverzahnter Kegelrader liegt zum Teil in der groBen Zahl der im Eingriff befindlichen Zahne, zum Teil auch in der groBeren Widerstandsfahigkeit bogenförmiger Körper begründet. Auch ist

zu berucksichtigen, daB der gerade Kegelradzahn auf seiner ganzen Länge gleichzeitig, und zwar mit dem Hebelarm  $1/4$ , *h* (Bild 12) beansprucht wird, während bei Spiralkegelrädern infolge

des Umstandes, daB die Zahne an einem Ende mit ihrem FuB zur Anlage kommen, und daB dann die Zahnberührung mit fortschreitender Drehung allmählich diagonal uber die Zahnflanke zum anderen Ende wandert, mit einem Durchschnittswert von  $\frac{1}{2}h$  für Bild 11. Die Gleitden wirksamen Hebelarm gerechnet werden darf, wie es in Bild 13 angegeben ist.

Ais kennzeichnendes Merkmal der Palloid-Spiralkegelräder ist endlich ihre Verlagerungsfähigkeit zu

nennen. Geradzahnkegelrader und auch manche Systeme spiralverzahnter Kegelrader sind so ausgebildet, daB sie auf der ganzen Zahn-

breite tragen sollen. Praktisch treten nun aber haufig Abbiegungen und Verlagerungen der Rader aus ihrer theoretischen Einbaustellung auf. Solche Lageveranderungen schlieBen die Gefahr des Kantentragens mit unkontrollierbar groBer Kantenbelastung ein (Bild 14).

Richtige Lagerausbildung vorausgesetzt, besteht diese Gefahr bei Palloid-Spiralkegelradern nicht, weil hier die Zahnanlage nicht ganz bis an die Zahnenden heranreicht. Das begrenzte Tragen wird durch einen Krümmungsunterschied

zwischen den hohlen und erhabenen Flanken erreicht. Auf Belastungsschwankungen reagiert die Verzahnung durch ein Wandern des Trag-

gleichmäßigem Eingriff befindlichen Spi· **ralziihnc, auf einen** 

Bild 12 u. 13. Bild ]2: Geradverzahnung wird beim ersten Zahneingriff auf der ganzen Zahn-Hinge mit dem Hebelarm der ganzen

Zahnhöhe  $(^1/1)$ h) beansprucht. BiId 13: Spiralverzahnung wird beim ersten Zahneingriff nur in einem Punkt mit dem Hebelarm '/, h, infolge gleich· zeitiger Belastung mehrerer Zähne in den verschiedenen AbroIIstadien im Dnrehsehnitt nur mit der halben Zahn· höhe (', h) belastet.

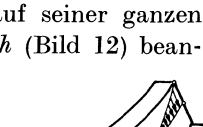

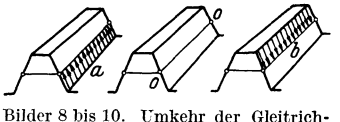

tung auf der Wiilzlinie *0-0* von

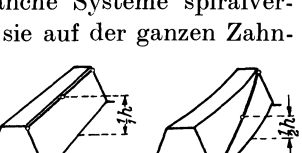

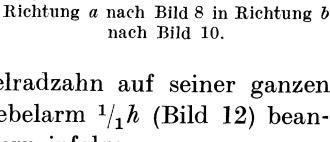

bildes nach dem einen oder anderen Zahnende hin. Wesentlich ist dabei, daß selbst bei Lageveränderungen unkontrollierbar große

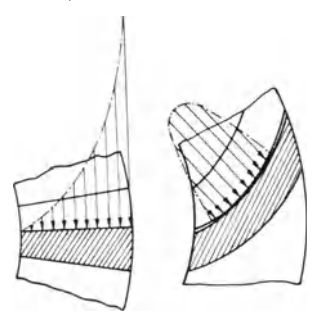

Bild 14 u. 15.

Bild 14: Geringe Verlagerungen bewirken bei Geradzahnkegelrädern unkontrollierbar große Kantenbelastung.

Bild 15: Die ballige Zahngestaltung bei Palloid-Spiralkegelrädern verhindert auch bei Lageveränderungen das gefürchtete Kantentragen.

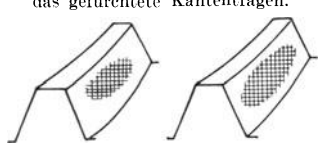

Bild 16 u. 17. Bild 16: Palloidzahn, unbelastet. Bild 17: Palloidzahn unter Last: das Tragbild wird größer.

Kantenpressungen unmöglich sind (vgl. Bild 14 und 15).

Ein Belastungsversuch der Palloid-Spiralkegelräder auf der Prüfmaschine zeigt. daß die Tragbilder mit zunehmender Last größer werden (Bild 16 und 17). Daraus ist zu folgern, daß der spezifische Flächendruck weniger stark anwächst als die zunehmende Belastung.

Diese Eigenart ist auf verschiedene Umstände, u. a. natürlich auch auf die Elastizität des Werkstoffes zurückzuführen. Wesentlich ist auch die von innen und außen abnehmende Längskrümmung der Palloidzähne, wie aus den Bildern 18 bis 20 zu erkennen ist. Diese Bilder zeigen einen Ausschnitt aus den Palloidzähnen, und zwar den Krümmungsunterschied zwischen hohler und erhabener Flanke übertrieben vergrößert, um die Wirkung einer Verschiebung der Flanken augenfälliger zu machen. Infolge des Krümmungsunterschiedes liegen Radien gleicher Krümmung

um einen Betrag a gegeneinander versetzt. Mag nun der Zahn durch Wirkung der Umfangskraft  $P_u$  in der einen oder anderen Drehrichtung

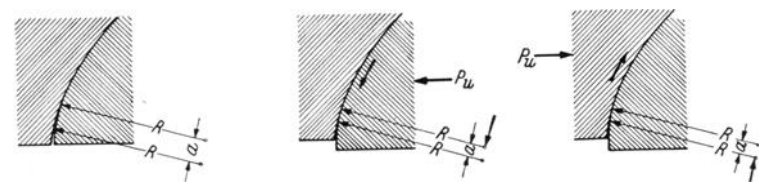

Bilder 18 bis 20. Längsschnitt durch Palloidzähne. Kennzeichnend für den wirksamen Krümmungsunterschied zwischen hohler und erhabener Flanke ist der Abstand  $\alpha$  von je einem gleich großen Halbmesser  $R$  der hohlen und erhabenen Flanke.

Bild 18; unbelastet, a verhältnismäßig groß. -- Bild 19; von rechts nach links belastet; die Flanken gehen in einen neuen Gleichgewichtszustand über, a wird kleiner und damit auch der wirksame Krümmungsunterschied. Die absoluten Krümmungen bleiben natürlich unverändert. - Bild 20: von links nach rechts belastet, sonst wie Bild 19.

bewegt werden, in jedem Falle bewirkt der unvermeidliche Übergang in einen neuen Gleichgewichtszustand eine Verminderung des Abstandes *a,* also eine Verkleinerung des Kriimmungsunterschiedes und somit eine Vergrößerung der sich anschmiegenden Zahnflächen.

# **2. Geometrische Berechnung. a) Festlegung der Grundbegriffe.**

Wie ein Stirnrad an einer Zahnstange, so kann ein Kegelrad an einer Zahnscheibe abrollen. Diese als Planrad bezeichnete Zahnscheibe,

also ein Kegelrad mit einem Kegelwinkel von 180°, bildet nach DIN 868 die Bezugsgrundlage samtlicher Kegelradverzahnungen. Auch die Palloid-Spiralkegelräder werden auf

das Planrad bezogen.<br>Bild 21 zeigt, wie man sich das körperlich nicht vorhandene, gedachte Planrad a im Eingriff mit den beiden Radern eines Radpaares vorzustellen hat. Da von zwei kammenden Spiralkegelradern das eine Rad nach Rechtsspiralen und das andere Rad nach Linksspiralen ge-<br>krümmte Zähne hat, weist das Plan- deutschaften auf senkreeht sich schneirad, von der Seite des einen Rades

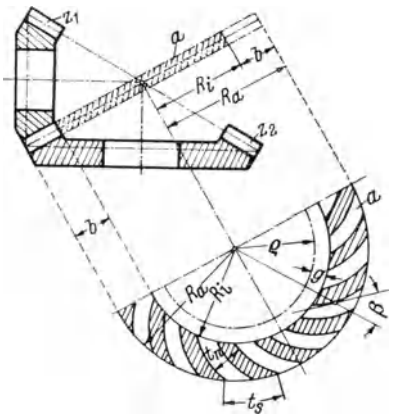

deuden Achsen, a das zugehörige Planrad.

aus betrachtet, Linksspiralen und von der Seite des anderen Rades aus betrachtet Rechtsspiralen auf.

Zur Bestimmung des Planrades dienen die in Bild 21 eingetragenen Bezeichnungen. Es bedeuten in den folgenden Formeln, vgl. auch Bild 22:

- *Ra* Spitzenentfernung, d. h. die Entfernung der gedachten Kegelspitze vom auBeren Raddurchmesser, am Mantel des Teilkegels gemessen.
- *Ri* Innenentfernung, d. h. die Entfernung der gedachten Kegelspitze vom inneren Raddurchmesser, am Mantel des Teilkegels gemessen.
	- *b* Zahnbreite.

 $t_n$  Normalteilung.

 $m_n = t_n/\pi$  Normalmodul.

 $t_{s}$  Stirnteilung.

 $m_s = t_s/\pi$  Stirnmodul.

- <sup>p</sup>, z<sub>1</sub>, z<sub>2</sub> Zähnezahlen des Planrades, des kleinen und des großen Rades.
	- *e* Normalteilkreis-Halbmesser, d. i. Halbmesser eines Kreises mit einer am Umfang gemessenen, dem Werte  $t_n$  entsprechenden Teilung.
- $g = R_i \varrho$  Mindestabstand der Verzahnung vom Normalteilkreis.
	- $\beta$  Spiralwinkel, d. i. der Winkel zwischen dem Radiusvektor und der jeweiligen Tangente an die zahnerzeugende Kurve. *iX* Eingriffswinkel, senkrecht zu den Zahnen gemessen.
	- $n_1$ ,  $n_2$  Drehzahlen des kleinen und des großen Rades.

### **b) Berechnung der Abmessungen bei einem Achsenwinkel**   $\delta = 90^\circ$ .

#### Hauptabmessungen.

Auf Grund praktischer Erfahrungen empfiehlt es sich, Normalmodul *mn* und Zahnbreite *b* so zu wahlen, daB die Zahnbreite nicht größer als 10  $m_n$  wird. Für Getriebe, die Erschütterungen und Verlagerungen ausgesetzt sind, ist eine entsprechend geringere Zahnbreite bzw. ein größerer Modul vorzusehen. Bei der Berechnung wird zweckmäßig  $m_n$  zunächst angenommen und später auf Tragfähigkeit geprüft. Als gegeben ist dann anzunehmen:

 $m_n =$  Normalmodul,

- $i = \text{Übersetzungsverhältnis } n_1/n_2$ ,
- $z_1 = Z$ ähnezahl des kleinen Rades, die üblich nicht unter 6 gewahlt wird, nach Sonderberechnung bis herunter zu 4 ausgefiihrt werden kann.

Zunächst erhält man für die Zähnezahl des großen Rades

$$
z_2 = i \cdot z_1. \tag{1}
$$

Um nun gleich bei Beginn der Rechnung eine Vorstellung von der Größe der Räder zu gewinnen, wird der Durchmesser  $d_{n,2}$  durch eine Zwischenrechnung ermittelt, vgl. Bild 22. Die Kenntnis des Durchmessers  $d_{n2}$ ermöglicht eine Schätzung des größeren Durchmessers  $d_{02}$ . Setzt man

 $d_{n2} = z_2 \cdot m_n \quad (m_n \text{ nach Berechnungstafel 1}),$  (2)

Normal-Normal-Normal- $\boldsymbol{q}$  $\overline{a}$  $\boldsymbol{q}$ modul modul modul  $\mathbf{m}\mathbf{m}$  $<sub>mn</sub>$ </sub>  $mm$ 7.5  $\mathbf{I}$  $\overline{\mathbf{4}}$  $2.75<sup>1</sup>$ 5.5 4.5  $1,25<sup>1</sup>$ 3 6 5 8  $\overline{\mathbf{4}}$ 1.5 4.5  $3.251$  $\boldsymbol{\beta}$ 5,5 8,5  $\bf{Q}$  $1.75<sup>1</sup>$ 6.5 6  $4.5$ 3.5  $\mathbf{2}$ 5  $3.751$  $6,5$ 6.5 10 11  $2.25<sup>1</sup>$  $\overline{5}$  $\overline{4}$  $\overline{7}$ 7

Reihe der Normalmoduln und Mindestzwischen-Berechnungstafel 1. raum  $g$  in Gleichung  $(6)$ .

Bei Eingriffswinkeln größer als 15° können die angegebenen Werte erforderlichenfalls noch um einen geringen Betrag unterschritten werden. Ist  $z_p$  kleiner als 25, so muß q nach Sondervorschrift gewählt werden.

 $\overline{7}$ 

 $4,25<sup>1</sup>$ 

5,5

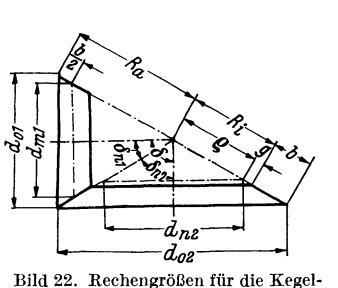

2,5

radberechnung bei  $\delta = 90^{\circ}$ .

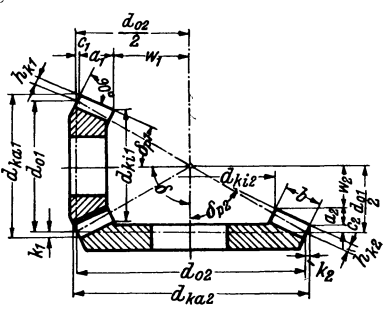

 $8<sup>1</sup>$ 

12

Bild 23. Abmessungen der Kegelräder bei  $\delta = 90^{\circ}$ .

so ist  $d_{n,2}$  der Durchmesser jenes Kreises am größeren Rade, der im Planrade dem Normalteilkreis mit dem Halbmesser entspricht. Für den weiteren Rechnungsgang ist  $d_{n2}$  nicht erforderlich.

Für die in Bild 22 mit  $\delta_{n_1}$  bzw.  $\delta_{n_2}$  bezeichneten Kegelwinkel gelten die bekannten Beziehungen

$$
\mathop{\rm tg}\nolimits \delta_{n\,1} = z_1/z_2 \quad \text{ and } \quad \mathop{\rm tg}\nolimits \delta_{n\,2} = z_2/z_1
$$

Zur Erzielung besserer Laufeigenschaften erfahren diese Winkel nach Bild 23 eine Winkelveränderung  $w_k$  derart, daß die Kegelwinkel, nach denen die Räder praktisch ausgeführt werden, die Größe

$$
\begin{aligned} \delta_{p\,1} &= \delta_{n\,1} - w_k = \text{arc\,tg}\,z_1/z_2 - w_k \\ \delta_{p\,2} &= \delta_{n\,2} + w_k = \text{arc\,tg}\,z_2/z_1 + w_k \end{aligned}
$$

und haben.

<sup>1</sup> Diese Werte sollen nur in Ausnahmefällen verwendet werden.

Wie diese Winkel praktisch berechnet werden, wird weiter unten erläutert. Da die hier zunächst behandelten Kegelräder mit einem Achsenwinkel von 90° besonders häufig vorkommen, empfiehlt es sich, zur Bestimmung der Kegelwinkel  $\delta_{n^2}$  Tafeln zu verwenden. Die hier wiedergegebene Berechnungstafel 2 gilt für Übersetzungen von 6:15 bis  $30:30$ , während die Berechnungstafel 3 für solche von  $6:30$  bis  $50:100$  bestimmt ist.

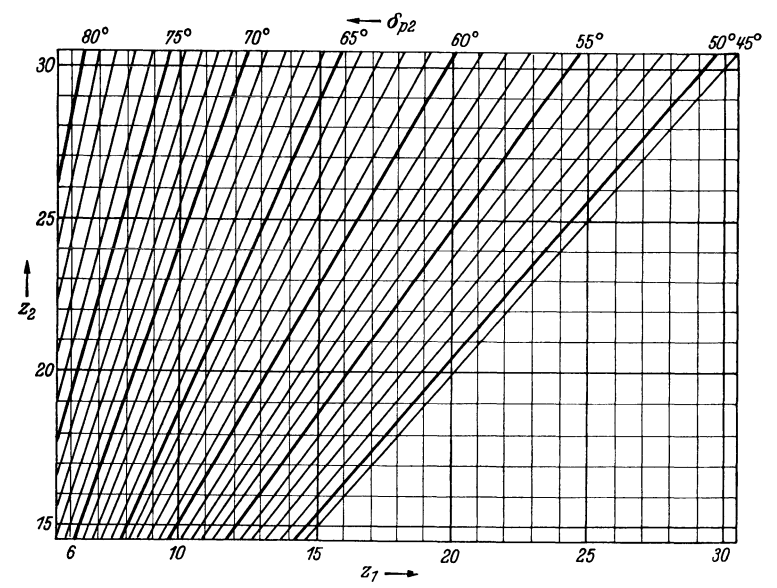

Berechnungstafel 2. Kegelwinkel  $\delta_{p2}$  für Übersetzungen 6:15 bis 30:30 für Achsenwinkel  $\delta = 90^{\circ}$ 

Ist  $\delta_{p2}$  nach Berechnungstafel 2 und 3 bestimmt und auf ganze oder halbe Grad abgerundet, so folgt

$$
\delta_{p1} = 90^{\circ} - \delta_{p2}.\tag{3}
$$

Für die Zähnezahl  $z_n$  des Planrades gilt die Gleichung

 $1/2 z_p = u \cdot z_2,$  $(4)$ 

wobei sich  $u$  aus

$$
u=\frac{1}{2\cdot\sin\delta_{p\,2}}
$$

ergibt. Die vorkommenden  $u$ -Werte sind in Berechnungstafel 4 zusammengestellt.

Berechnung der Abmessungen bei einem Achsenwinkel  $\delta = 90^{\circ}$ . 11

Nunmehr kann der Halbmesser

$$
\varrho = \frac{1}{2} z_p \cdot m_n \tag{5}
$$

des Normalteilkreises bestimmt werden. Aus Gleichung (5) folgt, daB die Stirnteilung dieses gedachten Kreises gleich der Normalteilung der Verzahnung ist, d. h. also auch  $m_n = m_s$ . Die Flankenlinien stehen somit senkrecht auf dem Umfang dieses Kreises. Er kann daher als der Grundkreis der evolventenartigen Palloidkurven angesehen werden.

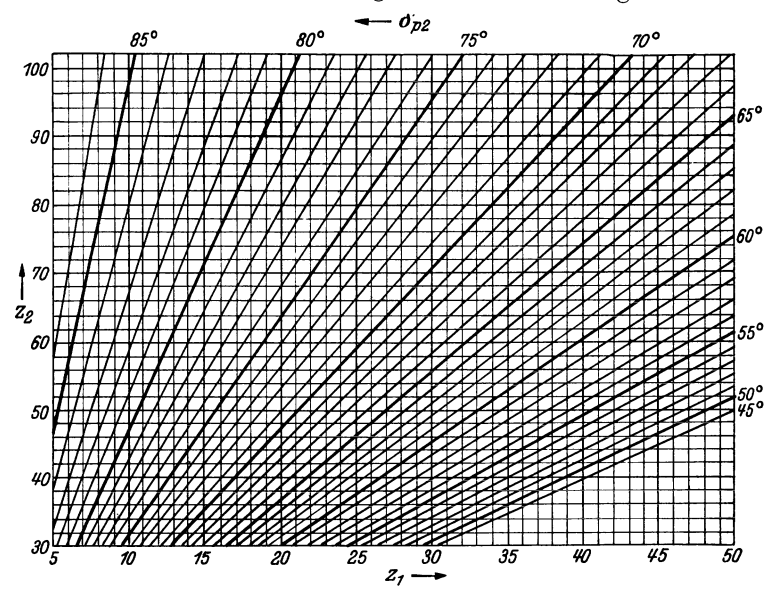

Berechnungstafel 3. Kegelwinkel  $\delta_{p2}$  für Übersetzungen 6:30 bis 50:100 für Achsenwinkel  $\delta = 90^{\circ}$ .

Aus Gründen der praktischen Herstellung kann der Planradzahn nicht ganz bis an den Normalteilkreis herangeführt werden, d. h. die Innenentfernung  $R_i$ , vgl. Bild 21, muß um einen Betrag g größer als der Halbmesser *e* des Normalteilkreises sein. Es ist demnach

$$
R_i = \varrho + g. \tag{6}
$$

Fur den Wert g empfiehlt es sich, die in Berechnungstafel 1 eingetragenen Mindestwerte zu nehmen. Einer Vergrößerung des Wertes a steht verzahnungstechnisch nichts entgegen. Zu beachten ist, daß eine Vergrößerung des g-Wertes eine Vergrößerung des mittleren Spiralwinkels zur Folge hat. Bei besonders sorgfaltiger Maschineneinstellung ist auch eine geringe Verkleinerung des g-Wertes noch angängig, jedoch sollte mit Riicksicht auf die Normung von dieser Moglichkeit tunlichst abgesehen werden.

Die Breite der Zähne wird zweckmäßig

$$
b = \frac{R_i}{2,25} \quad \text{bis} \quad \frac{R_i}{2,75} b = \frac{R_i}{2,5}.
$$
 (7)

und normal

Dann ist die Spitzenentfernung, d. h. der Abstand der Kegelspitze yom äußeren Radumfang  $R_a = R_i + b$ . (8)

Aus den vorstehend ermittelten Größen können dann die Durchmesser der Teilkegel bestimmt werden

$$
d_{o2} = R_a/u, \quad m_s = d_{o2}/z_2, \quad d_{o1} = m_s \cdot z_1. \tag{9}
$$

Damit sind bereits alle notwendigen Hauptabmessungen ermittelt worden.

In jenen Fällen, in denen der Konstrukteur von einem gegebenen Teilkreisdurchmesser  $d_{02}$  des größeren Rades und dem vorgeschriebenen Übersetzungsverhältnis  $i$  ausgehen muß, bedarf der vorstehend beschriebene Rechnungsgang einer Abanderung. In solchen Fallen sind zunächst zwei dem Übersetzungsverhältnis i entsprechende Zähnezahlen anzunehmen. Sie brauchen mit den endgiiltig festzulegenden Zähnezahlen nicht übereinzustimmen. Sodann ist  $\delta_{n2}$  nach Tafel 2 oder 3 und daraus  $\delta_{p1}$  zu bestimmen.

Zu  $\delta_{p2}$  ermittelt man nach Tafel 4 den Faktor *u*. Die weiteren Abmessungen erhalt man dann aus den Beziehungen

$$
R_a = d_{o_2} \cdot u, \quad b = \frac{R_a}{3,5}, \quad \infty z_p = 2 \cdot \frac{(R_a - b)}{m_n},
$$
  

$$
\varrho = R_a - (b + g).
$$

Die endgiiltigen Zahnezahlen sind dann

$$
z_2 = \varrho/u \cdot m_n, \quad z_1 = z_2/i.
$$

Mit diesen auf eine ganze Zahl abzurundenden Zahnezahlen wird dann nach dem oben angegebenen Rechnungsgang weitergerechnet.

Urn den Rechnungsgang zu erlautern, sei im folgenden ein Beispiel gebracht. Als gegeben sollen der Normalmodul  $m_n = 5$ , das Ubersetzungsverhältnis  $i = 4 : 1$ , die Zähnezahl des kleinen Rades  $z_1 = 8$ und der Eingriffswinkel  $\alpha = 20^{\circ}$  angenommen werden.

Aus Gleichung (1) folgt  $z_2 = 32$ . Der Teilkreisdurchmesser des großen Rades wird dann nach Gleichung (2)  $d_{n2} = 160$  mm. Den Winkel  $\delta_{n^2}$  erhält man nach Tafel 3 zu 78°. Nach Gleichung (3) ergibt sich  $\delta_{p_1} = 90^\circ - 78^\circ = 12^\circ$ . Mit einem Wert für *u* nach Tafel 4  $=0,511169$  folgt als halbe Zähnezahl des Planrades  $\frac{1}{2}z_n = 16,357408$ und somit als Halbmesser des Normalteilkreises aus Gleichung (5)  $\rho = 81,79$  mm. Berücksichtigt man nun Zahlentafel 1 und Gleichung (6), so erhält man schließlich  $R_i = 81,79 + 8 = 89,79$  mm. Aus den übrigen Gleichungen (7) bis (9) erhält man dann einfach  $b = 35$  mm,  $R_a = 89,79 + 35 = 124,79$  mm,  $d_{a2} = 124,79/0,5111 = 244$  mm,  $m_s = 244/32 = 7{,}625$  und  $d_{a1} = 7{,}625 \cdot 8 = 61$  mm.

Bestimmung der Hauptabmessungen mittels Rechenschieber oder Rechenmaschine. In dem normalen, vorstehend zuerst beschriebenen Rechnungsgang geht die Rechnung vom Normalmodul  $m<sub>n</sub>$  und den Zähnezahlen  $z_1$ ,  $z_2$  aus. Man errechnet dort zunächst den Normal-Teilkreishalbmesser  $\rho$ , addiert dazu den Tafelwert  $g$ , um die Innenentfernung  $R_i$  zu erhalten und schlägt hierzu endlich die Zahnbreite  $b$ . Das Ergebnis ist die Spitzenentfernung R<sub>a</sub>. Man geht somit von innen nach auBen, indem man einen Baustein auf den anderen fiigt. Dieser Rechnungsgang ist an den Anfang der vorstehenden Erläuterungen gestellt, weil er besonders klar die zwangsliiufge Entwicklung der einen Größe aus der anderen erkennen läßt und deshalb das Verständnis der Rechnung erleichtert.

In der Praxis ist vielfach der Teilkreisdurchmesser des größeren Rades gegeben. Dann kann die Rechnung nicht von innen nach auBen fortschreiten, sondern man muB von auBen nach innen einen Baustein nach dem anderen abtragen, also den umgekehrten Weg gehen. Auch dieser Rechnungsgang ist oben erortert, und zwar an zweiter Stelle.

Die beschriebenen Rechnungsarten sind natiirlich nicht die einzig möglichen Wege, vom Teilkreisdurchmesser des großen Rades ausgehend die Hauptabmessungen eines Palloid-Spiralkegelradgetriebes zu bestimmen. Ein in Verbindung mit Rechenschieber und Rechenmaschine vielfach benutzter Rechnungsgang wird im folgenden beschrieben. Er ist einfach in der Anwendung, hat allerdings den Nachteil, daB moglicherweise einige Rechenoperationen wiederholt werden müssen, nämlich dann, wenn das Ende der Rechnung zeigt, daB der als Rest ubrigbleibende Wert "q" von dem Tafelwert *g* weit abweicht. Der Rechnungsgang ist folgender:

Gegeben ist der Teilkreisdurchmesser  $d_{a2}$  des größeren Rades und das Übersetzungsverhältnis i. Auf dem Rechenschieber wird das Übersetzungsverhältnis eingestellt, z. B. 4,2:1 und mit dem Läufer zwei passend erscheinende Zähnezahlen  $z_1$ ,  $z_2$ , z. B. 15 und 51 oder 10 und 42 ausgesucht. Dann ist der Stirnmodul

 $m_{\rm e} = \frac{d_{\rm o\,2}}{ }$ 

und der Normalmodul

$$
m_n = \frac{m_s}{\text{etwa } 1,5}.
$$

Mit 1,5 ist das Verhältnis  $m_s$ :  $m_n$  nur näherungsweise angegeben, bei kleinen Radern ist es etwas kleiner, bei groBen Radern groBer als 1,5.

Nach diesen Vorbereitungen beginnt die genaue Rechnung. Zunächst wird aus  $z_1$ :  $z_2$  aus Berechnungstafel 2 oder 3  $\delta_{p2}$  bzw.  $\delta_{p1}$  ermittelt, desgleichen aus Berechnungstafel 4 der Wert *u*. Diesen Wert *u* stellt man unten auf dem Rechenschieber ein und rechnet:

 $R_a = u \cdot d_{ab}$  (auf 0,1 mm genau bestimmen).

Von der Einstellung auf dem Rechenschieber ausgehend wird weiter gerechnet:

$$
\varrho=u\cdot z_2\cdot m_n.
$$

Die Breite der Zahne b ist, wie auch oben angegeben:

$$
b = \frac{R_a}{3,25} \quad \text{bis} \quad \frac{R_a}{3,75} \quad \text{und normal} \quad \frac{R_a}{3,5} \, .
$$

Dann berechnet man die Innendistanz

$$
R_i = R_a - b
$$
  
und den Zwischenraum  

$$
g = R_i - g.
$$

AIle Werte sind auf 0,1 mm genau zu errechnen.

Nunmehr wird geprüft, ob der Zwischenraum *q* dem Tabellenwert *q* ausreichend genau entspricht. Ist das nicht der Fall, so sind die Zähnezahlen oder gegebenenfalls auch der Normalmodul zu ändern. Von der Bestimmung des "u"-Wertes ab ist dann neu zu rechnen. Hat man auf diese Weise die bis auf 0,1 mm genauen Daten ermittelt, so bestimmt man die Hauptwerte auf zwei Stellen genau. Die Errechnung der genauen Teilkreisdurchmesser erfolgt dann nach Gleichung (9).

Berechnung der Abmessungen bei einem Achsenwinkel  $\delta = 90^{\circ}$ . 15

Berechnungstafel 4. Faktor "u" für Kegelwinkel  $\delta_{\rho\,2}$ 

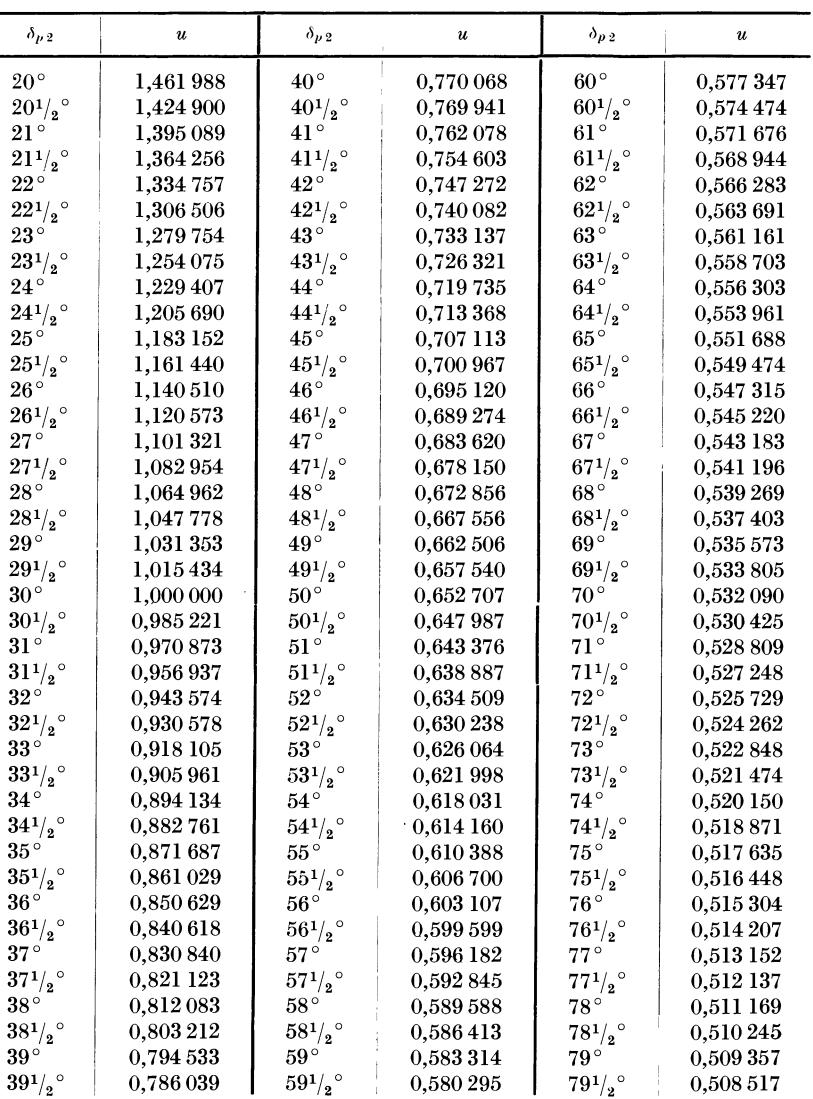

$$
\left(u=\frac{1}{2\cdot\sin\delta_{p\,2}}\right).
$$

| $\delta_{\nu}$ <sup>2</sup>      | $\boldsymbol{\mathit{u}}$ | $\delta_{\mu,2}$    | $\boldsymbol{u}$ | $\delta_{\mu}$ <sup>2</sup> | $\imath\iota$ |
|----------------------------------|---------------------------|---------------------|------------------|-----------------------------|---------------|
| $80^{\circ}$                     | 0,507 712                 | $84^{\circ}$        | 0,502755         | $88^{\circ}$                | 0,500304      |
| $80^{1/2}$                       | 0,506 950                 | $84^{1/2}$          | 0,502 310        | $\text{881}_{2}^{\circ}$    | 0,500 171     |
| $81^{\circ}$                     | 0.506 231                 | $85^{\circ}$        | 0.501912         | $89^{\circ}$                | 0,500 076     |
| 81 <sup>1</sup> / <sub>2</sub> ° | 0,505 550                 | $85^{1/2}$          | 0,501 544        | $89^{1/2}$                  | 0,500 000     |
| $82^{\circ}$                     | 0,504 912                 | $86^{\circ}$        | 0,501 222        | $90^{\circ}$                | 0,500 000     |
| $82^{1/2}$                       | 0.504 316                 | $86^{1}/\text{s}$ ° | 0,500 951        |                             |               |
| $83^{\circ}$                     | 0,503752                  | $87^{\circ}$        | 0,500 685        |                             |               |
| $83^{1/2}$ °                     | 0,503 235                 | $871/2^\circ$       | 0,500 475        |                             |               |

Berechnungstafel 4 (Fortsetzung).

Berechnungstafel 5. Werte  $h_1$  für Eingriffswinkel  $\alpha = 15^{\circ}$  zum Errechnen der Zahnkopfhöhe am Ritzel nach der Formel  $h_{k1} = h_1 \cdot m_n - f$ .

|               | $z_1=6$        | $\overline{7}$ | 8    | $\boldsymbol{9}$ | 10   | 11   | 12   | 13   | 14   | $15\,$ |
|---------------|----------------|----------------|------|------------------|------|------|------|------|------|--------|
| 15<br>$z_2 =$ | $h_1 = 1{,}62$ | 1,58           | 1,54 | 1,49             | 1,45 | 1,40 | 1,35 | 1,29 | 1,23 | 1,00   |
| 16            | 1,62           | 1,58           | 1,54 | 1,50             | 1,46 | 1,41 | 1,36 | 1,31 | 1,25 | 1,19   |
| 17            | 1,62           | 1,59           | 1,54 | 1,50             | 1,46 | 1,41 | 1,36 | 1,32 | 1,26 | 1,21   |
| 18            | 1,63           | 1,59           | 1,55 | 1,51             | 1,46 | 1,42 | 1,37 | 1,32 | 1,27 | 1,22   |
| 19            | 1,63           | 1,59           | 1,55 | 1,51             | 1,47 | 1,42 | 1,38 | 1,33 | 1,28 | 1,23   |
| 20            | 1,63           | 1,59           | 1,55 | 1,51             | 1,47 | 1,43 | 1,38 | 1,34 | 1,29 | 1,24   |
| 21            | 1,63           | 1,59           | 1,55 | 1,51             | 1,47 | 1,43 | 1,39 | 1,34 | 1,29 | 1,25   |
| 22            | 1,63           | 1,59           | 1,55 | 1,52             | 1,48 | 1,43 | 1,39 | 1,35 | 1,30 | 1,25   |
| 23            | 1,63           | 1,59           | 1,55 | 1,52             | 1,48 | 1,44 | 1,39 | 1,35 | 1,30 | 1,26   |
| 24            | 1,63           | 1,59           | 1,56 | 1,52             | 1,48 | 1,44 | 1,40 | 1,35 | 1,31 | 1,26   |
| 25            | 1,63           | 1,59           | 1,56 | 1,52             | 1,48 | 1.44 | 1,40 | 1,36 | 1,31 | 1,27   |
| 26            | 1,63           | 1,59           | 1,56 | 1,52             | 1,48 | 1,44 | 1,40 | 1,36 | 1,32 | 1,27   |
| 27            | 1,63           | 1,59           | 1,56 | 1,52             | 1,48 | 1,45 | 1,41 | 1,36 | 1,32 | 1,28   |
| 28            | 1,63           | 1,59           | 1,56 | 1,52             | 1,48 | 1,45 | 1,41 | 1,37 | 1,32 | 1,28   |
| 29            | 1,63           | 1,59           | 1,56 | 1,52             | 1,49 | 1,45 | 1,41 | 1,37 | 1,33 | 1,28   |
| 30            | 1,63           | 1,60           | 1,56 | 1,52             | 1,49 | 1,45 | 1,41 | 1,37 | 1,33 | 1,29   |
| 35            | 1,63           | 1,60           | 1,56 | 1,52             | 1,49 | 1,45 | 1,42 | 1,38 | 1,34 | 1,30   |
| 40            | 1,63           | 1,60           | 1,56 | 1,53             | 1,49 | 1,46 | 1,42 | 1,39 | 1,35 | 1,31   |
| 45            | 1,63           | 1,60           | 1,56 | 1,53             | 1,49 | 1,46 | 1,43 | 1,39 | 1,35 | 1,31   |
| 50            | 1,63           | 1,60           | 1,56 | 1,53             | 1,49 | 1,46 | 1,43 | 1,39 | 1,36 | 1,32   |
| 55            | 1,63           | 1,60           | 1,56 | 1,53             | 1,50 | 1,46 | 1,43 | 1,39 | 1,36 | 1,32   |
| 60            | 1,63           | 1,60           | 1,56 | 1,53             | 1,50 | 1,46 | 1,43 | 1,39 | 1,36 | 1,32   |
| 65            | 1,64           | 1,60           | 1,56 | 1,53             | 1,50 | 1,46 | 1,43 | 1,40 | 1,36 | 1,32   |
| 75            | 1,64           | 1,61           | 1,57 | 1,54             | 1,50 | 1,47 | 1,44 | 1,41 | 1,37 | 1,33   |
| 100           | 1,64           | 1.61           | 1.57 | 1,54             | 1,51 | 1.47 | 1.44 | 1,41 | 1,37 | 1,33   |

|          | $z_1=6$      | $\overline{7}$ | 8    | 9    | 10   | 11   | $12\,$ | 13   | 14   | 15        |
|----------|--------------|----------------|------|------|------|------|--------|------|------|-----------|
| $z_2=15$ | $h_1 = 1,55$ | 1,49           | 1,44 | 1,38 | 1,31 | 1,25 | 1,18   | 1,10 | 1,02 | 1,00      |
| 16       | 1,55         | 1,50           | 1,44 | 1,38 | 1,32 | 1,26 | 1,19   | 1,12 | 1,04 | 1,00      |
| 17       | 1,55         | 1,50           | 1,44 | 1,39 | 1,33 | 1,27 | 1,20   | 1,13 | 1,06 | 1,00      |
| 18       | 1,56         | 1,50           | 1,45 | 1,39 | 1,33 | 1,27 | 1,21   | 1,14 | 1,07 | 1,00      |
| 19       | 1,56         | 1,50           | 1,45 | 1,39 | 1,34 | 1,28 | 1,22   | 1,15 | 1,08 | 1,01      |
| 20       | 1,56         | 1,50           | 1,45 | 1,40 | 1,34 | 1,28 | 1,22   | 1,16 | 1,09 | 1,03      |
| 21       | 1,56         | 1,51           | 1,45 | 1,40 | 1,35 | 1,29 | 1,23   | 1,17 | 1,10 | 1,04      |
| 22       | 1,56         | 1,51           | 1,46 | 1,40 | 1,35 | 1,29 | 1,24   | 1,17 | 1,11 | 1,05      |
| 23       | 1,56         | 1,51           | 1,46 | 1,41 | 1,35 | 1,29 | 1,24   | 1,18 | 1,12 | 1,05      |
| 24       | 1,56         | 1,51           | 1,46 | 1,41 | 1,35 | 1,30 | 1,24   | 1,18 | 1,13 | $_{1,06}$ |
| 25       | 1,56         | 1,51           | 1,46 | 1,41 | 1,36 | 1,30 | 1,25   | 1,19 | 1,13 | 1,07      |
| 26       | 1,56         | 1,51           | 1,46 | 1,41 | 1,36 | 1,30 | 1,25   | 1,19 | 1,14 | 1,08      |
| 27       | 1,56         | 1,51           | 1,46 | 1,41 | 1,36 | 1,31 | 1,25   | 1,20 | 1,14 | 1,08      |
| 28       | 1,56         | 1,51           | 1,46 | 1,41 | 1,36 | 1,31 | 1,26   | 1,20 | 1,15 | 1,09      |
| 29       | 1,56         | 1,51           | 1,46 | 1,41 | 1,36 | 1,31 | 1,26   | 1,20 | 1,15 | 1,09      |
| 30       | 1,56         | 1,51           | 1,46 | 1,41 | 1,36 | 1,31 | 1,26   | 1,21 | 1,15 | 1,10      |
| 35       | 1,56         | 1,51           | 1,46 | 1,42 | 1,37 | 1,32 | 1,27   | 1,22 | 1,17 | 1,11      |
| 40       | 1,56         | 1,51           | 1,46 | 1,42 | 1,37 | 1,32 | 1,28   | 1,23 | 1,17 | 1,12      |
| 45       | 1,56         | 1,52           | 1,47 | 1,42 | 1,37 | 1,33 | 1,28   | 1,23 | 1,18 | 1,13      |
| 50       | 1,56         | 1,52           | 1,47 | 1,42 | 1,37 | 1,33 | 1,28   | 1,23 | 1,19 | 1,14      |
| 55       | 1,56         | 1,52           | 1,47 | 1,42 | 1,37 | 1,33 | 1,28   | 1,24 | 1,19 | 1,14      |
| 60       | 1,56         | 1,52           | 1,47 | 1,42 | 1,38 | 1,33 | 1,28   | 1,24 | 1,19 | 1,14      |
| 65       | 1,56         | 1,52           | 1,47 | 1,43 | 1,38 | 1,33 | 1,29   | 1,24 | 1,19 | 1,14      |
| 75       | 1,56         | 1,52           | 1,47 | 1,43 | 1,39 | 1,34 | 1,29   | 1,24 | 1,20 | 1,15      |
| 100      | 1,56         | 1,53           | 1,48 | 1,43 | 1,39 | 1,35 | 1.30   | 1,25 | 1,20 | 1,15      |

Berechnungstafel 6. Werte  $h_1$  für Eingriffswinkel  $\alpha = 17^{1/2}$  zum Errechnen der Zahnkopfhöhe am Ritzel nach der Formel  $\overline{h_{k1} - h_1 \cdot m_n - f}$ .

Drehmaße. Die Drehmaße der Palloid-Spiralkegelräder stehen mit den vorstehend errechneten Hauptabmessungen in einem bei Betrachtung von Bild 23 ohne weiteres erkennbaren Zusammenhang. Dieser wird nachfolgend durch Gleichungen (10) bis (23) wiedergegeben.

Bei der Bestimmung der Zahnkopfhöhen ist von Erfahrungswerten auszugehen, die in den Tafeln 5 bis 8 niedergelegt sind.

Unter Benutzung dieser Tafeln und der in Bild 23 eingetragenen Bezeichnungen ist die Zahnkopfhöhe des kleinen Rades

$$
h_{k1} = h_1 \cdot m_n - f,\tag{10}
$$

die des großen Rades

$$
h_{k_2} = 2m - h_{k_1}.\tag{11}
$$

Zu beachten ist, daß  $h_{k1}$  niemals kleiner und  $h_{k2}$  niemals größer als  $m_n$ eingesetzt werden darf.

Krumme, Spiralkegelräder.

 $17$ 

|               | $z_1 = 6$    | 7    | 8    | 9         | 10   | 11    | 12   | 13   | 14   | 15    |
|---------------|--------------|------|------|-----------|------|-------|------|------|------|-------|
| 15<br>$z_2 =$ | $h_1 = 1,45$ | 1,38 | 1,31 | 1,23      | 1,15 | 1,07  | 1,00 | 1,00 | 1,00 | 1,00  |
| 16            | 1,45         | 1,38 | 1,31 | 1,23      | 1,15 | 1,08  | 1,00 | 1,00 | 1,00 | 1,00  |
| 17            | 1,46         | 1,39 | 1,32 | 1,24      | 1,16 | 1,09  | 1,00 | 1,00 | 1,00 | 1,00  |
| 18            | 1,46         | 1,39 | 1,32 | 1,24      | 1,17 | 1,10  | 1,01 | 1,00 | 1,00 | 1,00  |
| 19            | 1,46         | 1,39 | 1,32 | 1,25      | 1,18 | 1,10  | 1,02 | 1,00 | 1,00 | 1,00  |
| 20            | 1,46         | 1,39 | 1,32 | 1,25      | 1,18 | 1, 11 | 1,03 | 1,00 | 1,00 | .1,00 |
| 21            | 1,46         | 1,39 | 1,33 | 1,26      | 1,18 | 1,11  | 1,04 | 1,00 | 1,00 | 1,00  |
| 22            | 1,46         | 1,40 | 1,33 | 1,26      | 1,19 | 1,12  | 1,04 | 1,00 | 1,00 | 1,00  |
| 23            | 1,46         | 1,40 | 1,33 | 1,26      | 1,19 | 1,12  | 1,05 | 1,00 | 1,00 | 1,00  |
| 24            | 1,46         | 1,40 | 1,33 | 1,26      | 1,20 | 1,13  | 1,06 | 1,00 | 1,00 | 1,00  |
| 25            | 1,46         | 1,40 | 1,33 | 1,27      | 1,20 | 1,13  | 1,06 | 1,00 | 1,00 | 1,00  |
| 26            | 1,46         | 1,40 | 1,34 | 1,27      | 1,20 | 1,14  | 1,06 | 1,00 | 1,00 | 1,00  |
| 27            | 1,46         | 1,40 | 1,34 | 1,27      | 1,21 | 1,14  | 1,07 | 1,00 | 1,00 | 1,00  |
| 28            | 1,46         | 1,40 | 1,34 | 1,27      | 1,21 | 1,14  | 1,07 | 1,00 | 1,00 | 1,00  |
| 29            | 1,46         | 1,40 | 1,34 | $_{1,27}$ | 1,21 | 1,14  | 1,07 | 1,00 | 1,00 | 1,00  |
| $30\,$        | 1,47         | 1,40 | 1,34 | 1,28      | 1,21 | 1,15  | 1,08 | 1,01 | 1,00 | 1,00  |
| 35            | 1,47         | 1,40 | 1,34 | 1,28      | 1,22 | 1,15  | 1,09 | 1,02 | 1,00 | 1,00  |
| 40            | 1,47         | 1,41 | 1,34 | 1,28      | 1,22 | 1,16  | 1,09 | 1,03 | 1,00 | 1,00  |
| $^{45}$       | 1,47         | 1,41 | 1,35 | 1,28      | 1,22 | 1,16  | 1,10 | 1,04 | 1,00 | 1,00  |
| 50            | 1,47         | 1,41 | 1,35 | 1,29      | 1,23 | 1,16  | 1,10 | 1,04 | 1,00 | 1,00  |
| 55            | 1,47         | 1,41 | 1,35 | 1,29      | 1,23 | 1,17  | 1,10 | 1,04 | 1,00 | 1,00  |
| 60            | 1,47         | 1,41 | 1,35 | 1,29      | 1,23 | 1,17  | 1,11 | 1,05 | 1,00 | 1,00  |
| 65            | 1,47         | 1,41 | 1,36 | 1,29      | 1,23 | 1,17  | 1,11 | 1,05 | 1,00 | 1,00  |
| 75            | 1,47         | 1,41 | 1,36 | 1,29      | 1,23 | 1,17  | 1,11 | 1,05 | 1,00 | 1,00  |
| $100\,$       | 1,48         | 1,42 | 1,36 | 1,30      | 1,24 | 1,18  | 1,12 | 1,06 | 1,00 | 1,00  |

Berechnungstafel 7. Werte  $h_1$  für Eingriffswinkel  $\alpha = 20^{\circ}$  zum Errechnen der Zahnkopfhöhe am Ritzel nach der Formel  $h_{k1} - h_1 \cdot m_n - f$ .

Aus Bild 23 lassen sich noch folgende Beziehungen leicht ablesen:

$$
a_1 = b \cdot \cos \delta_{p1} \qquad a_2 = b \cdot \sin \delta_{p1} \qquad (12) \quad (13)
$$

$$
k_1 = h_{k1} \cdot \cos \delta_{p1} \qquad k_2 = h_{k2} \cdot \sin \delta_{p1} \qquad (14) \quad (15)
$$

$$
c_1 = h_{k1} \cdot \sin \delta_{p1} \qquad c_2 = h_{k2} \cdot \cos \delta_{p1} \qquad (16) \quad (17)
$$

$$
d_{ka1} = d_{o1} + 2 k_1 \qquad d_{ka2} = d_{o2} + 2 k_2 \qquad (18)
$$

$$
d_{k i 1} = d_{k a 1} - 2 a_2 \t d_{k i 2} = d_{k a 2} - 2 a_1 \t (20) \t (21)
$$

$$
w_1 = \frac{d_{o_2}}{2} - (c_1 + a_1)
$$
  $w_2 = \frac{d_{o_1}}{2} - (c_2 + a_2)$  (22) (23)

Um die Anwendung der entwickelten Formeln zu zeigen, soll das im früheren Beispiel berechnete Getriebe noch weiter behandelt werden. Nach Berechnungstafel 7 ist für  $h_1 = 1,34$  und für  $h_2 = 0,66$  einzusetzen.

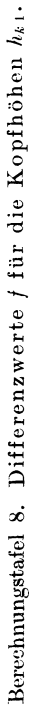

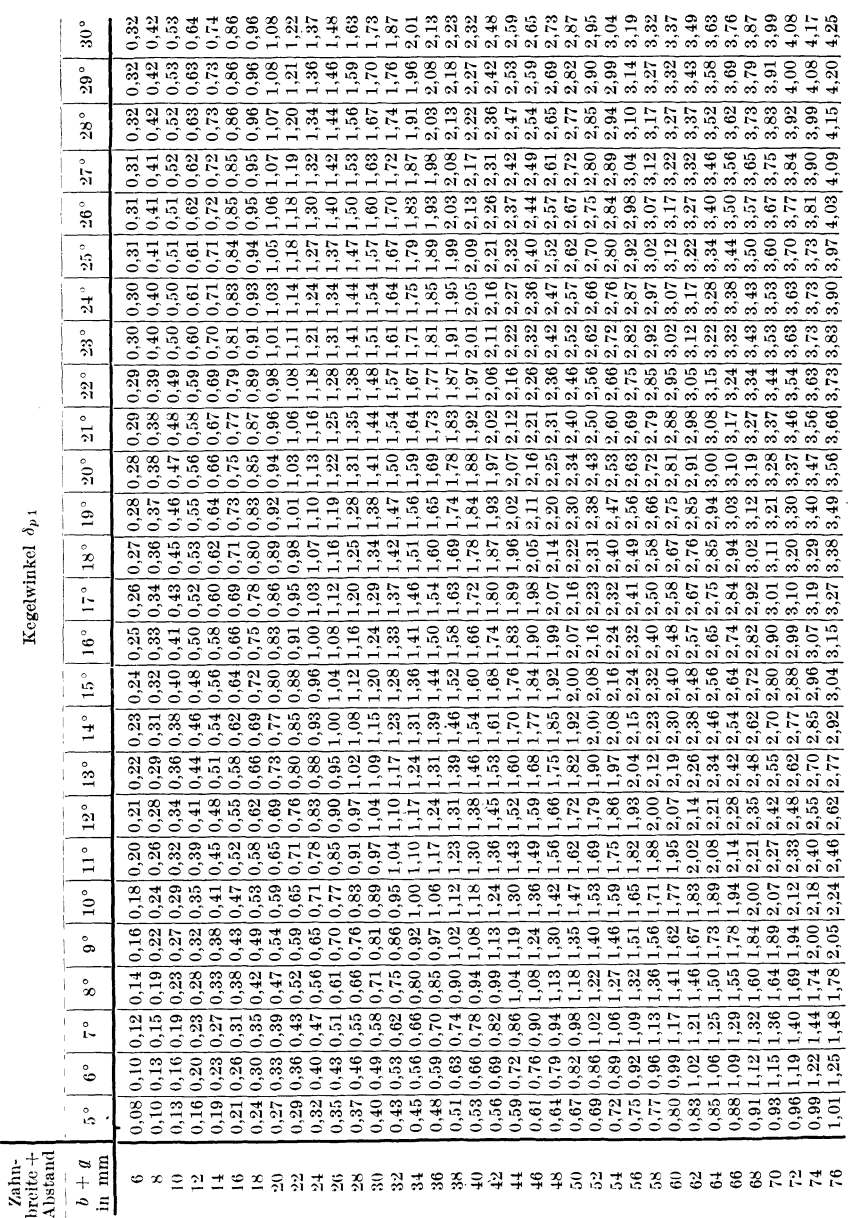

 $2*$ 

Der Wert f nach Berechnungstafel 8 beträgt für  $b + g = 43$  bei  $\delta_{p_1} = 12^\circ$ abgerundet 1,5. Somit wird nach Gleichung (10) und (11)  $h_{i,j} = 5.2$  mm und  $h_{k2} = 4.8$  mm;  $h_{k1}$  und  $h_{k2}$  müssen zusammen  $2m_n = 10$  mm ergeben, was zutrifft. Die weitere Rechnung benutzt nun die beiden Größen sin $\delta_{p1} = 0.2079$ ; cos $\delta_{p1} = 0.97815$  und bietet ebenfalls keinerlei Schwierigkeiten. Sie liefert nunmehr die für die Ausführung erforderlichen Abmessungen der Rader nach Bild 23.

### c) Berechnung der Abmessungen bei einem Achsenwinkel o größer oder kleiner als 90°.

Die Räder mit  $\delta \leq 90^{\circ}$  werden im wesentlichen nach den im Vorstehenden erlauterten Regeln berechnet, so daB bei dem folgenden Rechnungsgang nur dort Erlauterungen eingeschaltet sind, wo gewisse Abweichungen bestehen.

Hauptabmessungen. Wie bei den Rädern mit rechtwinklig sich schneidenden Achsen geht man auch bei Rädern mit  $\delta \leq 90^{\circ}$  von

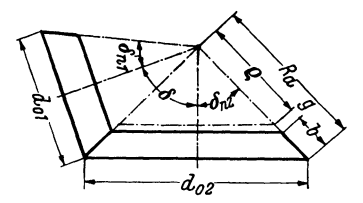

dem angenommenen Normalmodul  $m_n$ , dem Ubersetzungsverhaltnis i und der Zähnezahl des kleinen Rades  $z_1$  aus. Gleichungen (1) und (2) gelten unverandert. Von der Vereinfachung, die Kegelwinkel nach Tafeln zu bestimmen,  $d_{q}$  is the set in the three machineses and the set in Gebrauch ge-<br>Bild 24. Rechengroßen für die Kegel-<br>wird jedoch hier kein Gebrauch ge-<br>radberechnung bei  $\delta$  größer oder kleiner macht, vielmehr werden in jedem Fall radio bei b großer oder kleiner macht, vielmehr werden in jedem Fall die sich aus dem Übersetzungsverhältnis

ergebenden Kegelwinkel  $\delta_{n+2}$  errechnet und darauf durch Vergrößerung oder Verkleinerung um eine vorgeschriebene Winkelveränderung  $w_k$  in die für die weitere Rechnung maßgebenden Winkel  $\delta_{p1}$  und  $\delta_{p2}$  abgeändert.

Mit den in Bild 24 eingetragenen Zeichen ist bei  $\delta > 90^{\circ}$ 

$$
\operatorname{ctg} \delta_{n_1} = \frac{i}{\sin(180^\circ - \delta)} - \operatorname{ctg} (180^\circ - \delta), \tag{24}
$$

$$
\operatorname{ctg} \delta_{n2} = \frac{1}{i \cdot \sin(180^\circ - \delta)} - \operatorname{ctg}(180^\circ - \delta), \tag{25}
$$

bei  $\delta < 90^{\circ}$ 

$$
\operatorname{ctg} \delta_{n1} = \frac{i}{\sin \delta} + \operatorname{ctg} \delta, \tag{26}
$$

$$
\operatorname{ctg} \delta_{n2} = \frac{1}{i \sin \delta} + \operatorname{ctg} \delta. \tag{27}
$$

Abmessungen bei einem Achsenwinkel  $\delta$  größer oder kleiner als 90°. 21

Die für die weitere Berechnung maßgebenden Kegelwinkel  $\delta_{n1}$  und  $\delta_{n2}$  $\sin \theta$   $\delta_{n1} = \delta_{n1} - w_k, \quad \delta_{n2} = \delta_{n3} + w_k.$  (28) (29)

Die auf Grund von Erfahrungen ermittelten Werte für  $w_k$  sind aus Berechnungstafel 9 zu entnehmen.

Die Winkel  $\delta_{n1}$  und  $\delta_{n2}$  werden auf ganze oder halbe Grade abgerundet, derart, daß die der Gleichung (3) entsprechende Bedingung

$$
\delta_{p1} + \delta_{p2} = \delta, \qquad \delta_{p2} = \delta - \delta_{p1} \tag{30, 31}
$$

erfullt ist. Die weitere Berechnung der Hauptabmessungen stimmt mit der Berechnung bei  $\delta = 90^{\circ}$  überein.

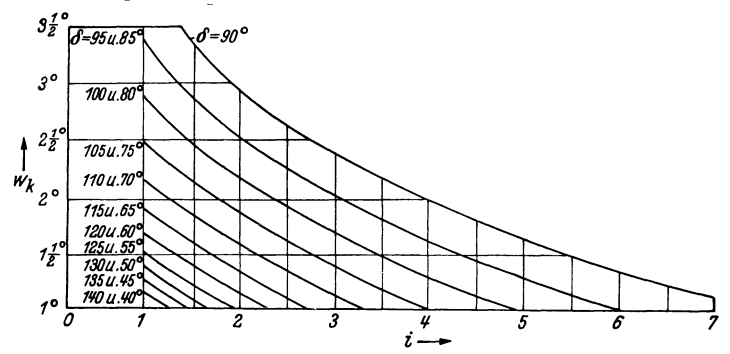

Berechnungstafel 9. Winkelveränderung  $w_k$  bei Getrieben mit Achsenwinkel  $\delta \gtrless 90^\circ$ .

Drehmaße. Bei der Ermittlung der Zahnkopfhöhen  $h_{11}$  bzw.  $h_{12}$ sind für Kegelräder mit einem Achsenwinkel von 90° in Berechnungstafel 8 auf Erfahrung aufgebaute Werte  $f$  angegeben. Ahnliche Tafeln für  $\delta \leqslant 90^{\circ}$  zusammenzustellen, würde mit Rücksicht auf die große Zahl der vorkommenden Kegelwinkel zu weit fuhren.

Statt dessen kann hier mit einer diesem Wert entsprechenden Größe *p* gerechnet werden. Diese ist

$$
p = (b + g)\sin w_k. \tag{32}
$$

In sinngemäßer Abänderung von Gleichung (10) und (11) für die Zahnkopfhöhen ist:  $(99)$ 

$$
n_{k1} = n_1 \cdot m_n - p \,, \tag{33}
$$

$$
h_{k2} = 2 \cdot m_n - h_{k1}.
$$
 (34)

Auch hier  $h_{i,j}$  niemals kleiner als  $m_n$  einsetzen.

Die Erfahrungswerte  $h_1$  und  $h_2$  werden wiederum den Tafeln 5 bis 7 entnommen. Nun lassen sich die weiteren Drehmaße unter Benutzung der Bild 23 entnommenen Zeichen wie folgt bestimmen:

$$
a_1 = b \cdot \cos \delta_{p1} \qquad a_2 = b \cdot \cos \delta_{p2} \qquad (35) \tag{36}
$$

$$
k_1 = h_{k_1} \cdot \cos \delta_{p_1} \qquad k_2 = h_{k_2} \cdot \cos \delta_{p_2} \qquad (37) \quad (38)
$$

$$
c_1 = h_{k1} \cdot \sin \delta_{p1} \qquad c_2 = h_{k2} \cdot \sin \delta_{p2} \qquad (39) \quad (40)
$$

$$
d_{ka1} = d_{o1} + 2k_1 \qquad d_{ka2} = d_{o2} + 2k_2 \qquad (41) \quad (42)
$$

$$
d_{ki1} = d_{ka1} - (2b\sin\delta_{p1}) \qquad d_{ki2} = d_{ka2} - (2b\sin\delta_{p2}) \qquad (43) \quad (44)
$$

$$
h_1 = \frac{a_{\rho 1}}{2} \cdot \text{ctg} \, \delta_{n1} \qquad \qquad h_2 = \frac{a_{\rho 2}}{2} \cdot \text{ctg} \, \delta_{n2} \qquad (45) \quad (46)
$$

$$
w_1 = h_1 - (c_1 + a_1) \qquad \qquad w_2 = h_2 - (c_2 + a_2) \qquad (47) \quad (48)
$$

Damit sind alle für die Bemessung erforderlichen Größen gegeben.

## 3. Berechnung der äußeren Kräfte.

### a) Bestimmung der Umfangskraft aus der Leistung oder dem Drehmoment.

Um die Übertragungsfähigkeit eines Zahnrades prüfen und die von ihm hervorgerufene Lagerbelastung bestimmen zu können, muß die am Teilkreis  $d_a$  des Rades wirkende Umfangskraft  $P_a$  bekannt sein. Bei Kegelrädern wird an Stelle des Teilkreisdurchmessers  $d_a$  der mittlere Teilkreisdurchmesser  $d_m$  bzw. der mittlere Halbmesser  $r_m$  eingesetzt.

Die Umfangskraft  $P_u$  bestimmt man je nach den vorliegenden Angaben entweder aus der Leistung  $N$  in Pferdestärken PS und der minutlichen Drehzahl  $n$  nach den Gleichungen:

$$
P_u = \frac{75 \cdot N}{v}, \qquad v = \frac{d_m \cdot n}{19100} \tag{49}
$$

 $(v =$  Umfangsgeschwindigkeit in m/sek)

oder aus dem Drehmomert  $M$ :

$$
P_u = \frac{2 \cdot M}{d_m}.
$$
 (51)

Es ist darauf zu achten, daß  $M$  meist in cm · kg oder bei großen Drehmomenten in m·kg angegeben wird, während  $d_m$  aus den Zeichnungen in mm vorliegt. Die mm-Werte sind vor dem Einsetzen in die Einheit des Drehmomentes umzuwandeln.

 $22$ 

Zwischen der Leistung N, der Drehzahl  $n$  und dem in cm  $\cdot$  kg angegebenen Drehmoment besteht die Beziehung:

$$
M = 71620 \cdot \frac{N}{n}.
$$
 (52)

## **b) Ableitung der einzelnen Krafte.**

Bei der Kräfteberechnung geht man davon aus, daß die zu übertragende Kraft in einem mittleren Punkt der Zahnoberfläche angreift. Bild 25 zeigt die Kräfteverhältnisse für die Flanke *I.* Die senkrecht

zur Zahnoberfläche wirkende Kraft *Pz* kann in die senkrecht zur Zahnlängslinie und tangential zum Teilkegelmantel wirkende Kraft  $P_n$ , sowie in die senkrecht zum Teilkegelmantel wirkendeKraft P<sub>r</sub> zerlegt werden. P<sub>n</sub> kann wiederum zerlegt werden in die Umfangskraft P<sub>u</sub> und eine in Richtung der Kegelmantellinie liegende Komponente *Ps '* DieKriifte *Pt* und *Ps* konnen in einer Resultierenden R zusam-

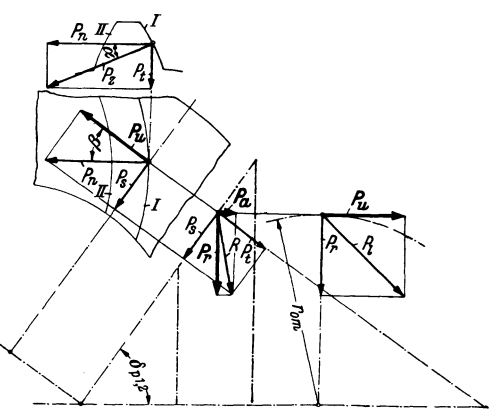

Bild 25. An der gewölbten Flanke  $I$  eines Spiralkegelrades wirkende Krafte.

mengefaBt werden. Dann ist die in Richtung der Achse wirkende Kraft die fur die axiale Lagerbelastung maBgebende Axialkraft *Pa .* 

Mit den oben besprochenen, in Bild 25 eingesetzten Zeichen ist für die Flanke I:

$$
P_t = P_n \cdot \text{tg}\,\alpha = \frac{P_u \cdot \text{tg}\,\alpha}{\cos\beta},
$$
  
\n
$$
P_s = P_u \cdot \text{tg}\,\beta,
$$
  
\n
$$
P_a = P_t \cdot \sin\delta - P_s \cdot \cos\delta \quad \text{und umgeformt}
$$
  
\n
$$
P_a = P_u \cdot \left(\text{tg}\,\alpha \cdot \frac{\sin\delta}{\cos\beta} - \text{tg}\,\beta \cdot \cos\delta\right),
$$
  
\n
$$
P_r = P_u \cdot \cos\delta + P_s \cdot \sin\delta \quad \text{und umgeformt}
$$
  
\n
$$
P = P_u \cdot \left(\text{tg}\,\alpha \cdot \frac{\cos\delta}{\cos\beta} + \text{tg}\,\beta \cdot \sin\delta\right).
$$

Für die Flanke II ist statt  $\beta$ :  $-\beta$  einzusetzen. Man erhält dann auf die gleiche Weise:

$$
P_a = P_u \left( \text{tg} \,\alpha \cdot \frac{\sin \delta}{\cos \beta} + \text{tg} \,\beta \cdot \cos \delta \right),
$$
  

$$
P_r = P_u \left( \text{tg} \,\alpha \cdot \frac{\cos \delta}{\cos \beta} - \text{tg} \,\beta \cdot \sin \delta \right).
$$

### c) Berechnung der Axialkraft und der Radialkraft.

Wie aus den Ableitungen des voraufgehenden Abschnittes hervorgeht, ist die Größe der Axialkraft  $P_{a1}$  für das kleinere und  $P_{a2}$  für das

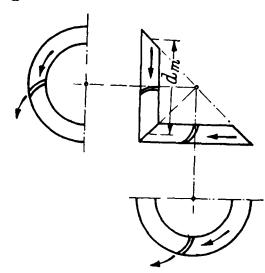

Bild 26. Abhängigkeit der Richtung des Axialschubes von der Drehrichtung und der Spiralrichtung.

groBere Rad im wesentlichen abhangig von den Kegelwinkeln  $\delta_{p1}$ ,  $\delta_{p2}$ , dem Eingriffswinkel  $\alpha$  und dem

Spiralwinkel  $\beta$ .

Sind Drehrichtung und Spiralrichtung gleich, wieinBild26, so ist in den nachfolgenden Formeln für das treibende  $Rad + und für das$ getriebene Rad -

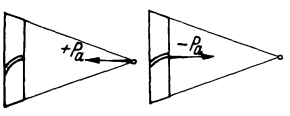

Bild 27 u. 28.

Bild 27. Von der Kegelspitze weg gerichteter Axialschub erhält das **Vorzeiehen** +.

Bild 2R. Auf die Kegelspitzc zu gerichtcter Axialschub erhalt das **Yorzeichen** -.

einzusetzen. Verlaufen Drehrichtung und Spiralrichtung entgegengesetzt, so ist für das treibende Rad - und für das getriebene  $Rad + einzusetzen.$ 

Hat das Ergebnis der Rechnung das Vorzeichen  $+$ , so ist die Axialkraft von der Kegelspitze weg gerichtet (Bild 27). Ergibt die Rechnung das Vorzeichen -, so verläuft die Axialkraft auf die Kegelspitze zu (Bild 28).

Die Axialkraft beträgt für das kleinere Rad:

$$
P_{a1} = P_u \Big( \text{tg} \,\alpha \cdot \frac{\sin \delta_{p1}}{\cos \beta_r} \pm \text{tg} \,\beta_r \cdot \cos \delta_{p1} \Big) \tag{53}
$$

und für das größere Rad:

$$
P_{a2} = P_u \cdot \left( \text{tg } \alpha \cdot \frac{\sin \delta_{p2}}{\cos \beta_r} \pm \text{tg } \beta_r \cdot \cos \delta_{p2} \right). \tag{54}
$$

Der Winkel  $\beta_r$  wird errechnet aus dem mittleren Spiralwinkel  $\beta_m$ , multipliziert mit einem Faktor  $\varphi$ , der den die Axialkraft vermindernden Reibungswiderstand und das Wandern des Tragbildes unter Last

 $24$ 

in Zonen mit kleinerem Spiralwinkel berucksichtigt und auf Grund praktischer Erfahrungen festgelegt wurde.  $\beta_m$  ist ausreichend genau:  $\cos\beta_m = \frac{m_n \cdot z_1}{d_{m_1}}$ . Die Werte  $\beta_r = \varphi \cdot \beta_m$  können der Berechnungstafel 10 entnommen werden, und zwar in Abhängigkeit von dem Völligkeitsgrad  $b/R_a$ .

Aus der Berechnungstafel 11 können die auftretenden Axialkräfte leicht nach der Gleichung  $P_a = P_a \cdot \text{tg}\tau$  errechnet werden.

Die Bestimmung der Radialkraft ist bei Kegelradern mit sich rechtwinklig schneidenden Achsen, wie sie zumeist 31 vorkommen, insofern sehr einfach, als hierbei die Axialkraft des einen Rades für das Gegenrad als Radialkraft ein-  $\frac{30}{2}$ gesetzt werden kann. Eine besondere Rechnung ist also nicht erforderlich.

#### Beispiel:

Zu einem Getriebe mit folgenden Abmes- 28 sungen wird der Axialschub berechnet:

$$
R_a = 122
$$
,  $b = 32$ ,  $\delta_{p1} = 12^\circ$ ,  
 $\delta_{p2} = 78^\circ$ ,  $\alpha = 20^\circ$ ,  $P_u = 670$  kg.

Als treibend wird das kleine Rad angenommen. Es werden dabei beide moglichen FaIle berechnet, namlich:

1. Spiralrichtung und Drehrichtung stimmen iiberein.

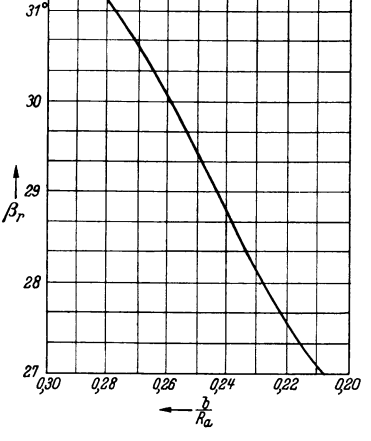

Berechnungstafel 10. Spiralwinkel  $\beta_r$  für die Axialkraft berechn ung.

2. Spiralrichtung und Drehrichtung verlaufen entgegengesetzt.

$$
\begin{array}{rl} \mathop{\rm tg}\nolimits \alpha=0,364,\quad \ \ \sin\delta_{p1}=0,208,\quad \ \cos\delta_{p1}=0,978,\quad \ \mathop{\rm tg}\nolimits \beta_r=0,581,\vspace{1mm}\\ \cos\beta_r=0,865,\quad \ \beta_r=30^\circ\,15'.\\ \end{array}
$$
\n
$$
\begin{array}{rl} \mathrm{Gleichung\ (53)}\\ P_{a1}=P_{u}\cdot\left(0,364\cdot\frac{0,208}{0,865}\pm 0,581\cdot 0,978\right),\\ P_{a1}=P_{u}\cdot\left(0,088\pm 0,568\right),\\ \end{array}
$$
\n
$$
\begin{array}{rl} \mathrm{Gleichung\ (54)}\\ P_{a2}=P_{u}\cdot\left(0,364\cdot\frac{0,978}{0,865}\pm 0,581\cdot 0,208\right),\\ P_{a2}=P_{u}\cdot\left(0,412\pm 0,12\right).\\ \end{array}
$$
\n
$$
\begin{array}{rl} 1. \ \mathrm{Drehrich tung\ und\ Spinalrich tung\ stimmen\ überein.}\\ P_{a1}=P_{u}\cdot\left(0,088+0,568\right)=P_{u}\cdot\left(+0,66\right)=442\,\mathrm{kg}\,, \end{array}
$$

$$
P_{a2}=P_u\cdot(0,412-0,12)=P_u\cdot(+0,29)=192\text{ kg}.
$$

Bestimmung des Axialschubes für den Fall 1 (Spiralrichtung und Drehrichtung stimmen beim treibenden Rad überein) nach Berechnungstafel 11.

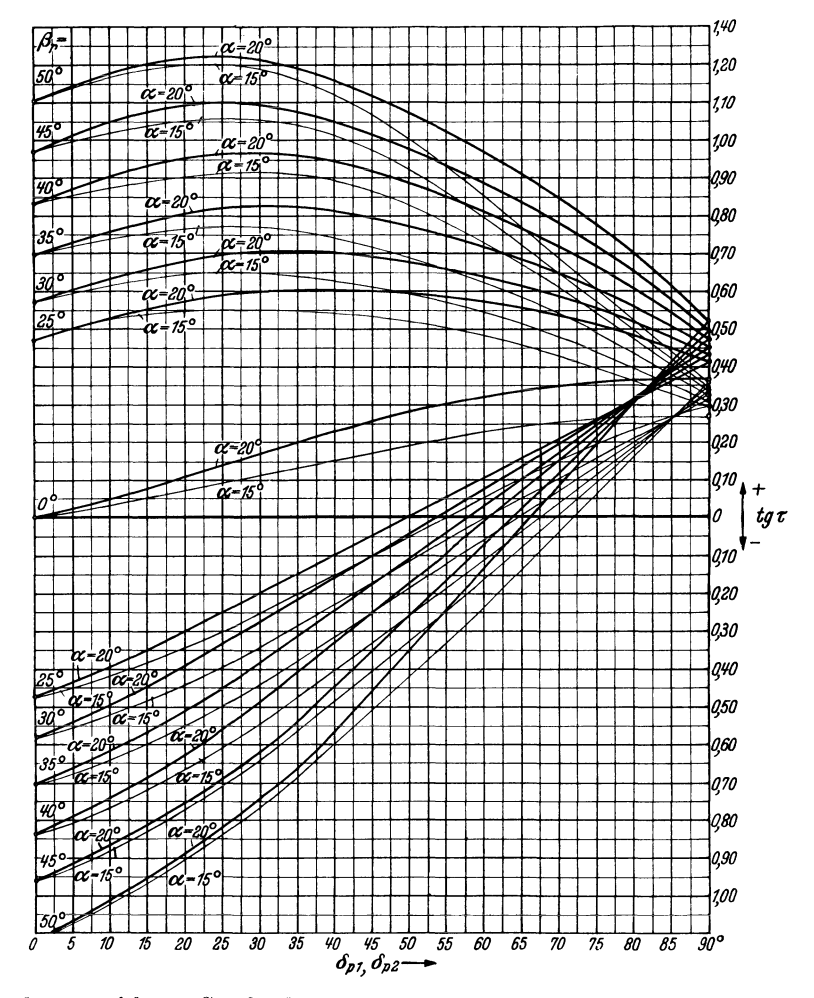

Berechnungstafel 11. Größe der Axialkraft in Abhängigkeit vom Eingriffs-, Spiral- und Kegelwinkel.

Anmerkung. Sind Drehrichtung und Spiralrichtung gleich (wie in Bild 26), so gilt in Tafel 11 für das treibende Rad die obere und das getriebene Rad die untere Kurvenschar. -Verlaufen Drehrichtung und Spiralrichtung entgegengesetzt, so gilt in Tafel 11 für das treibende Rad die untere und das getriebene Rad die obere Kurvenschar.

26

*Pal* = Tafelwert der oberen Kurvenschar von  $\beta_r = 30^\circ 15'$ ,  $\alpha = 20^\circ$ ,  $\delta_{p1} = 12^\circ$ ;  $\tig \tau = +0.66$ .  $P_{a1} = P_u \cdot \text{tg } \tau = 670 \cdot 0,66 = 442 \text{ kg}.$ *Pa2* = Tafelwert der unteren Kurvenschar von  $\beta_r=30^\circ 15'$ ,  $\alpha=20^\circ$ ,  $\delta_{p2}=78^\circ$ :  $\tig \tau=+0.29$ .  $P_{a2} = P_u \cdot \text{tg } \tau = 670 \cdot 0.29 = 192 \text{ kg}.$ 

2. Drehrichtung und Spiralrichtung verlaufen entgegengesetzt.

$$
P_{a1} = P_u \cdot (0,088 - 0,568) = P_u \cdot (-0,48) - 322 \text{ kg},
$$
  
\n
$$
P_{a2} = P_u \cdot (0,412 + 0,12) = P_u \cdot (+0,53) + 355 \text{ kg}.
$$

Bestimmung des Axialschubes fiir den Fall 2 (Spiralrichtung und Drehrichtung sind beim treibenden Had entgegengesetzt) nach Berechnungstafel **II.** 

$$
P_{a1} = \text{Tafelwerte der unteren Kurvenschar von} \beta_r = 30^\circ 15', \quad \alpha = 20^\circ, \quad \delta_{p1} = 12^\circ; \quad \text{tg}\tau = -0.48.
$$
\n
$$
P_{a1} = P_u \cdot \text{tg}\tau = 670 \cdot 0.48 = 322 \text{ kg}.
$$
\n
$$
P_{a2} = \text{Tafelwerte der oberen Kurvenschar von} \beta_r = 30^\circ 15', \quad \alpha = 20^\circ, \quad \delta_{p2} = 78^\circ; \quad \text{tg}\tau = +0.53.
$$
\n
$$
P_{a2} = P_u \cdot \text{tg}\tau = 670 \cdot 0.53 = 355 \text{ kg}.
$$

### **d) Ermittlung der Lagerbelastungen.**

Bei Spiralkegelradern unterscheidet man drei auBere Kraftewirkungen:

1. Die in tangentialer Richtung wirkende Umfangskraft *Pu* [bestimmt durch die Gleichungen (49), (51)].

2. Die in radialer Richtung wirkende Kraft  $P_r$  (bei Achsenwinkeln  $= 90^{\circ}$  bestimmt durch die Axialkraft des Gegenrades).

3. Die in axialer Richtung wirkende Kraft P*a* [bestimmt durch die Gleichungen (53), (54)].

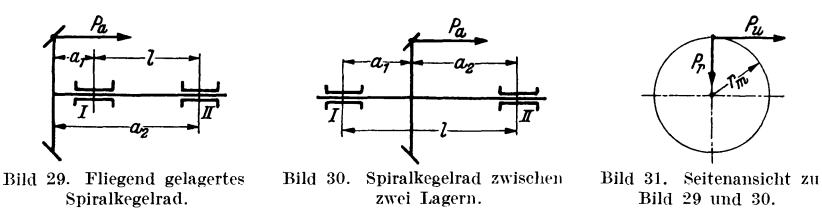

Die an den Spiralkegelrädern wirkenden Axialkräfte entsprechen nach Größe und Richtung unmittelbar den axialen Lagerbelastungen.

Sie können deshalb ohne Zwischenrechnung eingesetzt werden. Die radiale Lagerbelastung ist aus den drei Einzelkräften zu errechnen.

Bezeichnet man die beiden einem Kegelrad zugeordneten Lager mit *I* und *II,* so ist mit den in den Bildern 29 bis 31 eingetragenen Zeichen die radiale Belastung aus den einzelnen Kräften:

Lager I  
\n
$$
P_{Ia} = P_a \cdot \frac{r_m}{1},
$$
  
\n $P_{Ir} = P_r \cdot \frac{a_2}{1},$   
\n $P_{Iu} = P_u \cdot \frac{a_1}{1},$   
\n $P_{Iu} = P_u \cdot \frac{a_2}{1},$   
\n $P_{Iu} = P_u \cdot \frac{a_1}{1}.$   
\n $P_{Iu} = P_u \cdot \frac{a_1}{1}.$ 

Aus diesen Einzelkraften wird die resultierende Gesamtlagerbelastung

$$
P_{I,II} = \sqrt{P_{I,II}^2 + (P_{I,II} + P_{I,II})^2}.
$$
 (55)

Ist die durch die Radialbelastung bestimmte Belastung des Lagers mit der aus der Hebelwirkung der Axialkraft sich ergebenden zusätzlichen Radialbelastung des Lagers gleichgerichtet, so ist in das Klammerglied das Vorzeichen  $+$ , und ist sie entgegengesetzt,  $-$  einzusetzen. Die Richtung dieser beiden Krafte wird zweckmaBig durch eine Zeichnung festgestellt.

Wirken auf die das Spiralkegelrad tragenden Lager noch andere Elemente, z. B. noch ein zweites Zahnrad, so sind die von diesem ausgeubten Lagerbelastungen naturlich der hier ermittelten zuzurechnen.

In vielen Fiillen werden die gleichen Wiilzlager durch die Spiralkegelräder sowohl in radialer als auch in axialer Richtung belastet. Dann ist mit einer ideellen Lagerbelastung  $i$  zu rechnen, für die die einzelnen Wiilzlagerfabriken entsprechende Formeln angeben. Eine solche Formel lautet z. B.:

$$
P_{iI,II} = x(P_{I,II} + y \cdot P_a). \tag{56}
$$

Darin bedeutet  $x$  eine Kennzahl für die Belastungsait und  $y$  einen Umrechnungsfaktor für die Axialkraft. Beide Kräfte sind nach Angaben der Wälzlagerfabriken zu wählen. Nachfolgend werden einige y-Werte aus einem Katalog der Vereinigten Kugellagerfabriken AG. zusammengestellt. Auch in den Druckschriften von Kugelfischer, Schweinfurt, finden sich diesbezügliche Hinweise. Die ZusammensteHung ist deshalb aufschluBreich, weil sie, ohne den Zahlenwerten selbst eine feste Bedeutung zu geben, — diese sind nur als Richtwerte

 $28$ 

aufzufassen - AufschluB dariiber gibt, wie man die Eignung der Walzlagerarten für die Aufnahme axialer Belastungen feststellen kann.

Berechnungstafel 12. Zusammengefaßte Werte für *y*.

| Lagerart                              |                              |
|---------------------------------------|------------------------------|
| Pendelkugellager                      | 1,5 bis $4,5$                |
| Radiaxlager $1 \text{ bis } 1,5$      |                              |
| Sachslager einreihig und zweireihig   |                              |
| Schulterkugellager                    |                              |
| $Zylinderrollenlager \ldots \ldots$   | Angabe nur nach Kenntnis der |
|                                       | Betriebsverhältnisse möglich |
| Pendelrollenlager                     | $2 \text{ bis } 3$           |
| Kegelrollenlager $\ldots$ 0,5 bis 1,2 |                              |

Diese Aufstellung lehrt, daB man Pendelkugellager und Zylinderrollenlager möglichst nicht zur Aufnahme größerer axialer Belastungen heranziehen sollte. Am günstigsten sind vom Standpunkt der Tragfahigkeit die Kegelrollenlager.

#### Beispiel:

Es sollen die Lagerbelastungen fur eine Anordnung gemaB Bild 29 bereclmet werden.

Gegeben: 
$$
P_u = 670 \text{ kg}, P_a = 442 \text{ kg}, P_r = 192 \text{ kg},
$$
  
\n $r_m = 27 \text{ mm}, a_1 = 50 \text{ mm}, l = 100 \text{ mm}, a_2 = 150 \text{ mm}.$ 

Setzt man die gegebenen Werte in die auf Seite 28 wiedergegebenen Gleichungen, so ist:

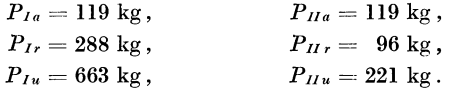

Aus diesen Einzelkraften berechnet man die resultierende Gesamtlagerbelastung:

$$
P_I = \sqrt{663^2 + (288 - 119)^2} = 684 \text{ kg},
$$
  

$$
P_{II} = \sqrt{221^2 + (92 - 119)^2} = 222 \text{ kg}.
$$

# 4. Berechnung der Tragfähigkeit.

Bei einer Uberanstrengung der Rader treten entweder Zahnbriiche oder iibermaBige Abnutzungserscheinungen auf. Dementsprechend muB eine Nachpriifung der Tragfahigkeit unter dem Gesichtspunkt der Biegebeanspruchung und der Abnutzungsbeanspruchung erfolgen.
Im folgenden werden zwei Berechnungsarten zur Bestimmung der Biegungsbeanspruchung, namlich eine yon der bekannten Bach schen Gleichung abgeleitete Formel und eine unter dem Namen Lewis-Gleichung bekannte Formel angegeben.

Eine dritte Berechnungsart berucksichtigt die Abnutzungsbeanspruchung, und zwar geht sie von der sog. Hertzschen Gleichung aus, berucksichtigt also die Walzenpressung und in der hier wiedergegebenen, von Prof. Niemann entwickelten Form auBerdem auch die Lebensdauer.

1hrem Aufbau nach ist die zunachst genannte, von der Bachschen :Formel abgeleitete Rechnung eine reine Festigkeitsberechnung. Die dazu angegebenen Konstanten berücksichtigen aber auch die Umfangsgeschwindigkeit und damit in gewissen Grenzen eben falls die Abnutzung. Fur die Berechnung langsam laufender Rader reicht diese Rechnungsart im allgemeinen aus.

Räder mit nur wenigen Zähnen werden zur größeren Sicherheit noch mit der Lewis-Gleichung nachgerechnet. Schnell laufende Räder werden zweckmäßig zunächst ebenfalls nach Bach oder Lewis berechnet und dann mittels der Lebensdauerformel nachgeprüft.

Man muß sich bei der Berechnung der Tragfähigkeit von Zahnrädern grundsätzlich klar darüber sein, wie weit die errechnete Tragfähigkeit mit der praktisch vorhandenen übereinstimmen kann. Von den zahlreichen, die Tragfähigkeit beeinflussenden Faktoren berücksichtigen die einen Formeln diese, die anderen jene mehr. Alle aber nehmen in einem solchen Maß Vereinfachungen vor, daß keine wirklichen Anspruch auf Vollstandigkeit machen kann. Jedem Verzahnungsfachmann werden Fälle begegnen, in denen ein Getriebe nach der Rechnung überlastet ist und in einer praktischen Ausführung auch wirklich Überlastungserscheinungen zeigt, und daB das gleiche Getriebe an einer zweiten Stelle vollauf befriedigt. Dieses unterschiedliche Verhalten ist zumeist nicht in dem betreffenden Zahnradpaar, sondern in den Eigenschaften des gesamten Getriebes, z. B. in der Art der Lagergestaltung und der Werkstattarbeit, in der die Lager ausgeführt sind, begründet. Hier bietet ein Mittel praktisch die beste und einfachste Hilfe: der Vergleich. Es werden unter ahnlichen Bedingungen praktisch bewahrte Getriebe zum Vergleich herangezogen, indem die nach der einen oder anderen Formel errechnete Übertragungsfähigkeit mit der wirklichen Ubertragungsfahigkeit verglichen wird.

### a) Biegungsbeanspruchung nach der Bachschen Formel.

Die Bachsche Formel lautet in ihrer ursprünglichen Form:  $P = c \cdot b \cdot t$ . Hierbei bedeuten P die an der Zahnkopfkante wirkend angenommene Umfangskraft, b die Zahnbreite, t die Teilung in cm

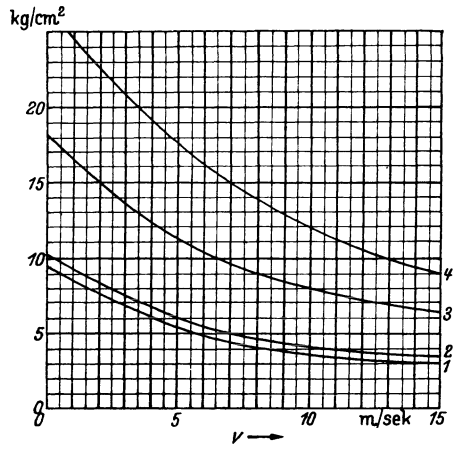

Berechnungstafel 13. Belastungswerte c in kg/cm<sup>2</sup> für ungehärtete Palloid-Spiralkegelräder.

- Kurve 1: a) für Gußeisen auf Gußeisen oder Hartgewebe, trockenlaufend. b) SM-Stahl 60-70 kg/cm<sup>2</sup> auf Gußeisen trockenlaufend.
- Kurve 2: Werkstoffe wie unter 1. in Öl laufend
- Kurve 3: SM-Stahl  $70-80$  kg/cm<sup>2</sup> auf Stahlguß in Öl laufend.
- Kurve 4: SM-Stahl 70-80 kg/cm<sup>2</sup> auf SM-Stahl  $60-70$  kg/cm<sup>2</sup> in  $\overline{0}$ l laufend.

Die angegebenen Werte gelten für Dauerbetrieb; bei vorübergehender Höchstbelastung können sie, sofern das kleinere Rad aus SM-Stahl besteht, um 10% bis 50% überschritten werden. und c nach dem Werkstoff bemessene Tafelwerte

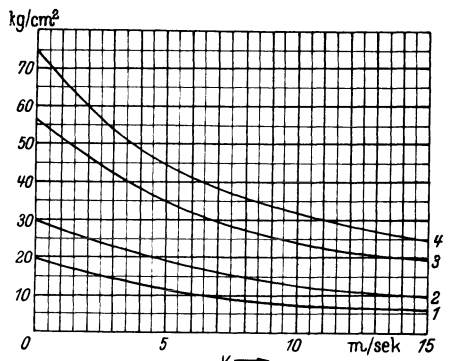

Berechnungstafel 14. Belastungs. werte c in kg/cm<sup>2</sup> für gehärtete Palloid - Spiralkegelräder, in Öl laufend.

- Kurve 1: Cr-Ölhärtestahl gehärtet auf Stahlformguß ungehärtet.
- Kurve 2: Cr-Ölhärtestahl gehärtet auf SM-Stahl  $60-70$  kg/cm<sup>2</sup> ungehärtet.
- Kurve 3: Cr-Ni-Einsatzstahl ECN 35 ECMo 80 auf Cr-Ölhärtestahl, beide gehärtet.
- Kurve 4: Cr-Ni-Einsatzstahl ECN 45 oder ECMo 100 auf Cr-Ni-Einsatzstahl ECN 35 oder ECMo 80, beide gehärtet.

Die angegebenen Werte gelten für Dauerbetrieb; bei vorübergehender Höchstbelastung können sie um folgende Hundertsätze überschritten werden: Kurve  $1 = 35\%$ , Kurve  $2 = 90\%$ , Kurve 3  $=40\%$ . Kurve  $4=50\%$ . Kurve 4 für Automobilbau  $= 275\%$ .

Für Palloid-Spiralkegelräder wird die Bachsche Gleichung in folgender Form verwandt:

$$
P_u = \frac{m_n \cdot b \cdot c}{10}.
$$
 (57)

 $b$  in mm einsetzen,  $c$  den Berechnungstafeln 13 und 14 entnehmen.

#### Beispiel:

Ein Getriebe aus gehärteten, in Öl laufenden Cr-Ni-Einsatzstahlrädern (ECMO 80) wird auf Biegungsbeanspruchung geprüft.

Gegeben:  $d_m = 54$ ,  $m_n = 4$ ,  $b = 32$ ,  $n = 1000$ ,  $N = 25$  PS.

Nach Gleichung (49) und (50) ist

 $r = 2.8$  m/sek,  $P_u = 670$  kg.

Der in die Bachsche Formel einzusetzende c-Wert ist nach Berechnungstafel 14, Kurve 4 für  $v = 2.8 = 55 \text{ kg/cm}^2$ .

Dann beträgt nach Formel (57) die zulässige Umfangskraft:

$$
P_u = \frac{4 \cdot 32 \cdot 55}{10} = 704 \text{ kg}.
$$

Das Getriebe hält demnach den auftretenden Beanspruchungen stand.

### **b) Biegungsbeanspruchung nach der Lewis-Gleichung.**

Die Lewis-Gleichung geht von der Erkenntnis aus, daB die Tragfahigkeit eines Radzahnes mit der Tragfahigkeit eines von den Umrissen des Zahnes eingeschlossenen parabolischen Profils, also eines Tragers gleicher Biegefestigkeit, verglichen werden kann. Wie die Parabel in den Zahn eingezeichnet wird, laBt Bild 32 erkennen. Der Scheitel der Parabel liegt im Schnittpunkt der Wirkungslinie des Zahndruckes P, mit der Symmetrielinie des Zahnes. In den Berührungspunkten der Parabel mit den Zahnflanken liegt der höchstbeanspruchte Querschnitt des Zahnes. Seine Breite ist  $S_f$ .

Theoretisch genau müßte als Biegungsbeanspruchung die am Zahnkopf wirkende Kraft P', nämlich  $P' = P_z \cdot \cos(\alpha + \gamma)$  eingesetzt werden. In der Regel setzt man aber die Umfangskraft  $P<sub>u</sub>$  ein, weil mit ausreichender Genauigkeit  $P' = P_u = P_z \cdot \cos \alpha$  angenommen werden kann.

Bei der Ableitung der Lewis-Gleichung geht man von der Formel eines Tragers gleicher Biegungsfestigkeit aus:

$$
P_u\cdot l=\frac{b\cdot S^2_f\cdot \sigma_b}{6}
$$

Die Fußstärke  $S_f$  und die wirksame Zahnhöhe l kann auch in Abhängigkeit von der Teilung *t* angegeben werden:  $S_f = \varphi \cdot t$  und  $l = \psi \cdot t$ . Die vorstehende Gleichung nimmt dann die Form an:  $P_u = \sigma_b \cdot b \cdot t \cdot \frac{\varphi^2}{v}$ .<br>Die Werte  $\sigma$  und ankännen existential Die Werte  $\varphi$  und  $\psi$  können zeichnerisch ermittelt werden.

Durch den Punkt C des rechtwinkligen Dreiecks ABC (Bild 32) wird eine Strecke x bestimmt. Nach dem Höhensatz ist:  $S_t^2/4 = x \cdot 1$ .

Der Bruch in der vorstehenden Gleichung bekommt dann den Wert:

$$
\frac{\varphi^2}{6\cdot\psi}=\frac{2\cdot x}{3\cdot t}=y\,.
$$

*y* heißt der Zahnformfaktor. Er ist, wie die linke Seite der vorstehenden Gleichung zeigt, grundsatzlich unabhangig von der Teilung und nur von der Zahnform bestimmt.

Durch die Einführung von *y* erhält die ursprüngliche Gleichung dann die Form

$$
P_u = \sigma_b \cdot b \cdot t \cdot y.
$$

Diese Gleichung gilt für Geradzahn-Stirn-<br>
einem Träger gleicher Biegefestigkeit. räder, also für Räder, bei denen die Um-

fangskraft *Pu* senkrecht zum Zahn wirkt. Bei Palloid-Spiralkegelradern ist die senkrecht zur Längsrichtung des Zahnes wirkende, für die Biegungsbeanspruchung maßgebende Kraft  $P_a = P_u/\cos\beta_m$ . Außerdem ist zu berucksichtigen, daB bei Palloid-Spiralkegelradern die wirkliche Zahnbreite b' größer als die allgemein als Zahnbreite bezeichnete Kranzbreite *b* ist, und zwar ist  $b' = b/\cos \beta_m$ . Für Palloid-Spiralkegelräder gilt also:  $P_y$  b  $b$ 

$$
P_n = \frac{P_u}{\cos \beta_m} = \sigma_b \cdot \frac{b}{\cos \beta_m} \cdot t \cdot y \,.
$$

Diese Gleichung zeigt, daß der Wert cos  $\beta_m$  aufgehoben wird. Man ist also berechtigt, bei Palloid-Spiralkegelradern wie bei Stirnradern mit der Umfangskraft  $P_u$  zu rechnen und die Formel für Stirnräder auf diese Räder zu übertragen.

Eine Anpassung an Spiralkegelräder ist aber insofern notwendig, als an Stelle der Teilung  $t$  bei Palloid-Spiralkegelrädern der Normalmodul  $m_n$  eingesetzt wird, und zwar ist:  $m_n = t_n/\pi$ . Auch bei der Bestimmung des Zahnformfaktors *y* bedarf es einer Anpassung an die Eigenart der Spiralkegelräder. Man rechnet hier mit einem Zahnformfaktor  $y_n$ .

Bei der Bestimmung des Zahnformfaktors geht man von den Zähnezahlen  $z_1$ ,  $z_2$  der zu berechnenden Räder aus. Handelt es sich um die Berechnung von Stirnrädern, so werden die wirklichen Zähnezahlen

Krumme, Spiraikegeirader. 3

eingesetzt. Bei den vorliegenden Rädern ist mit einer gedachten Zähnezahl  $z_n$  zu rechnen. Die Begründung dazu ist ohne weiteres Bild 33

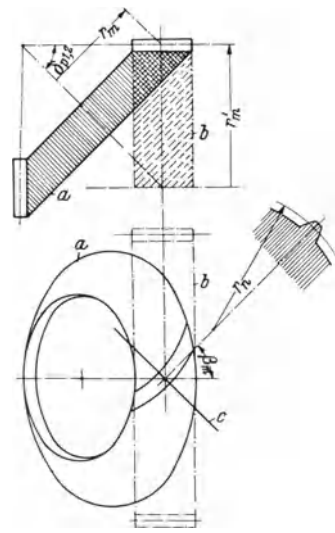

zu entnehmen. Wie dieses Bild zeigt, kann die Zahnform im Stirnschnitt eines Kegelrades mit den Kegelwinkeln  $\delta_{n+2}$ und dem Halbmesser  $r_m$  mit der Zahnform eines Stirnrades a mit dem Halbmesser  $r'_m$ verglichen werden. Die Zahnform im Normalschnitt c des Spiralzahnes, auf den es ja hier ankommt, wird bestimmt durch den Krümmungshalbmesser  $r_n$ . Auf einem Kreis mit diesem Halbmesser sind mehr Zähne anzuordnen als auf dem Kreis vom Halbmesser  $r_m$  des Kegelrades. Abhängig ist diese Zähnezahl  $z_n$  von dem Spiralwinkel  $\beta_m$  und dem Kegelwinkel  $\delta_{n1}$ . Sie ist

$$
z_n = \tfrac{z_{1,2}}{\cos^3\beta_m \cdot \cos\delta_{p\,1,2}}\,.
$$

Bild 33. Bestimmung der ideellen Zähnezahl. Die Zahnformen des Kegelrades  $a$  können mit den Zahnformen eines Stirnrades b verglichen werden. Maßgebend für die Zahnform, durch welche die ideelle Zähnezahl bestimmt wird, ist der Normalschnitt c.

In dem bisher besprochenen Aufbau der Lewis-Gleichung wird auf die Umlaufgeschwindigkeit v der Räder keine Rücksicht genommen. Sie wird durch Einführung eines Geschwindigkeitsfaktors  $f_n$ 

 $f_v = \frac{6}{6 + v}.$ 

 $f_v = \frac{3}{3 + v},$ 

 $f_v = \frac{5,5}{5,5+i\sqrt{v}}.$ 

 $f_v = 1 - \frac{1}{6} \cdot 1^{v}v$ .

berücksichtigt. Zu dessen Bestimmung liegen im Schrifttum verschiedene Vorschläge vor, z. B.:  $f_v = \frac{10}{10 + v}.$ 

- 1. Nach Rötscher
- 2. Nach Buckingham/Olah amerikanischer Wert für sehr genaue Räder
- 3. Nach Dolchau
- 4. Für handelsübliche Räder
- 5. Für genaue Räder mit Geschwindigkeiten größer als 20 m/sek

Außerdem ist in der Lewis-Gleichung noch ein Sicherheitsfaktor  $S_h$ einzusetzen. Er wird nach den jeweiligen Belastungsfällen bestimmt.

$$
34\quad
$$

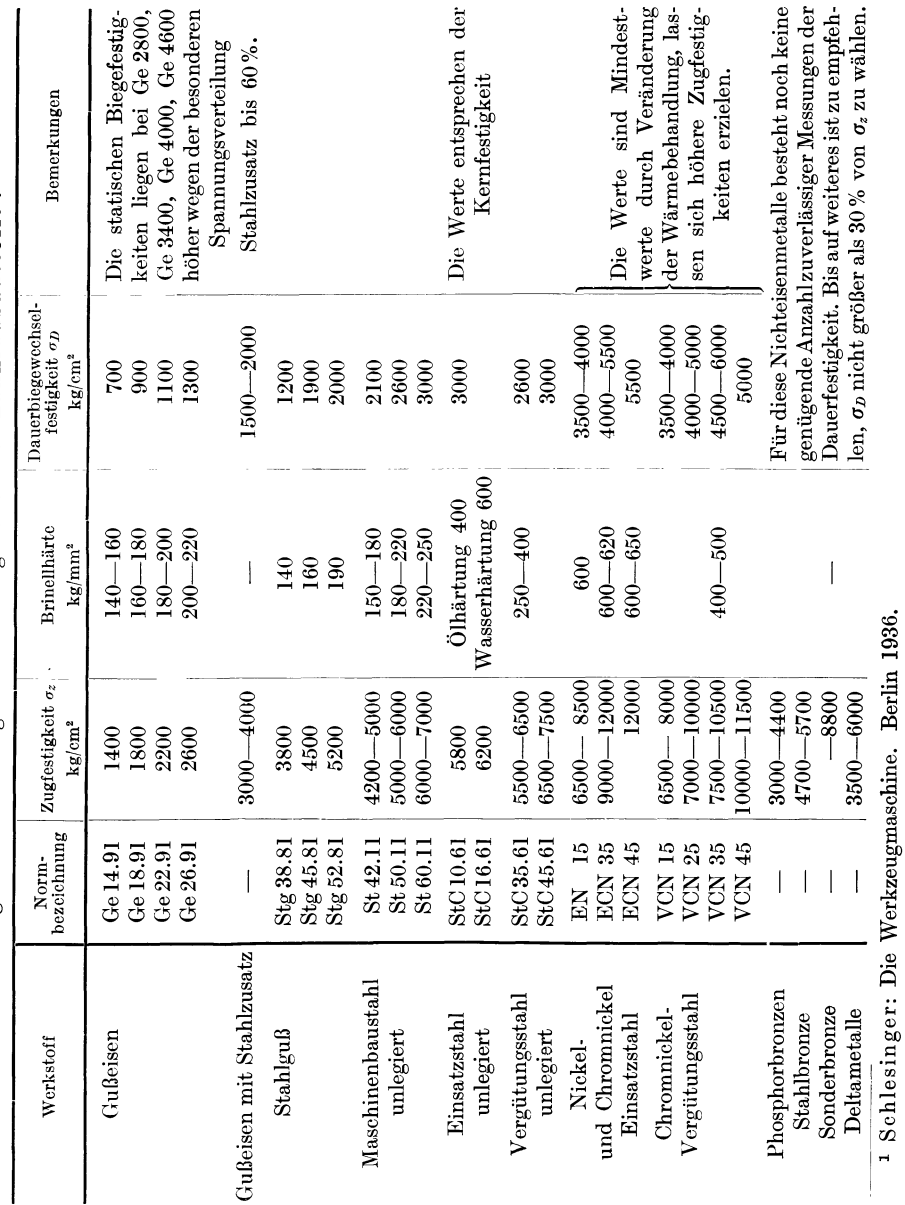

Berechnungstafel 15. Festigkeiten häufig benutzter Zahnradbaustoffe<sup>1</sup>.

Biegungsbeanspruchung nach der Lewis-Gleichung.

35

 $3*$ 

Auch in den günstigsten Fällen muß er größer als 1 sein. Anstatt einen festen Sicherheitsfaktor einzusetzen, erweist es sich vielfach als zweckmäßig, ohne Berücksichtigung einer Sicherheit die Bruchbelastung  $P_h$ zu errechnen und dann festzustellen, ob die vorhandene Sicherheit  $S_b = \frac{P_b}{P_a}$  ausreicht.

Die vorstehenden Ableitungen zusammenfassend, berechnet sich die zulässige Umfangskraft nach der Lewis-Gleichung:

$$
P_b = f_v \cdot m_n \cdot \pi \cdot \sigma_b \cdot b \cdot y_n \tag{58}
$$

 $(b$  und  $m_n$  in cm einsetzen).

Richtwerte für  $\sigma_h$  können Berechnungstafel 15 entnommen werden. Der Geschwindigkeitsfaktor  $f_n$  kann bis  $v = 20$  m/sek nach der  $f_v = \frac{6}{6 + v}$ Formel

$$
\quad\hbox{und für $v$ größer als 20 m/sek}
$$

$$
f_v = \frac{5.5}{5.5 \cdot 1}.
$$
 (59)

berechnet werden.

Zur Bestimmung von  $y_n$  aus Berechnungstafel 16 errechnet man zunächst den maßgeblichen Spiralwinkel $\beta_m$  und die gedachte Zähnezahl  $z_n$ :

$$
\cos \beta_m = \frac{m_n \cdot z_1}{d_{m_1}}, \qquad z_n = \frac{z_{1,2}}{\cos^3 \beta \cdot \cos \delta_{\rho_{1,2}}}.
$$
\n
$$
(60)
$$

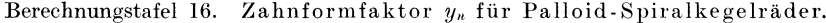

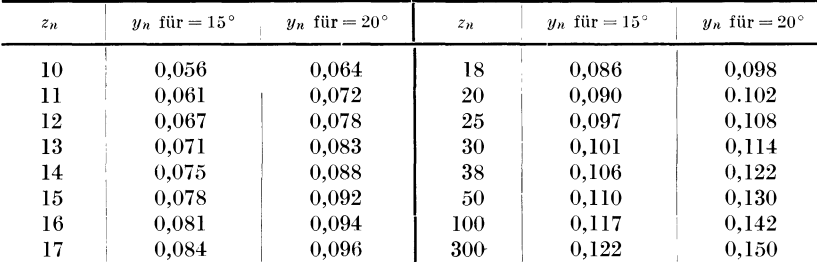

Bei der Bestimmung des Sicherheitsfaktors  $S_h$  ist zu berücksichtigen, daß die Lewis-Gleichung, wie übrigens alle bisher bekanntgewordenen Formeln zur Bestimmung der Übertragungsfähigkeit von Zahnrädern, in mancher Hinsicht von den wirklichen Verhältnissen abweicht. Die wirkliche Übertragungsfähigkeit ist um so größer, je mehr Zähne die Räder haben. Es sind Vorschläge gemacht worden, wie

36

dieser Mangel zu beseitigen ist, so z. B. in "Automotive Industries", New York, vom 15. Oktober 1939, Seite 420-431. Da damit aber nur einige Mängel beseitigt, andere, z. B. die Vergrößerung der Tragfähigkeit durch die gewolbte Form der Zahne doch nicht beriicksichtigt werden, wurde in der vorstehenden Rechnung die einfache Form der Lewis-Gleichung beibehalten.

#### Beispiel:

Ein Getriebe aus geharteten, in 01 laufenden Cr-2Uo-Einsatzstahlradern (ECMO 80) wird nach der Lewis-Gleichung auf Biegungsbeanspruchung gepriift.

Gegeben:  $P_n = 670 \text{ kg}, d_m = 42.4 \text{ mm}, m_n = 4, b = 32 \text{ mm},$  $v = 2.8 \text{ m/sec}$ ,  $\delta_{p1} = 12^{\circ}$ ,  $z_1 = 8$ ,  $\alpha = 20^{\circ}$ ,  $\cos \beta_m = 0.755$ ,

 $\sigma_b$  wird mit 12000 angenommen (vgl. Berechnungstafel 15).

Die in Gleichung (58) einzusetzenden Werte *ft.* und *y* sind nach Gleichung (59) und (60):  $f_v = 0.682$ ,  $z_n = 19$ .

Für  $z_n = 19$  und  $\alpha = 20^\circ$  ergibt sich nach Berechnungstafel 16 ein y-Wert = 0,1. Die Biegungsbeanspruchung *Po* betragt nach Formel (58)

 $P_b = 0.682 \cdot 0.4 \cdot \pi \cdot 12000 \cdot 3.2 \cdot 0.1 = 3291 \text{ kg}.$ 

Die Sicherheit  $S_b = \frac{P_b}{P_w} = \frac{3291}{670}$  beträgt  $\sim$  4,9, ist also mehr als ausreichend.

### **c) Berechnung der Lebensdauer.**

Abgesehen von besonderen Umstanden eines Einzelfalles, z. B. eines Zahnbruches durch Stöße, hängt die Lebensdauer eines Zahnrades wesentlich von der Größe der Flankenpressung ab. Die Rechnung zur Bestimmung der Lebensdauer von Zahnradern geht deshalb von der bekannten Herzschen Gleichung zur Bestimmung der Flankenpressung aus. Sie hat Ahnlichkeit mit der Lebensdauerberechnung von Rollenlagern. Die nachfolgend angegebenen Gleichungen wurden von Prof. Niemann entwickeltl.

Bezeichnet man die zulässige Belastung in kg/cm<sup>2</sup> für eine rechnerische Lebensdauer von 5000 Betriebsstunden mit  $k$ , einen Tafelwert zum Umrechnen der  $k_{5000}$ -Werte für eine andere Lebensdauer mit  $\varphi$ , einen den Eingriffswinkel beriicksichtigenden Wert mit *x* und endlich einen die besonderen Betriebsverhaltnisse beriicksichtigenden Faktor mit  $q$ , so soll die spezifische Belastung nach der Formel:

$$
k = x \cdot \frac{P_u}{b \cdot d_{m_1}} \cdot \frac{i+1}{i} \tag{61}
$$

<sup>&</sup>lt;sup>1</sup> Professor Dr.-Ing. Niemann: Walzenpressung und Grübchenbildung bei Zahnrädern im Berichtsheft der Tagung für Maschinenelemente. 1938 VdI-Verlag.

unter den Werten  $k = k_{5000} \cdot \varphi \cdot q$  bleiben.  $\varphi$  nach Berechnungstafel 17,  $k_{5000}$  nach Tafel 18, x nach Tafel 20, b und  $d_{m1}$  in cm.

Berechnungstafel 17.  $\varphi$ -Werte zur Berücksichtigung einer bestimmten Lebensdauer.

| h in Betriebsstunden |                                                                                       |     |      |  |  |  |                                                                     |  |
|----------------------|---------------------------------------------------------------------------------------|-----|------|--|--|--|---------------------------------------------------------------------|--|
| 150                  | $\frac{1}{312}$                                                                       | 625 | 1200 |  |  |  | $2500$   $5000$   $10000$   $40000$   $80000$   $150000$   $300000$ |  |
|                      | $3,2$   $2,5$   $2$   $1,6$   $1,25$   $1$   $0,8$   $0,5$   $0,4$   $0,32$   $0,256$ |     |      |  |  |  |                                                                     |  |

Bei der Bestimmung des Faktors q geht man von folgendem aus: Die in Berechnungstafel 18 angegebenen k-Werte gelten für Stahl oder Stahlguß als Werkstoff des Gegenrades. Ist das Gegenrad aus Gußeisen,

Berechnungstafel 18.  $k$ -Werte in kg/cm<sup>2</sup> für eine Lebensdauer  $h = 5000$  Betriebsstunden.

| Werkstoff        | Brinell-<br>härte $H$ | Drehzahlen in U/min |    |    |     |     |     |     |                                                        |         |          |       |
|------------------|-----------------------|---------------------|----|----|-----|-----|-----|-----|--------------------------------------------------------|---------|----------|-------|
| der Verzahnung   | $kg/mm^2$             | 10                  | 25 | 50 | 100 | 250 |     |     | $500 \div 750 \div 1000 \div 1500 \div 2500 \div 5000$ |         |          |       |
| $St 42$ $Stg 52$ | 125                   | 35                  | 26 | 20 | 16  | 12  | 9.5 | 8,3 | 7.5                                                    |         | 6,6, 5,6 |       |
| $St\,50$         | 153                   | 52                  | 38 | 31 | 24  | 18  | 14  | 12  | 11                                                     | 9.8     | 8.3      | 6,6   |
| St 60            | 180                   | 73                  | 53 | 42 | 34  | 25  | 20  | 17  | 16                                                     | 14      | 11       | 9.1   |
| <b>St 70</b>     | 208                   | 97                  | 71 | 57 | 45  | 35  | 26  | 23  | 21                                                     | 18      | 15       | 12    |
| Si-Mn St 75—80   | 230                   |                     | 87 | 69 | 55  | 41  | 32  | 28  | 26                                                     | $^{22}$ | 19       | 15    |
| Si-Mn St 85—90   | 260                   |                     |    | 89 | 70  | 52  | 41  | 36  | 33                                                     | 28      | 24       | 19    |
| Legierter Ein-   |                       |                     |    |    |     |     |     |     |                                                        |         |          |       |
| satzstahl.       |                       |                     |    |    |     |     |     |     |                                                        |         |          |       |
| gehärtet         | 600                   |                     |    |    | 374 | 276 |     |     | 219 190 174 152 128                                    |         |          | -100- |

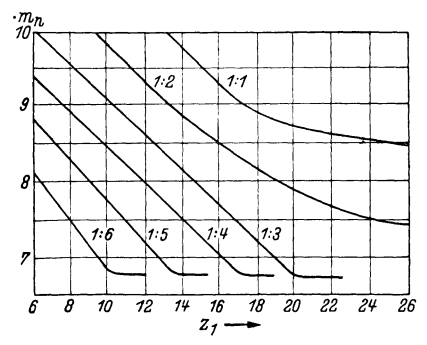

Berechnungstafel 19. Mindestzahnbreite für eine Eingriffs $d$ auer = 2.

so können um 50% erhöhte Belastungen zugelassen werden. Ferner ist eine Erhöhung des Belastungswertes zulässig, und zwar um 25%. wenn nach Berechnungstafel 19 festgestellt wird, daß die Zahnbreite des Getriebes eine Eingriffsdauer von 2 ergibt. Die Belastung ist entsprechend zu vermindern, wenn je Umdrehung ein mehrfacher Flankeneingriff erfolgt. Auch für betriebsmäßig auftretende Überlastungen durch Stöße, Verzahnungsfehler und Ungenauigkeiten der Lager ist eine Verminderung des Belastungswertes vorzunehmen.

Berechnungstafel 20. x- Werte zur Berueksichtigung eines bestimm ten Eingriffswinkels.

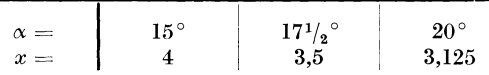

#### Beispiel:

Ein Getriebe aus geharteten, in 01 laufenden Cr-Mo-Einsatzstahlradern wird nach Formel (61) auf seine Lebensdauer gepriift.

Gegeben:  $P_u = 670 \text{ kg}, \quad n = 1000, \quad d_m = 54, \quad b = 32, \quad \alpha = 20^{\circ}, \quad i = 4,$ vorgeschriebene Lebensdauer 10000 Betriebsstunden.

Nach Formel (61) ist

$$
k=3{,}125\cdot \frac{670}{3{,}2\cdot 5{,}4}\cdot \frac{4+1}{4}=130\,.
$$

Aus Berechnungstafel 17 ergibt sich für eine Lebensdauer von 10000 Betriebsstunden ein Umrechnungsfaktor  $\varphi = 0.8$  und aus Berechnungstafel 18 für Einsatzstahl bei  $n = 1000$  ein  $k$ -Wert  $= 174$ . Auf Grund der Gesamtbeurteilung des Getriebes (Eingriffsdauer, Ausfuhrungsgenauigkeit usw.) wird *q* mit 1,25 angenommen, dann ist  $k = \varphi \cdot q \cdot k_{5000}$ ,

$$
k = \varphi \cdot q \cdot k_{5000},
$$
  
\n
$$
k = 0,8 \cdot 1,25 \cdot 174 = 174.
$$

Nach der Rechnung wird die vorgeschriebene Lebensdauer erreicht.

# **5. Werkzeuge.**

Die schneckenförmigen Werkzeuge zur Herstellung von Palloid-Spiralkegelradern sind als Schaftfraser ausgebildet und konisch gestaltet. Sie haben infolge ihrer konischen Form unterschiedlich groBe Enddurchmesser (Bild 34, 35). Die rechtsspiraligen Rader werden im allgemeinen mit einem linksgangigen und die linksspiraligen Rader mit einem rechtsgangigen Fraser verzahnt.

## a) Berechnung der erforderlichen Fräserlänge.

Zum Verzahnen eines Palloid-Spiralkegelradpaares von bestimmten Abmessungen sind Fraser mit bestimmter Mindestlange erforderlich. Sie können länger, dürfen aber nicht kürzer sein. Legt man die MantelWerkzeuge.

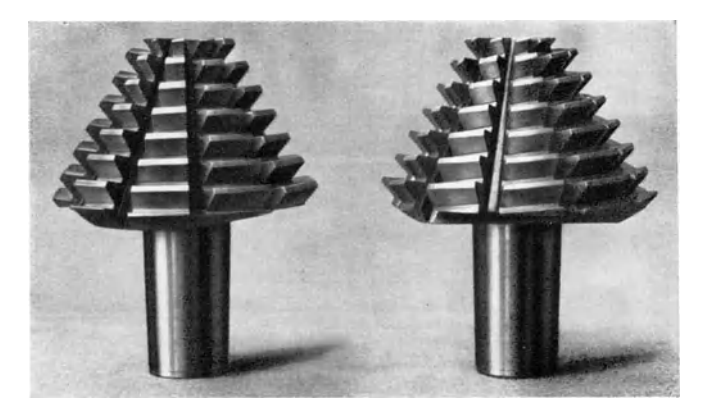

Bild 34. Linksgängiger Fräser zum Verzahnen eines rechtsgängigen Spiralkegelrades.

Gegeben:

Bild 35. Rechtsgängiger Fräser zum Verzahnen eines linksgängigen Spiralkegelrades.

linie  $a$  des Fräsers  $b$  (Bild 36) so über den Zahnkranz des Planrades, wie sie in der Maschine eingestellt ist, dann ist mit den in Bild 36 eingetragenen Zeichen die Mindestlänge des Fräsers<sup>1</sup>:

$$
l = \sqrt{R_a^2 - x^2} - \sqrt{R_i^2 - x^2}, \qquad (62)
$$

$$
x = \rho - m_n. \tag{63}
$$

Die wirksame Fräserlänge kann natürlich auch leicht zeichnerisch festgestellt werden.

Beispiel:

Bild 36. Schema zur Bestimmung der Fräserlänge.

 $R_a = 105$ ,  $b = 30$ ,  $R_i = 75$ ,  $m_n = 3$ ,  $\varphi = 69$ ,  $x - \rho - m_n = 69 - 3 = 66$ ,  $x^2 = 4356$ ,

 $l = 1105^2 - 4356 - 175^2 - 4356 = 82 - 36 = 46$  mm.

# b) Zahnformen der Kegelradfräser.

Bei Kegelrad-Wälzfräsern ist zu unterscheiden zwischen Zahnform I und Zahnform III. Eine dritte, früher benutzte Ausführung, Zahnform II, besteht heute nicht mehr.

Die Zahnformen I und III unterscheiden sich durch ihre Zahnstärke, wie aus Berechnungstafel 21 zu entnehmen ist.

<sup>&</sup>lt;sup>1</sup> Praktisch ist zu der so errechneten Länge noch ein Sicherheitszuschlag zu machen

Berechnungstafel 21. Kennzeichnende Merkmale der Zahnformen I und III.

| Kennzeichen                                                                                                    | Bild eines verzahnten<br>Radpaares                   | Anwendungsgebiet                                                                                                    | <b>Vorteil</b>                                                                                                    |
|----------------------------------------------------------------------------------------------------|------------------------------------------------------|----------------------------------------------------------------------------------------------------|----------------------------------------------------------------------------------------------------|
|                                                                                                    | Zahnform I.                                          |                                                                                                    |                                                                                                    |
| Rechtsgängiger<br>und linksgängiger<br>Fräser schneiden<br>gleich starke<br>Zähne                                                                                                    | $s' = s$<br>ď,<br>S                                  | Allgemeiner Maschi-<br>nenbau.<br>Getriebe-<br>Automobilbau<br>bau.<br>nur für Lastwagen,<br>deren Kegelradüber-<br>setzung kleiner als<br>$1:2,5$ bis $1:3$ ist.<br>(Je nach Nachgiebig-<br>keit der Lagerung<br>und Benutzung der<br>Fräser für ähnliche<br>Übersetzungen.) | Mit<br>jedem<br>Fräser<br>kann man nach Be-<br>lieben<br>Ritzel<br>oder<br>Tellerräder<br>schnei-<br>den, ob Rechts- oder<br>Linksspirale,<br>hängt<br>nur von der Gang-<br>richtung des Fräsers<br>ab.                                                                                                    |
|                                                                                                    | Zahnform III.                                        |                                                                                                    |                                                                                                    |
| Ritzelfräser<br>$_{\rm Der}$<br>schneidet dicke-<br>re Zähne als der<br>Tellerradfräser.<br>Wenn keine be-<br>sonderen Anwei-<br>gegeben<br>sungen<br>werden, wird der<br>rechtsgängige<br>Fräser als Ritzel-<br>fräser ausgeführt. | $s'$ größer als $s$<br>S<br>Der Zahn des Ritzels ist | Automobilbau:<br>1. Personenwagen,<br>2. Lastwagen, soweit<br>die Kegelradüberset-<br>zung größer als $1:2,5$<br>bis $1:3$ ist. (Je nach<br>Nachgiebigkeit<br>$\mathop{\mathrm{der}}$<br>Be-<br>Lagerung und<br>nutzung der Fräser<br>ähnliche<br>Uber-<br>für<br>setzungen.) | höher<br>Die<br>bean-<br>spruchten Zähne des<br>Ritzels werden zum<br>Ausgleich des durch<br>den meist verhältnis-<br>mäßig kleinen Durch-<br>bedingten<br>messer<br>Unterschnittes ver-<br>stärkt. Daher kön-<br>nen mit einem Ritzel-<br>fräser stets nur Rit-<br>zel. mit einem Teller-<br>radfräser stets nur<br>Tellerräder geschnit- |
|                                                                                                    | dicker als der Zahn des<br>Tellerrades.              |                                                                                                    | ten werden mit einer<br>Spiralrichtung, wel-<br>$che$ $der$<br>Gangrich-<br>tung des jeweiligen<br>Fräsers<br>entspricht.<br>$Ritzel =$<br>(Normal:<br>Linksspirale, Teller-<br>$\mathrm{r\ddot{a}}\mathrm{der} = \mathrm{Rechts}\cdot$<br>spirale.)                                                                                       |
|                                                                                                    | Das Ritzel hat normaler-<br>weise Linksspirale.      |                                                                                                    |                                                                                                    |

# **6. Maschinen zur Herstellung der Palloid-8piralkegelrader**  und zum Scharfschleifen des Werkzeuges.

### **a) WaJzfrasmaschinen.**

Der grundsätzliche Aufbau einer Wälzfräsmaschine zur Herstellung von Palloid-Spiralkegelrädern ist in Bild 37 dargestellt.

Der Kegelradfräser *a* sitzt in einem Werkzeugträger *b*, dem sog. Fräskopf, der seinerseits einstellbar an einer Planscheibe  $c$  befestigt ist. Diese ist um eine waagerechte Achse drehbar im Maschinengehause *d* gelagert. Del' Fraser ist so gelagert, daB seine in den Radkörper eindringende Mantellinie beim Drehen der Planscheibe eine parallel zu dieser verlaufende Ebene, die Planradebene *e* bestreicht.

Der zu verzahnende Radkorper *n* wird von dem Reitstock *t* gehalten. Durch Schwenken des Reitstockes um die senkrechte Achse g kann der Radkörper an die vom Fräser bestrichene Planradebene *e* angestellt werden.

Die Antriebsleistung wird vom Motor h abgeleitet, und zwar iiber den Getriebezug i zum Fraser (Schnittbewegung) und iiber den Getriebezug  $k$  zum Radkörper. Durch Wechselräder wird dabei das Übersetzungsverhaltnis von Fraser zu Werkstiick dem Verhaltnis Zahnezahl des Werkstiickes zu Frasergangzahl angepaBt. Von dem Getriebezug *<sup>0</sup>* ist ein dritter Getriebezug  $l$  abgezweigt, der zur Drehung der Planscheibe bestimmt ist (Vorschub- und Walzbewegung). Dieser Getriebezug wirkt gleichzeitig auf ein Ausgleichgetriebe *m* des zum Werkstück führenden Getriebes. Durch dieses wird der Einfluß der Schwenkbewegung auf die ordnungsmaBige Verschraubung des Frasers mit dem Rohling ausgeglichen.

Die Wirkungsweise der Maschine ist folgende:

Der Teilkegelmantel des zu verzahnenden Rades wird durch Schwenken des Reitstockes um den Kegelwinkel mit der Planradebene *e* in Beriihrung gebracht. Darauf werden der Reitstock festgestellt, die entsprechenden Wechselräder für Vorschub, Differential und zu schneidende Zahnezahl aufgesteckt und der Fraser in eine dem herzustellenden Rade entsprechende Schwenkstellung gebracht. Dann wird die Maschine eingeschaltet. Fräser und Rohling drehen sich in dem oben angegebenen Verhältnis. Außerdem führt der Fräser die ebenfalls schon im einzelnen erläuterte Schwenkbewegung aus.

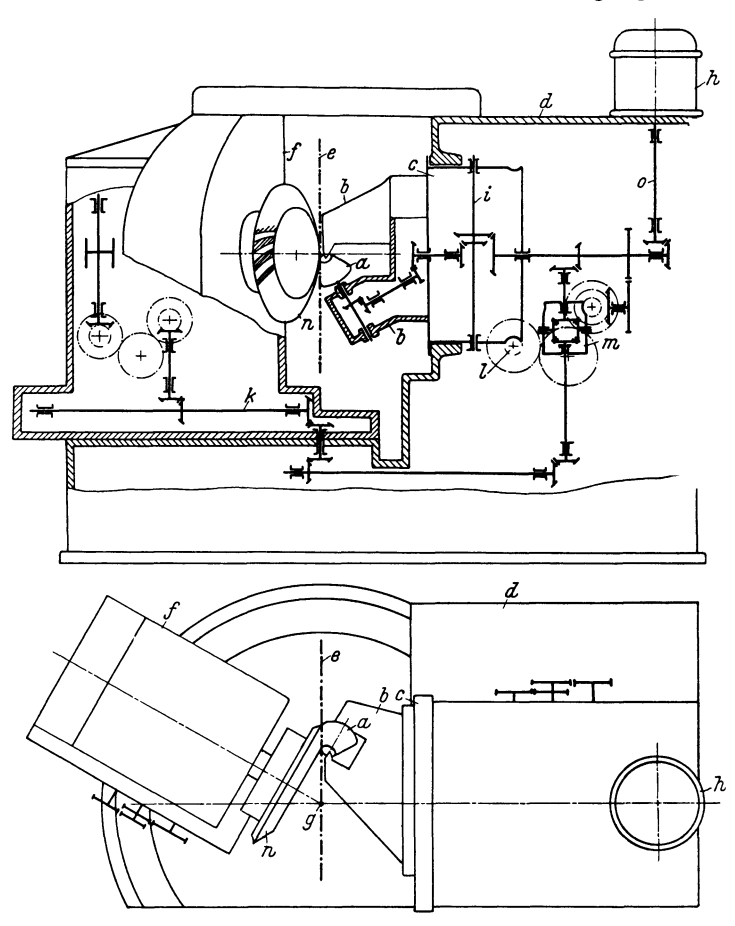

Bild 37. Getriebe einer Wälzfräsmaschine für Palloid-Spiralkegelräder.

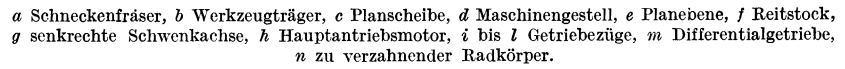

Die Ansicht einer Wälzfräsmaschine zeigt Bild 38. Bei dieser Maschine wird die Drehzahl des Fräsers während der Bearbeitung selbsttätig gesteigert, und zwar derart, daß die Schnittgeschwindigkeit bis

Maschinen zur Herstellung der Palloid-Spiralkegelräder.  $\overline{11}$ 

zum Fertigstellen des Rades etwa gleich bleibt. Außerdem erfährt der Vorschub eine Beschleunigung, die Vorschubgeschwindigkeit wächst mit dem Fortschreiten der Arbeit. Dadurch wird eine Verkürzung der Arbeitszeit erzielt. Die Möglichkeit dazu ergibt sich im wesentlichen aus folgendem:

Die konisch gestalteten Kegelradfräser kommen zunächst mit den am großen Fräserdurchmesser liegenden Werkzeugzähnen zum An-

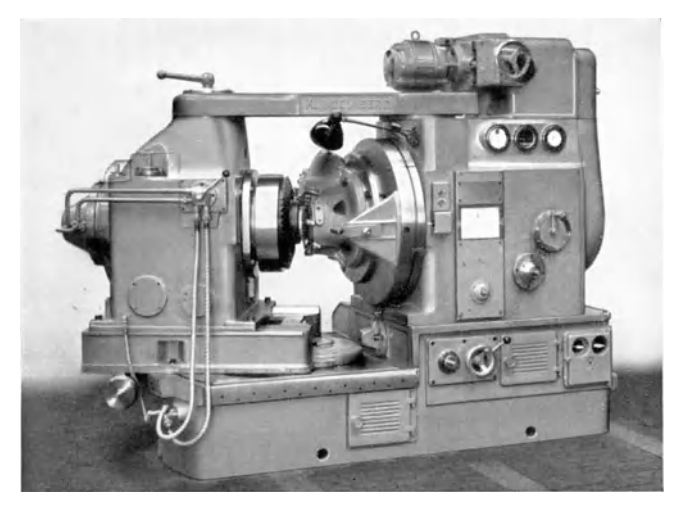

Bild 38. Hochleistungs-Wälzfräsmaschine für Tellerräder. Modell AFK 203.

schnitt. Mit fortschreitender Bearbeitung gelangen dann die am mittleren Fräserdurchmesser liegenden Zähne zum Eingriff. Demzufolge nimmt die Schnittgeschwindigkeit des Fräsers bei gleichbleibender Fräserdrehzahl nach dem Ende des Bearbeitungsvorganges ab. Die Fräserdrehzahl muß also gesteigert werden, wenn die Schnittgeschwindigkeit bis zum Fertigstellen des Rades etwa gleich bleiben soll. Mit der Steigerung der Fräserdrehzahl erfährt der Vorschub eine Beschleunigung. Dadurch wird eine Verkürzung der Arbeitszeit erzielt. Aus folgenden Gründen ist diese Beschleunigung des Vorschubes berechtigt:

Wie jeder Schneckenfräser hat auch der Kegelradfräser durchgehende Schleifnuten, die die Schneckengänge in einzelne Zähne unterteilen. Die Zahl der Zähne je Umgang, die ja durch die Zahl der Schleifnuten bestimmt wird, ist demgemäß am großen und kleinen Fräserdurchmesser gleich. Wird nun die Fraserdrehzahl zum Erzielen einer gleichbleibenden Schnittgeschwindigkeit gesteigert, dann durchlaufen am kleinen Fräserdurchmesser, der ja erst zum Zerspanen kommt, wenn die Drehzahl zugenommen hat, mehr Werkzeugzahne ihre Schneidstellung als am großen Fräserdurchmesser, der mit der Ausgangsdrehzahl arbeitet.

Auch zerspanungstechnisch ist diese Beschleunigung gerechtfertigt. Bei gleichbleibender Drehzahl hebt jeder Fraserzahn kurz nach dem

Anschnitt die dicksten Späne ab, während die Spandicke nach dem Ende der Arbeit hin abnimmt. Ähnlich dem Abfallen der Arbeitsleistung eines jeden einzelnen Fraserzahnes nimmt auch die Gesamtleistung der später zum Eingriff kommenden Fräserzähne ab. Praktische Ergebnisse haben die Richtig-  $d$ keit dieser Überlegungen bestätigt.

Die Drehzahlsteigerung wird bei den in Bild 38 dargestellten Walzfrasmaschinen durch ein stufenlos regelbares Getriebe erreicht, das, wie Bild 39 erkennen läßt, zwischen Antriebsmotor *a* und einen Keil-

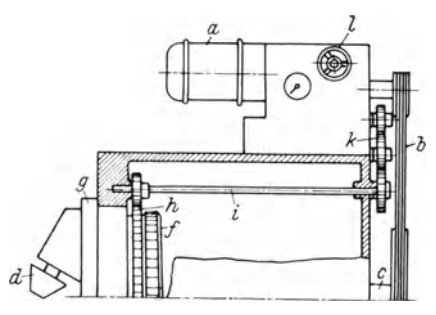

Bild 39. Getriebe für die Drehzahlsteigerung. *a* Antriebsrnotor. *b* KeiIriernentrieb, *c* Hauptantriebswelle, *d* Fräser, *f* Schneckenrad an der Planscheibe *g, h* Zahnkranz an der Planscheibe  $q$ , i Getriebezug zur Steuerung des stufenlos regelbaren Getriebes, *k* Wechselräder dazu,  $l$  Handrad zum Einstellen der Ausgangsdrchzahl.

riementrieb  $b$  für die Hauptantriebswelle  $c$  geschaltet ist. Von der Hauptwelle c geht ein Getriebezug zum Fräser d, ein zweiter zum Radkörper und ein dritter bewirkt über das Schneckenrad f eine langsame Schwenkbewegung der den Fraser d tragenden Planscheibe g.

Von dem Zahnkranz *h* an der Planscheibe wird die Steuerbewegung für das stufenlos regelbare Getriebe abgeleitet. Diesem Zweck dient der Getriebezug i. Das Maß der Drehzahlsteigerung wird durch entsprechende Wechselräder  $k$  bestimmt. Die Ausgangsdrehzahl wird an dem Handrad l eingestellt.

Die in Bild 38 dargestellte Maschine ist eine Sondermaschine zum Verzahnen von Rädern mit großem Kegelwinkel, also insbesondere Tellerradern. Durch die Begrenzung des Schwenkbereiches fiir den Werkstück-Spindelstock auf größere Kegelwinkel wurde es bei dieser Maschinenausführung möglich, der Werkstückspindel einen ungewöhnJG :;\faschinen zur Herstellung der Palloid-Spiralkegelradcr\_

lich groBen Durchmesser und ein ungewohnlich groBes Gewicht zu geben\_ Der groBte Durchmesser entspricht nahezu dem groBten Durchmesser des zu verzahnenden Radkorpers. Das Gewicht einer Spindel beträgt angenähert 600 kg. Durch die unmittelbare Verbindung des Radkörpers mit der schweren Spindelmasse werden die Schwingungen und Erschütterungen in einem Ausmaß gedämpft, wie es auf anderem Wege nicht erreichbar ist. Die Dämpfung der Schwingungen wirkt sich sowohl auf die Arbeitsgeschwindigkeit, wie auch auf die Standzeit des Werkzeuges giinstig aus.

### **b**) Selbsttätige Kegelradfräser-Scharfschleifmaschine.

Sind in einem Betrieb nur einzelne Kegelradfraser scharfzuschleifen , so wird dazu die in Bild 40 dargestellte Zusatzeinrichtung zur normalen Werkzeug-Scharfschleifmaschine Modell GW 20 benutzt. In größeren Betrieben benutzt man die Kegelradfraser-Scharfschleifmaschine nach Bild 41.

Der zu schärfende Fräser ist in dieser Maschine ortsfest gelagert; er ist ohne Zwischenglieder mit der Teilscheibe verbunden. Die Weiterschaltung von Nut zu Nut erfolgt selbsttatig durch einen auf die Teilscheibe wirkenden Flüssigkeitsstrom.

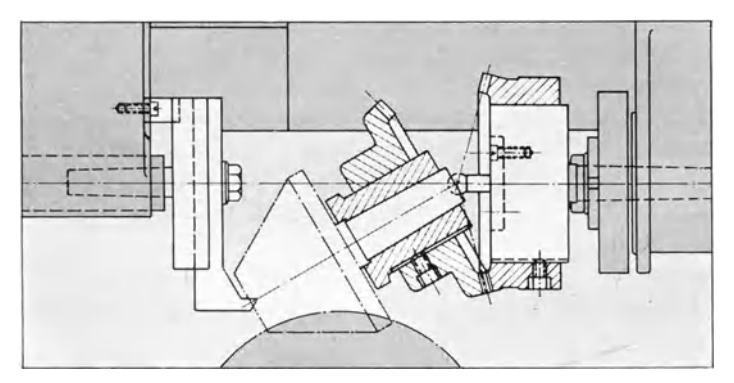

Bild 40. Zusatzeinrichtung, um auf einer normalen Scharfschleifmaschine Kegelfraser scharf**schleifen zu konnen.** 

Die hin und her gehende Schleifbewegung wird von der Schleifscheibe ausgefiihrt und erfolgt hydraulisch. Die Schleifspindel ist unmittel bar mit einem Elektromotor gekuppelt.

Hydraulischc Hartemaschine nach dem PreBstromverfahren. 47

Schlichtfräser werden auf der Maschine im Regelfalle so scharfgeschliffen, daß die Zahnbrust sämtlicher Fräserzähne genau auf Mitte steht. Schruppfriiser erhalten zur Verbesserung ihrer Schneidfiihigkeit

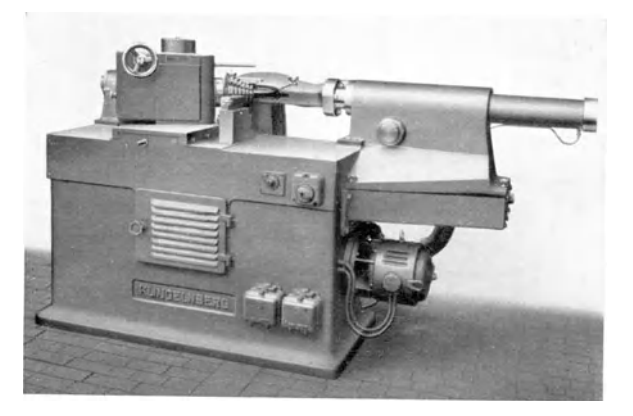

Bild 41. Sclbsttatigc Kcgelradfraser-Scharfschleifmaschine.

einen vom kleinen zum groBen Friiserdurchmesser hin zunehmenden Zahnbrustunterschnitt.

Bei dem iiblichen radialen Brustschliff behiilt die Schleifscheibe ihre Schleifstellung wiihrend des Vorschubes bei. Bei Erzeugung des oben beschriebenen veränderlichen Unterschnittes führt sie während des Vorschubes eine Kippbewegung aus. Diesem Zweck dienen auswechselbare Schwenkschienen.

## **c) Hydraulische Hartemaschine nach dem Prellstromverfahren.**

Seit Jahren werden im Kraftwagenbau zum Härten von Kegeltellerrädern besondere Einrichtungen benutzt. Man taucht das glühende Tellerrad nicht freihängend in Öl, sondern bringt es zwischen seiner Form entsprechenden Matrizen unter Druck mit dem Kiih161 in Beriihrung. Ziel dieser Arbeitsweise ist:

1. Verminderung des Härteverzuges.

2. Gleichmäßigkeit in der Serienhärtung.

3. Selbsttätiger Arbeitsablauf, um von der Geschicklichkeit des Bedienungsmannes unabhängig zu sein.

48 Maschinen zur Herstellung der Palloid-Spiralkegelräder.

Später wurde diese Arbeitsweise dann in weiter entwickelter Form auch von anderen Industriezweigen, z. B. vom Getriebebau und vom Flugzeugbau, und für Härtegut der verschiedenen Art, z. B. flache Scheiben, Kugellagerringe usw., ubernommen.

Die Ausfuhrung des Verfahrens ist einfach und erfordert keine besonderen Kenntnisse. Dagegen setzen die Vorbereitungen, die notwendig sind, um ein Härtegut bestimmter Form und Werkstoffart serienmaBig zu harten, gewisse Erfahrungen auf diesem Gebiet voraus.

Vorbereitung der Radkörper. Hoch beanspruchte Antriebsräder werden vorzugsweise aus Einsatzstählen gefertigt, weil diese, bis zu

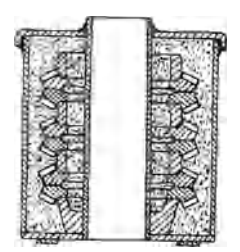

kästen.

 $0.22\%$  Kohlenstoff enthaltenden Stähle, nach der Warmebehandlung einen zahen Kern von hoher Festigkeit und eine harte Randzone haben. Der zahe Kern ist geeignet, die namentlich beim Schalten auftretenden Schlage und StoBe bruchsicher aufzunehmen, während die harte Einsatzschicht den Zahnflanken die notwendige Verschleif3 festigkeit gibt.

Bild 42. Vcrpackcn von Schon beim Entwurf der Rader ist zu beachten, daß allzu plötzliche Übergänge von schwächeren und starkeren Querschnitten ein ungleichmaBiges

Erkalten des ganzen Stuckes und somit ein Verziehen des Stuckes beim Abschrecken begunstigen. Es ist eine moglichst glatte, einfache Form der Rader anzustreben .

Auch die Art der Verformung der Radkörper beim Schmieden und die Art der spanabhebenden Bearbeitung haben EinfluB auf die GroBe des Härteverzuges. So können z. B. beim Fräsen der Zähne Spannungen entstehen, die bei einer nachfolgenden Warmebehandlung durch Verzug ausgelöst werden. Dieser Verzug tritt um so stärker auf, je stumpfer die Verzahnwerkzeuge sind. Auch von diesem Gesichtspunkt aus ist deshalb frühzeitiges Scharfschleifen der Werkzeuge wichtig.

Um die bei der Bearbeitung entstandenen Spannungen zu vermindern, werden die Werkstücke in vielen Betrieben vor der Fertigbearbeitung ausgeglüht.

Beim Einsetzen sind die Rader durch ihre Form entsprechende Unterlagen zu stützen. Die Anordnung kann z. B. für das gleichzeitige Einsetzen mehrerer Tellerrader gemaB Bild 42 getroffen werden.

~Ferner ist auBerordentlich wichtig, die Rader zunachst vorzuwarmen und dann erst unter Verwendung guter Unterlagen schnell auf die eigent. liche Hartetemperatur zu bringen. 1m einzelnen sind in diesem Zusam. menhang natlirlich die Vorschriften der Stahlwerke genau zu beachten.

Vom Standpunkt eines verzugsarmen Hartens empfiehlt es sich nicht, die Einsatzschicht auf denjenigen Flachen, die weich bleiben

sollen, später abzudrehen, wie es haufig geschieht. Durch diese MaBnahme ent· stehen leicht Spannungen, die größere Verzüge erwarten lassen.

Wenn bestimmte Stellen weich bleiben sollen, so muB man diese vor der Kohlung schützen. Das kann auf verschiedene Weise geschehen. a) Durch Bedecken mit Lehm, dem man etwas Salz beimengt, b) sofern es sich urn die Herstellung groBer Mengen gleichartiger Rader handelt, durch galvanisches Verkupfern.

Bild 43 zeigt eine Klingeln. berg.Hartemaschine, Bild 44 den Ölkreislauf dieser Maschine.

Bild 43. Vorderansicht einer hydraulischen Härtemaschine nach dem Preßstromverfahren.

Der als Behälter für die

Kühlflüssigkeit dienende untere Teil  $a$  ist durch einen Tisch  $b$  verschlossen. Darauf ruht die das Hartegut, z. B. das Zahnrad c, tragende Untermatrize *d.* Von oben wird das Härtegut von der am Stempel f befestigten Obermatrize *g* eingeschlossen. 1m 1nnern des Stempels f be. findet sich ein zweiter, kleinerer Stempel  $h$ , der sog. Zentrierstempel.

Der aus dem Behälter *a* über ein Filter *i* der Pumpe k zufließende und von dieser unter Druck gesetzte Flüssigkeitsstrom wird in einen die Abkühlung des Härtegutes bewirkenden Zweig  $l$  und einen zur Bewegung der Stempel dienenden Zweig *m* unterteilt. Der letztere

**Krumme, Spiralkcgclräder. 4** 

kann mittels eines Hahnes  $n$  wechselweise der oberen oder unteren Seite des Stempelkolbens zugeleitet werden, um ie nach Bedarf die Stempel zu heben oder zu senken. Der Hahn  $p$  wird selbsttätig um-

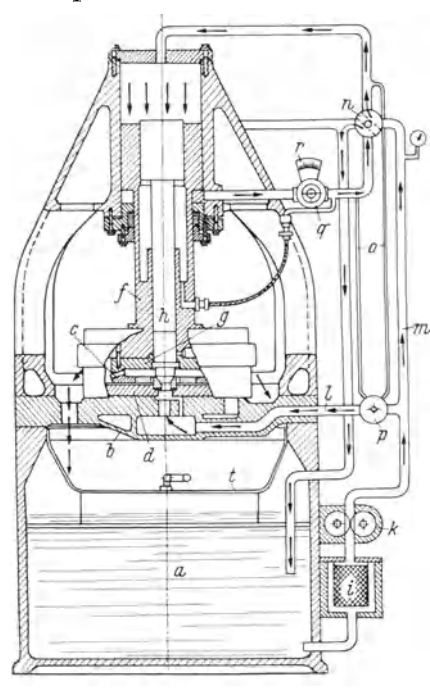

Bild 44. Prinzip der Vorkühlung.

 $a$  Ölbehälter,  $b$  Tisch für untere Matrize,  $d$  untere Härtematrize, g Obermatrize, j Druckstempel,  $h$  Zentrierstempel,  $l$ ,  $m$  Leitung für Druck- und Kühlöl, m Leitung für Drucköl, p Absperrhahn für Kühlöl, n Vierwegehahn zum Heben und Senken des Stempels, o Steuerleitung für Hahn v. q Handrad am Drosselventil für automatische Vorkühlung, r Skala zum Ablesen der Vorkühlzeit.

geschaltet, und zwar durch die Wirkung der Steuerströme o, der Hahn  $n$  wird von Hand betätigt. An einem Handrad q wird die Vorkühlzeit - die Bedeutung der Vorkühlung wird in dem folgenden Abschnitt erklärt — eingestellt. Eine Skala r zeigt die eingestellte Vorkühlzeit an.

Die Arbeitsweise der Maschine  $m$  ist folgende: Das glühende Härtegut wird auf die Untermatrize gelegt und dann die Maschine durch Schalten des Hahnes  $n$  in Gang gesetzt, worauf das Härtegut während einer mit dem Handrad a eingestellten Vorkühlzeit mit Kühlflüssigkeit überströmt wird.  $Z_{11}$ Beginn dieses Überflutens bewegt sich der Zentrierstempel  $h$  schnell abwärts in Arbeitsstellung, während sich der Stempel f langsam senkt. In dem Augenblick, in dem die am Stempel  $f$  sitzende Obermatrize auf das Härtegut trifft, ist die als Vorkühlung bezeichnete Arbeitsstufe beendet, es beginnt vollständige Abkühlung unter Druck, während welcher der Kühl-

strom weiterfließt. Nach vollständigem Abkühlen des Rades schaltet man den Hahn n wieder in seine Ausgangsstellung zurück, wodurch der Kühlstrom geschlossen und die Stempel in Hochstellung gebracht werden. Das Werkstück liegt dann zur Abnahme frei auf der Untermatrize.

Die Erfahrung hat gelehrt, daß in vielen Fällen der Härteverzug besonders gering gehalten werden kann, wenn die zu härtenden Stücke in zwei Stufen abgeschreckt werden; in einer ersten Stufe frei aufliegend auf der Untermatrize und so dem vollen Strom der Kiihlfliissigkeit ausgesetzt und in einer zweiten Stufe fest eingespannt zwischen Ober- und Untermatrize, wobei die Kiihlfliissigkeit weiterflie13t. Die Dauer der Vorkiihlzeit hangt von der jeweiligen Ausbildung des Hartegutes ab. Stellt man z. B. die Vorkühlzeit beim Härten bestimmter Kegeltellerrader zu kurz ein, so zeigen die Rader Neigung hohl zu werden, bei zu langer Vorkiihlzeit neigen sie zum Balligwerden.

Je dünner die Wandungen des Härtegutes, um so kürzer muß die Vorkühlzeit sein. Beim Härten von Rädern unter 10 mm Wandstärke stellt man den Anzeiger fiir die Vorkiihlzeit auf Null. Derartige Rader werden in der Regel schon auf dem Wege vom Ofen zur Härtemaschine und dem Weg, den die Obermatrize bis zum Auftreffen auf das Rad zuriickzulegen hat, geniigend vorgekiihlt.

Die Anwendung der Vorkuhlung ist eine aus der Erfahrung gewonnene Erkenntnis. Zur Erklarung ihrer Wirkung kann man sich vorstellen, daB beim Uberfluten des freiliegenden Rades ein ungehemmter Spannungsausgleich stattfindet und das anschlieBende Festspannen doch nicht so £ruh einsetzt, urn ein Werfen des Stiickes zu verhindern.

Vorteilhaft schreckt man bei nicht zu niedriger Temperatur des Kühlöles ab. In manchen Fällen hat sich eine Temperatur von 50 bis  $60^\circ$  als zweckmäßig erwiesen. Die Temperatur der Kühlflüssigkeit regelt man durch entsprechendes Einstellen der Wasserleitung (siehe Bild 44) eines Kiihlers *t,* iiber den hinweg das vom Hartegut abflieBende Kühlmittel in den Behälter zurückfließt.

Vereinzelt wird die Uberflutungseinrichtung mit einer besonderen Heizanlage verbunden, um bei der Serienhärtung gleich vom ersten Stück an bei der vorgesehenen Temperatur abschrecken zu können.

Voraussetzung für einwandfreie Härteergebnisse sind ein kräftiger, mit ausreichender Geschwindigkeit flieBender Kuhlstrom und eine zeitlich richtig begrenzte Vorkuhlung. AuBerordentlich wichtig ist aber auch die zweckentsprechende Ausbildung der Hartematrizen. Da sich die einzelnen Werkstoffarten beim Abschrecken ganz verschieden verhalten, können keine allgemeingültigen Regeln aufgestellt werden, wie die Matrizen fiir bestimmte Radformeln zu gestalten sind. Aber trotz dieser Einschränkung kann an Hand einiger Grundsätze gezeigt werden, worauf es ankommt.

52 Maschinen zur Herstellung der Palloid-Spiralkegelräder.

a) Das Schrumpfen. Läßt man die Bohrung des abzuschreckenden Hartegutes auf einen Dorn oder einen Zentrierring aufschrumpfen, so wirkt man einem Unrundwerden der Bohrung entgegen. Die Wirkung des Schrumpfens ist bei kleinen Querschnitten unter Umständen so günstig, daß die Rundheit der Bohrung gegenüber dem Anlieferungszustand sogar verbessert wird. Nicht jeder Werkstoff eignet sich zum Aufschrumpfen. Auch bleibt das Schrumpfen ohne Wirkung, wenn der Durchmesser der zu schrumpfenden Fläche zu klein ist. Wo die notwendigen Voraussetzungen aber erfüllt sind, nutzt man die Vorteile

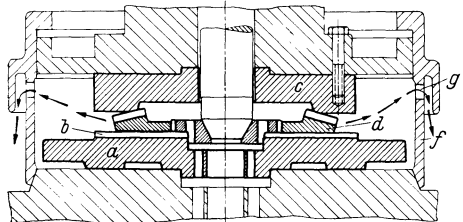

Kegclrades. *a* Untcrmatrize, *b* Olkanale, *c* Obermatrizc, *d* Teller-

des Schrumpfem; aus und verwendet sog. Zentrierringe, deren Au13endurchmesser ein k1eines Ubermaß gegenüber dem vorgedrehten BohrungsmaB haben.

Die Zentrierringe sind mit Aussparungen für die durchfließende Kühlflüssigkeit ver-Bild 45. Ober- und l'ntermatrizc zum mirten cines sehen. l\Ian verwendet ein- und mehrteilige Zentrierringc. Einteilige Ringe müssen nach beendeter Abschreckung unter

der Presse ausgehoben werden, wiihrend mehrteilige Ringe nach Abheben des Zentrierstempels das Härtegut ohne weiteres freigeben.

Bei zu schwachen und dunnwandigen Stegen wird zweckmaBig der Radkranz aufgeschrumpft. Würde man in solchen Fällen die Schrumpfkräfte auf den Steg leiten, so wäre ein Verziehen unvermeidlich.

b) Die Unter- und Obermatrizen. Die Untermatrize *a* in Bild 45 hat in der Regel die Form einer ebenen Scheibe, deren obere, das Hartegut tragende F1ache mit Olkaniilen b versehen ist. Derartige Untermatrizen kann man für Räder der verschiedensten Formen verwenden, in Sonderfallen sind naturlich auch besonders geformte Untermatrizen erforderIich.

Die dem Härtegut zugekehrte Oberfläche der Obermatrize c wird der Form des zu härtenden Rades angepaßt. In Bild 45 entspricht die Obermatrize z. B. dem Kopfkegel des Rades d.

Von der richtigen Lage und dem richtigen Querschnitt der Kanäle für die Kühlflüssigkeit hängt sehr viel ab. Ganz allgemein muß man

rad, *g* Ausflußöffnungen, *f* Schutzhaube.

davon ausgehen, daB dort, wo das Hartegut starkere Querschnitte aufweist als an anderen Teilen, auch eine starkere Uberflutung notwendig

ist, um eine gleichmaBige Abkiihlung zu erreichen. Dementsprechend miissen die Kanale angelegt und ihre Querschnitte gewahlt werden.

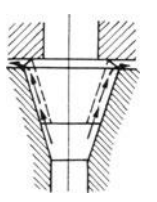

Zu Bild 45 ist noch zu bemerken, daB eine an der Obermatrize angebrachte Schutzhaube bei gesenktem Stempel den Kiihlraum verschlieBt und so eine storende Rauchentwicklung verhindert. Das Kiihlmittel flieBt oberhalb der Haube durch Schlitze ab.

Bild 46. Abkiihlen cines Ritzel. im Olstrom der Härtemaschine.

Hinsichtlich des Hartens von RitzeIn war schon darauf hingewiesen worden, daB auch diese gegebenenfalls

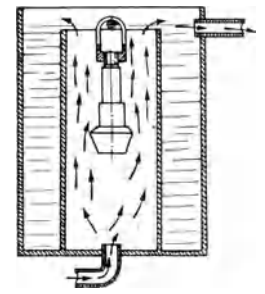

Bild 47. Abkiihlen **cines RitzcIs in ciner**  Rohre. durch die cin Ölstrom geleitet wird.

auf der Härtemaschine (Bild 44) überflutet werden können, und zwar auf die in Bild 46 schematisch angedeutete Art. Die Abkiihlung der Ritzel kann auch in Rohren erfolgen, wie in Bild 47 dargestellt.

# d) Kegelradläppmaschine **nach dem Schwingungs-liappverfahren.**

Das Zahnradlappen ist aus dem seit Jahrzehnten bekannten Einschmirgeln oder Einlaufen entstanden, bei dem man die Rader in unveranderter Stellung laufen IaBt. Das Einlaufen war unbefriedigend, weil das beim Abrollen der Rader auftretende Hohengleiten bekanntlich am Kopf und FuB der Zahne groB und am Walzkreis Null ist. Deshalb tritt beim Einlaufen schon nach kurzer Zeit eine Verformung des Profils auf.

Um der Ursache der ungleichformigen Schleifwirkung entgegen zu arbeiten, erhalten die Rader wahrend des Lappens kleine Zusatzbewegungen, die auch im Walzkreis eine Verschiebung der Flanken und damit ein gleichformiges Abschleifen der Zahnoberflache herbeiführen. Je besser die Läppbewegungen kombiniert und je feinkörniger die Schleifmasse ist, um so groBer wird die Oberflachenglatte der Zahne. Bediirfen schon geschliffene Rader in manchen Fallen eines zusatzlichen Lappens, um eine ausreichende Flankenglatte zu erhalten, so ist das Lappen von Radem fiir hohere Anspriiche, die mit spanabhebenden Werkzeugen verzahnt sind, geradezu unentbehrlich.

Maschinen zur Herstellung der Palloid-Spiralkegelräder.  $54$ 

Durch das Läppen wird auch ein Ausgleich etwa vorhandener Unregelmäßigkeiten erzielt. Es wäre zwar ein Irrtum, anzunehmen, durch das Läppen könne man schlecht verzahnte Räder einwandfrei machen. Es ist unmöglich, große Teilung- und Zahnformfehler durch Läppen zu beseitigen. Ebenso falsch wäre auch die Annahme, die Wirkungen des Läppens beschränkten sich auf ein Glätten der Flanken. Durch

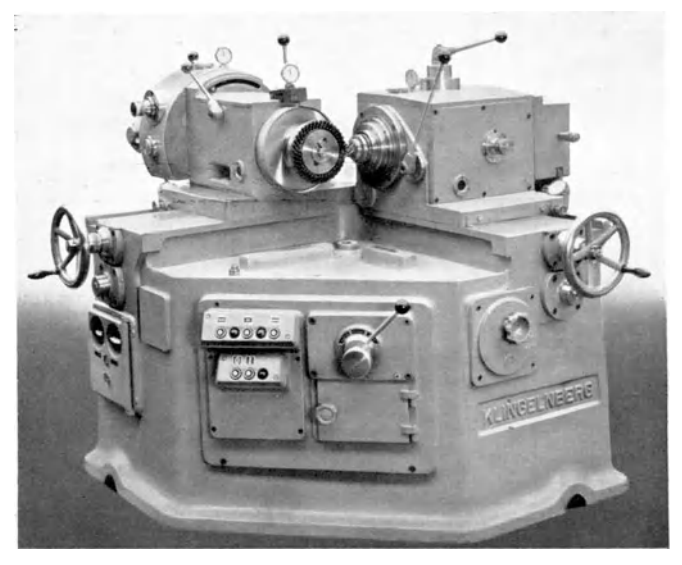

Bild 48. Kegelrad-Läppmaschine nach dem Schwingungsläppverfahren.

das Läppen werden beim Verzahnen entstandene Unebenheiten oder auf das Härten zurückzuführende Verzüge der Zähne fortgeschliffen. Kleine Teilungsfehler gleichen sich aus. Flanke und Gegenflanke werden einander angepaßt.

Bei dem Schwingungs-Läppverfahren kommt zu den gebräuchlichen Zusatzbewegungen eine auf Grund umfangreicher Versuche ausgewählte Taumelbewegung, um die Räder in gewissen Grenzen verlagerungsunempfindlich zu machen.

Bild 48 zeigt eine Schwingungs-Läppmaschine für Kegelräder. Auf dem Maschinenbett, das in seinem Innern den Hauptantriebsmotor, die Läpp-Pumpe und die elektrischen Schaltgeräte enthält, liegen die beiden Supporte für die Aufnahme der zu läppenden Räder.

Der Antrieb der Abrollbewegung erfolgt durch den Hauptantriebsmotor, die Zusatzbewegungen werden durch einen besonderen Motor herbeigeführt, für den Umlauf der Läppflüssigkeit ist ein weiterer Motor vorhanden. Ein Schaltwerk für die Drehrichtung der Läpp-

spindeln wird von dem Motor fur die Zusatzbewegungen angetrieben. Dieses Schaltwerk stellt die Maschine in kurzen Zeitabständen wechselweise auf Vorwärtsund Rückwärtslauf um.

Die Zusatzbewegungen sind in GroBe und Verlauf durch Feinmeßuhren zu überwachen. Sie können unabhängig vom Umlauf der Räder stillgesetzt werden, wenn die zu läppenden oder geläppten Räder abgehört werden sollen.

Die Aufspannvorrichtungen für die zu läppenden Räder müssen natürlich der jeweiligen Form der Räder angepaßt werden. Die Bilder 49 bis 51 zeigen dazu die Ausführungsbeispiele.

# **7. Einstellen**  der Wälzfräsmaschine.

### a) Einstellen der Fräser.

Zum Fräsen eines rechtsspiraligen Rades wird ein linksgangiger und zum Frasen eines linksspiraligen Rades ein

rechtsgängiger Fräser benutzt. Die Stellung der Fräser zum Planrad ist in den Bildern 52 und 53 veranschaulicht.

Es sind im wesentlichen nur zwei Einstellbewegungen erforderlich, urn den Fraser in seine Arbeitsstellung zu bringen, eine geradlinige Verschiebung und eine Schwenkbewegung des Fräskopfes auf der Planscheibe. Del' Fraser ist derart in dem Fraskopf eingesetzt, daB in seiner Ausgangsstellung die Achse der Planscheibe durch einen bestimmten Einstellzahn geht ( $a$  in Bild 52, 53). Der Fräskopf wird nun auf der Planscheibe um die Strecke  $M<sub>d</sub>$  (Maschinendistanz) geradlinig ver-

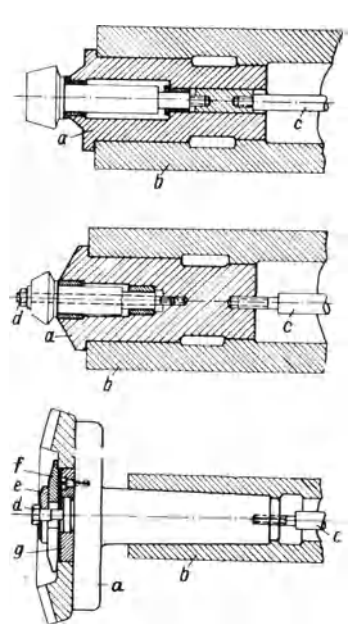

13i1d 49 bis 51. Aufspannvorrichtungen fiir die zu lappenden Rader.

*a* Aufnahmedorn, *b* Spiudel der Lappmaschine, *c* Spannschraube, *d* Befestignngsschranbe fiir das Ritzel,  $e, f$  Vorlegescheiben, *q* Zentrierscheibe. schoben.  $M_{\lambda}$  entspricht, nach unten auf eine ganze Zahl abgerundet, der schon vorher errechneten Innendistanz  $R_i$  (s. Seite 14). Ist  $R_i$ schon eine ganze Zahl, so wird  $M_d$  bei  $m_n$  größer als 1 um 0,5 bis 1 mm kleiner als  $R_i$  gewählt, bei  $m_n = 1$  macht man  $M_d$  etwa 0,3 mm kleiner.

Durch die zweite Einstellbewegung, die Schwenkbewegung des Fraskopfes, werden die Schneckengange des Frasers in die Richtung der Zahnspirale eingeschwenkt. Es ist ohne weiteres einleuchtend, daß sich der Schwenkwinkel demgemäß aus zwei Größen zusammensetzt,

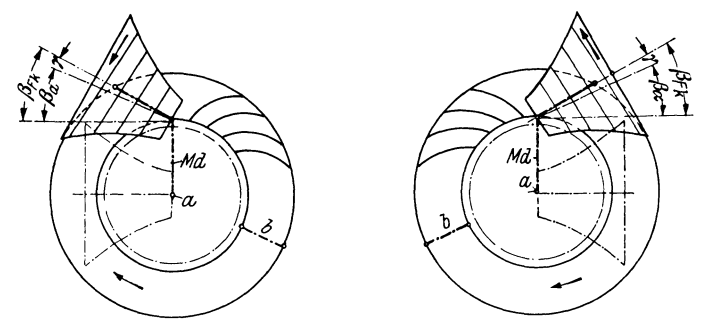

Bilder 52 und 53. Einstellbewegungen des Fiäsers.

In der Ausgangsstellung schneidet die Achse der Planscheibe einen bestimmten Einstellzahn a. Der Fräskopf mit dem Fräser wird auf der Planscheibe um die Strecke  $M_d$  geradlinig verschoben und um den Winkel  $\beta_{Fk}$  geschwenkt.

Bild 52: Einstellen auf ein rechtsspiraliges Rad.  $-$  Bild 53: Einstellen auf ein linksspiraliges Rad.

aus dem Steigungswinkel des Schneckenganges am Einstellzahn *a*  dieser ist auf jeden Fräser eingeschrieben — und dem Spiralwinkel der Zahnlängskrümmung in demjenigen Punkt, in dem der Einstellzahn *a* angreift.

Bezeichnet man den Fräskopfeinstellwinkel mit  $\beta_{Fk}$ , den Steigungswinkel des Fräsers mit  $\gamma$  und den hier maßgebenden Spiralwinkel mit  $\beta_a$ , so ist der Fräskopfeinstellwinkel:

$$
\beta_{Fk} = \gamma + \beta_a \,. \tag{64}
$$

Voraussetzung für einwandfreies Verzahnen ist, daß der rechtsgängige Fräser am Einstellzahn den gleichen Durchmesser hat wie der linksgängige Fräser, d. h. wenn an einem Fräser ein bestimmter Einstellzahn festgelegt ist, muB am Gegenfraser derjenige Fraserzahn als Einstellzahn benutzt werden, in dessen Bereich der konische Fräser den gleichen Durchmesser hat wie der Gegenfräser im Bereich seines Ein-

Berechnung der Wechselräder und Einstellen auf richtige Zahntiefe. 57

stellzahnes. Um diese Bedingung zu erfulIen, wird auf den einzustellenden Fraser ein diinnwandiger Hohlkegel, die sog. Einstellhaube, gestreift. Auf die Haube ist der Durchmesser angezeichnet, nach dem der Fraser eingestellt werden solI. Der Fraser wird nun so axial eingestellt, daB die Spitze eines Einstelldornes auf diese Durchmesserbezeichnung gerichtet ist.

# **b) Rerechnung der Wechselrader und Einstellen auf richtige Zahntiefe.**

Wie schon die Beschreibung der Walzfrasmaschine erkennen laBt, sind vier Wechselradgruppen einzusetzen:

- 1. Differentialwechselräder.
- 2. Teilwechselrader.
- 3. V orschu bwechselrader.
- 4. Drehzahlsteigerungswechselrader.

Fur die Differentialwechselrader gilt die Gleichung:

$$
\frac{\text{treibende Räder}}{\text{getriebene Räder}} = \frac{\text{tr} \cdot \text{tr}}{\text{gtr} \cdot \text{gtr}} = \frac{C}{z_p - c}.
$$
\n(65)

C und *c* sind Maschinenkonstanten, die von der Konstruktion der einzelnen Maschinenmodelle abhangen. Sie werden jeder Maschine beigegeben.  $z_p$  ist die Zähnezahl des Planrades und auf 4 Stellen genau auszurechnen. Bei der Umrechnung des Ubersetzungsverhaltnisses in Zahnezahlen der Differentialwechselrader sind kleine Abrundungen nicht immer zu vermeiden. Die sich daraus ergebende Abweichung solI 0,004 nicht iibersteigen.

Die Gleichung für die Teilwechselräder lautet:

$$
\frac{\text{tr}\cdot\text{tr}}{\text{gtr}\cdot\text{gtr}} = \frac{x}{z_1} \quad \text{bzw.} \quad \frac{x}{z_2} \,. \tag{66}
$$

 $z_1$ ,  $z_2$  bedeuten die Zähnezahlen der zu verzahnenden Radkörper. *x* ist wiederum eine von der jeweiligen Maschine abhangige Maschinenkonstante.

Die Wechselräder für den Vorschub und die Drehzahlsteigerung werden nach den einzelnen Maschinen beigegebenen Tabellen bestimmt.

Bezüglich der Drehzahlsteigerung kann als Richtlinie angesehen werden, daB die Enddrehzahl des Frasers je nach Werkstoff und Radgröße das  $1.5$  bis 1,8 fache der Anfangsdrehzahl betragen soll: beim Schruppen wiihlt man unter Umstanden noch groBere Werte.

Die zu frasende Zahntiefe wird in einfacher Weise durch das Einschieben eines entsprechenden EndmaBes bestimmt. Dieses EndmaB begrenzt die Vorwärtsbewegung des Maschinengehäuses in die Arbeitsstellung, so daß der Fräser, von Beginn des Arbeitsganges an, auf volle Zahntiefe eingestellt, durch die Schwenkbewegung der Planscheibe allmahlich in den zu verzahnenden Radkorper eindringt. Zur Kontrolle der gemeinsamen Zahntiefe dient das auf Seite 68 beschriebene Gerät.

### **c) Das Einstellen des zu verzahnenden Radkorpers.**

Der zu verzahnende Radkörper wird nach zwei Richtungen eingestellt :

1. Einschwenken des den Werkstiickspindelstock (a in Bild 54) tragenden Rundsupportes in den Kegelwinkel  $\delta_{p1}$  oder  $\delta_{p2}$  des zu verzahnenden Radkörpers.

2. Einstellen des zu verzahnenden Radkörpers auf die richtige

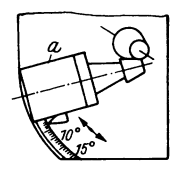

Spindelstockes in den<br>Kegelwinkel des zu

Kegeldistanz, d. h. auf den richtigen Abstand der inneren oder äußeren Kante des Zahnkranzes von der Planradmitte  $(R_i \cdot R_a \cdot R_a \cdot R_b)$  oder  $R_a$  in Bild 55 und 56). Diese Einstellung erfolgt durch Verschieben des Werkstücktr oder  $R_a$  in Bild 55 und 56). Diese Einstellung erfolgt . durch Verschieben des Werkstiicktragers auf dem Rundsupport. Zum Einstellen dient ein Maßstab *a*, der in einer auf der Planscheibe b befestigten Hülse  $c$ Bild 54. Einschwen- geführt wird. Die Kegeldistanz wird an einer Skala d ken des Werkstück- abgelesen. Wird bei einem Rad die Außendistanz  $R_{\mu}$ und bei dem Gegenrad die Innendistanz *R*, eingestellt, verzahnenden Rades. so muß beim Ablesen der Skala die Dicke des An- *a* Spindelstock.  $schlagbundes f$  des Maßstabes berücksichtigt werden.

Zeigt sich beim Einstellen der Maschine, daß die Tragbilder zu nahe am kleinen oder großen Durchmesser des Radkörpers liegen, so wird der Einstellkegelwinkel beim Fräsen des Ritzels um 5 bis 10' vergrößert oder verkleinert (Bild 54).

VergroBerte Kegelwinkeleinstellung verschiebt das Tragbild zum groBen Durchmesser und vergroBert seine Schraglage (Bild 57).

Verkleinerte Kegelwinkeleinstellung verschiebt das Tragbild zum kleinen Durchmesser und vermindert die Schräglage des Tragbildes (Bild 58).

Ganz allgemein ist schon beim Frasen des ersten Radpaares besonders auf einwandfreies Flankentragen zu achten. Schlecht gefraste Räder erfordern lange Läppzeiten und sind auch durch langes Läppen nicht restlos in Ordnung zu bringen.

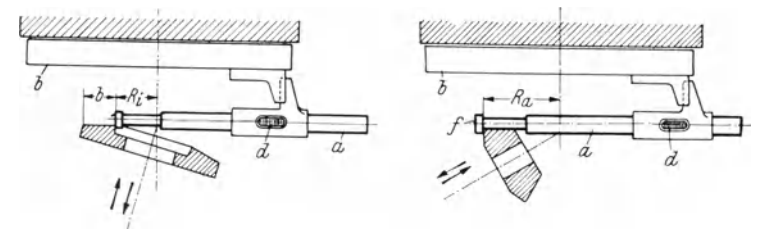

Bilder 55 und 56. Einstellen des zu verzahnenden Radkörpers auf die richtige Kegeldistanz. *a* 3Ial.lstab. *b* Planschcihc, *c* ]'iihrnngshiilsc fiir den Mallstab. *d* Skala zum Ablesen del' cingestellten Distanz.

Die Form der fehlerhaften Tragbilder läßt auf die Art der beim Fräsen vorgekommenen Fehler schließen. Einige öfter vorkommende Fehler sind in den Bildern 59 bis 62 dargestellt.

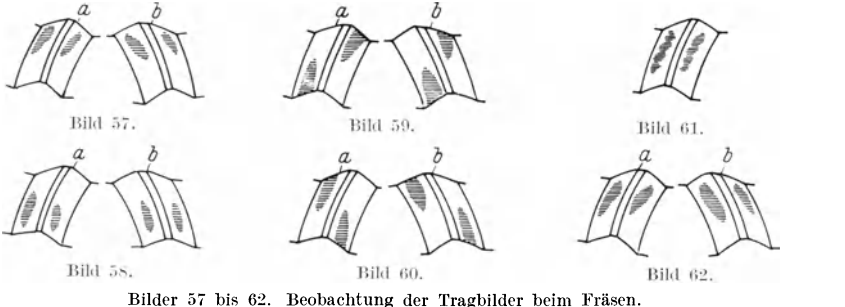

*a* Radzahn, *b* Ritzelzahn.

Bild 57: Wirkung einer vergrößerten Kegelwinkeleinstellung.  $-$  Bild 58; Wirkung einer yerkleinerten Kegelwinkeleinstellung. - Bild 59: Der Ritzelfräser wurde auf einen zu großen Durchmesser eingestellt.  $-$  Bild 60: Der Tellerradfräser wurde auf einen zu großen Durchmesser eingestellt.  $-$ Bild 61: Unsaubere Gegenkörner im Fräskopf bringen die Fräser zum Schlagen und rufen Fleckentragen hervor. - Bild 62: Gute Tragbilder haben diese Form.

Bei den Zähnen nach Bild 59 wurde der Ritzelfräser und nach Bild 60 der Tellerradfräser auf einen zu großen Durchmesser eingestellt.

Unsaubere Gegenkörner im Fräskopf bringen die Fräser zum Schlagen und rufen Fleckentragen hervor (Bild 61).

Gute Tragbilder haben die in Bild 62 dargestellte Form.

# **H. Konstrnktion der Rader.**

### a) Wahl der Spiralrichtung und des Eingriffswinkels.

Es ist gebräuchlich, die Spiralrichtung der Palloid-Spiralkegelräder so zu wählen, daß die hohen Zahnflanken treiben. Hat das treibende Rad wechselnden Drehsinn, so kann diese Forderung freilich nicht restlos erfullt werden. In diesem Fall wird diejenige Zahnseite hohl geformt, die hauptsachlich treibt.

Hinsichtlich des Eingriffswinkels gilt folgendes:

Beim Spiralkegelrad hat man zu unterscheiden zwischen dem Eingriffswinkel senkrecht zum Zahn, dem Normaleingriffswinkel  $\alpha$  und dem Eingriffswinkel in Umfangsrichtung des Rades: dem Stirneingriffswinkel  $\alpha_{s}$ .

Zwischen dem Normaleingriffswinkel  $\alpha$  einerseits und dem Stirneingriffswinkel  $\alpha_{si}$  am Innenrand des Zahnkranzes bzw.  $\alpha_{sg}$  am Außenrand des Zahnes bestehen die Beziehungen:

$$
\operatorname{tg}\alpha_{s i}=\frac{\operatorname{tg}\alpha\cdot R_{i}}{\varrho},\qquad \operatorname{tg}\alpha_{s a}=\frac{\operatorname{tg}\alpha\cdot R_{a}}{\varrho}.
$$
 (67) (68)

Genormter Eingriffswinkel ist nach DIN 867  $20^{\circ}$ . Sofern angängig, erhalten auch Palloid-Spiralkegelräder einen Eingriffswinkel  $\alpha = 20^{\circ}$ , so z. B. allgemein im Maschinenbau.

Mit Rucksicht auf die Eigenart der Spiralkegelrader werden in besonderen Fallen auch andere Eingriffswinkel benutzt (s. Zahlentafeln 5 bis 7, Seite 16 bis 18).

Maßgebend für die Größe des Eingriffswinkels sind die Anforderungen, die an die Kegelradgetriebe gestellt werden. Kommt es in erster Linie auf gerauschlosen Gang an, wie z. B. in Personenwagen, so wählt man einen kleinen Eingriffswinkel, z. B.  $15^\circ$ ; kommt es aber hauptsachlich auf groBe Ubertragungsfahigkeit an, z. B. in Lastwagen, so nimmt man einen größeren Eingriffswinkel. Bei Zahnrädern mit kleinen Eingriffswinkeln wirkt sich die Gleitbewegung-in Richtung der Zahnhöhe stärker aus als bei Zahnrädern mit größerem Eingriffswinkel. Bei diesen tritt die Wirkung des Höhengleitens hinter diejenige der Abrollbewegung zurück.

## **b) Zahnformen.**

Über die Wahl der Zahnformen gibt Berechnungstafel 21, Seite 41 Auskunft.

## c) **A uBere Gestaltung der Zahne.**

Bei der äußeren Gestaltung der Zähne ist folgendes zu beachten: Die Zahne von Palloid-Spiralkegelradern sind innen und auBen gleich hoch. Infolgedessen sind die Kopf- und Teilkegelwinkel gleich groB.

Wie allgemein bei Kegelradern gebrauchlich, verlaufen die Stirnflachen *a* in Bild 63 der Zahne im Regelfalle rechtwinklig zum Kopfkegelmantel. Man laBt meist die Stirnflachen des einen Rades mit den Stirnflachen des Gegenrades abschneiden (vgl. Bild 23). Raufig weicht man aber auch aus baulichen oder fabrikationstechnischen

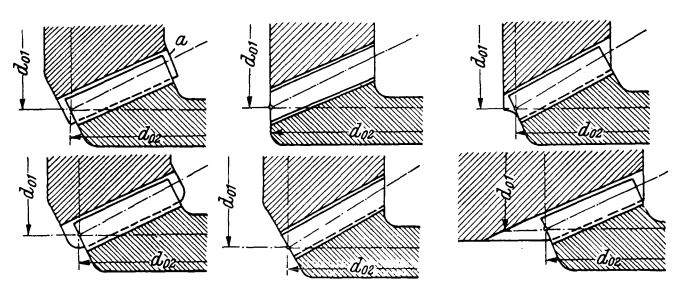

Bilder 63 bis 68. Häufig vorkommende Zahnformen.

Gründen von dieser Regel ab. Die Bilder 63 bis 68 bieten dafür einige Beispiele.

Verzahnungstechnisch ist gegen derartige MaBnahmen nichts einzuwenden. Bei der Bemaßung ist in jedem Falle von den Teilkreisen  $d_{a1}$ und  $d_{\alpha}$  auszugehen. Zu beachten ist ferner, daß Gewähr für einwandfreie Einstellung der Walzfrasmaschine nur die rechtwinklige Stirnflache bietet, was ohne weiteres einleuchtet, wenn man sich die Art der Einstellung vergegenwartigt (s. Bild 55, 56). Sind die Stirnflachen der Zähne anders gestaltet, so verwendet man zweckmäßig für das Einstellen der Maschine Meisterrader mit rechtwinklig zum Zahn verlaufenden Stirnflachen.

Die Zahngestaltung nach Bild 68 wird vielfach gewahIt, wenn die Zähne des fliegend angeordneten Ritzels aus der Welle herausgefräst werden. Dber die Frage, ob ein solcher Zahn oder ein abgesetzter Zahn eine größere Dauerhaltbarkeit gewährleistet, gibt ein Untersuchungsbericht "Dauerhaltbarkeit von Ritzelwellen" von Dr. Ernst Lehr, Z. **VDI** Bd. 81 (1937) S. **117,** eine ausfuhrliche Auskunft. Das

Ergebnis del' im Staatlichen Materialpriifungsamt Berlin-Dahlem gemachten Untersuchungen, die sich auf Geradzahnkegelrader bezogen, wird in diesem Bericht wie folgt zusammengefaßt:

"Die Yersuehe zeigen, daB der Zahndruck, den eine HitzelweJle der genannten Abmessungen (35 mm Ritzelwellendurchmesser) mit durchgefrasten Zahncn auszuhalten vermag, 790 kg beträgt, während die Ritzelwelle mit Hinterdrehung am Auslauf der Zähne im Grenzfall nur einen Zahndruck von 545 kg auf die Dauer zu ertragen vermag. Wird das höchste praktisch vorkommende Drehmoment von 775 kg/em entsprechend einem Zahndruck von 575 kg von der Welle iibertragen, so würde bei der Ausführungsform mit Hinterdrehung die Grenze der Dauerhaltbarkeit überschritten werden. Durch die Versuche ist die gestellte Frage eindeutig zugunsten der Ritzelwelle mit durchlaufenden Zähnen dahin geklärt, daB diese eine urn 45 % hohere Dauerhaltbarkeit besitzt als die Ritzelwellc mit Hinterdrehung."

## **d) Ma6eintragung und Toleranzen.**

Die in dem Abschnitt "Berechnung der Hauptabmessungen" (S. 8) ermittelten Maße dienen zum Teil nur als Grundlage zur Bestimmung der bei der Bearbeitung wichtigen Abmessungen. Sie brauchen selbst

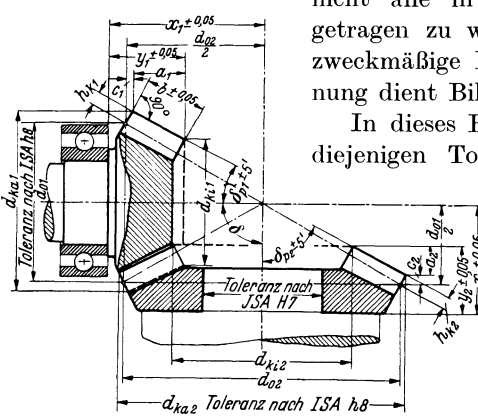

Bild 69. Bemaßung und Tolerierung eines Kegelrad-

zuhalten, nach der das Rad auf der Walzfrasmaschine eingestellt wird. So ist z. B. eine enge Tolerierung des RadauBendurchmessers an sich nicht erforderlich, weil ja das verhaltnismaBig groBe Kopfspiel gewisse Abweichungen zuläßt.

nicht aIle in die Werkstattzeichnung eingetragen zu werden. Als Richtlinie für die zweckmäßige Bemaßung der Werkstattzeichnung dient Bild 69.

In dieses Bild sind als Richtwerte auch diejenigen Toleranzen eingetragen, die bei

> höheren Anforderungen an die Rader zu empfehlen sind.

> Hinsichtlich der Tolerierung ist stets davon auszugehen, daß es hier in der Hauptsache darauf ankommt, den Abstand von der Anlageflache des Rades bis zu derjenigen Kante des Zahnkranzes genau ein

Schmierung. 63

Wichtig ist aber das genaue Einhalten des Durchmessers für das Einstellen der Maschine. Stellt man die Maschine nicht nach den zu verzahnenden Radkorpern, sondern nach Meisterradern ein, so sind unter Umständen größere Abweichungen zulässig.

Fiir den Rund- und Planlauf, sowie fiir die Einbautoleranzen gelten bei höheren Ansprüchen folgende Richtwerte:

|              | Prüffläche | Vor dem Verzahnen<br>und Härten | Nach dem Härten                                                         |
|--------------|------------|---------------------------------|-------------------------------------------------------------------------|
| $\mathbf{A}$ | Umfang     | $0.02$ mm                       | bis 300 mm $\varnothing$ bis 0.05 mm<br>über 300, $\varnothing$ , 0,12, |
| $\mathbf{B}$ | Planfläche | $0.02$ mm                       | bis 300 mm $\varnothing$ bis 0.05 mm<br>über 300, $\varnothing$ , 0,12, |

Berechnungstafel 22. R und- und Planla uftoleranzen.

Berechnungstafel23. Einbautoleranzen.

Zulässige Beweglichkeit der Kegelräder in Längs- und Querrichtung ihrer Achse:

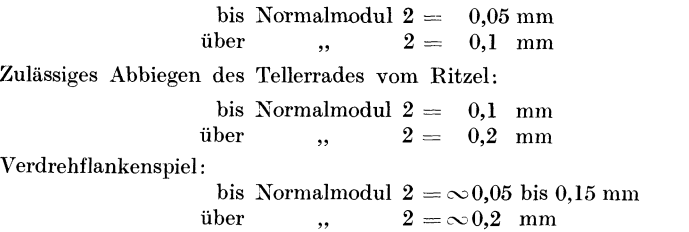

# **e) Schmierung.**

Die Zahne von Palloid-Spiralkegelradern werden in der Regel stetig geschmiert.

Fur geringe Zahngeschwindigkeiten reicht eine Fettschmierung aus. Sie hat den Vorzug, daB sie keine besonderen Anforderungen an die Abdichtung des Gehauses stellt. Es ist ein Fett zu wahlen, das bei der Betriebstemperatur so weit flussig wird, daB die an die Gehausewand geschleuderten Mengen zum Sumpf zurucklaufen. Andernfalls besteht die Gefahr, daB ein Hohlraum in das Fett eingegraben wird nnd die Zahne nicht mehr mit dem Fett in Beruhrung kommen.

Im allgemeinen, ganz besonders aber für größere Geschwindigkeiten empfiehlt sich eine Ölschmierung. Für eine Zahngeschwindigkeit bis

Arbeitsplan zur Herstellung eines Kegelradpaares. 64

etwa 10 m/sek reicht eine drucklose Ölschmierung aus. Bei noch größeren Geschwindigkeiten wird das Öl zweckmäßig unter Druck zugeführt.

Die Schmierung von Schraubenkegelrädern erfordert besondere Beachtung. Darauf geht der Abschnitt "Schraubenkegelräder" Seite 74 näher ein.

Neben einer ausreichenden Schmierung der Räder muß auch die Schmierung der Lager sorgfältig beachtet werden. Das gilt ganz besonders für Kegelrollenlager. Hoch beanspruchte Kegelrollenlager werden zweckmäßig durch den vom Tellerrad in Umlauf gebrachten Ölstrom laufend geschmiert, für den dann besondere Zuleitungskanäle vorgesehen werden. Auch Ableitungskanäle dürfen nicht vergessen werden

# 9. Arbeitsplan zur Herstellung eines Kegelradpaares.

Einwandfreie Laufergebnisse der Spiralkegelräder setzen eine sorgfältige und einwandfreie Bearbeitung in allen Arbeitsstufen voraus. Auf die bei der Bearbeitung besonders wichtigen Maßnahmen weist der folgende Arbeitsplan zur Herstellung eines Kegelradpaares aus Einsatzstabl besonders hin.

| Lfd. Nr.         | Arbeit                    | Vorgang                                                                                                    |  |  |  |  |
|------------------|---------------------------|----------------------------------------------------------------------------------------------------|--|--|--|--|
| ı                | Abschneiden der<br>Stücke | Beim Tellerrad-Rohling werden die Stücke vom<br>Knüppelmaterial abgeschnitten. Es sind nicht zu<br>starke Knüppel zu verwenden, damit die Stücke<br>gut durchgeschmiedet werden müssen |  |  |  |  |
| $\boldsymbol{2}$ | Ausschmieden              | Tellerrad-Rohling: Stauchen und Ausschmieden.<br>Ritzel: Rundschmieden und Stauchen des Zahn-<br>kopfes                                                                                |  |  |  |  |
| 3                | Aufdornen                 | Nur beim Tellerrad-Rohling. Das Aufdornen ist für<br>die Verbesserung des Faserverlaufes sehr wichtig                                                                                  |  |  |  |  |
| $\overline{4}$   | Pressen                   | Die ganaue Formgebung beim Pressen erspart<br>Dreharbeit                                                                                                    |  |  |  |  |
| 5                | Glühen                    | Die geschmiedeten oder gepreßten Rohlinge werden<br>nach dem Erkalten durch Glühen entspannt                                                                                           |  |  |  |  |

Arbeitsplan 1. Schmieden der Radkörper.

### Arbeitsplan zur Herstellung eines Kegelradpaares. 65

| Lfd. Nr.                | Arbeit                    | Vorgang                                                                                                    |  |  |  |  |
|-------------------------|---------------------------|----------------------------------------------------------------------------------------------------|--|--|--|--|
| 1                       | Vordrehen                 | Die Radkörper werden bis auf eine Werkstoff-<br>zugabe von etwa 1 mm vorgedreht                                                                                                    |  |  |  |  |
| $\overline{2}$          | Zwischenglühen            | Um etwa noch vorhandene und durch das Vor-<br>drehen entstandene Spannungen zu beseitigen,<br>werden die Räder zwischengeglüht<br>(Glühtemperatur je nach Werkstoff)                                                                                                    |  |  |  |  |
| 3                       | Fertigdrehen              | Beim Fertigdrehen ist ganz besonders auf genauen<br>Planlauf der Rückenfläche und Rundlauf der Boh-<br>rung zu achten                                                                                                    |  |  |  |  |
| $\overline{\mathbf{4}}$ | Schraubenlöcher<br>bohren | Schraubenlöcher bohren, Gewinde schneiden und<br>ähnliche Arbeiten                                                                                                    |  |  |  |  |
| 5                       | Schleifen                 | Mit Übermaß für das Fertigschleifen nach dem<br>Härten                                                                                                    |  |  |  |  |
| 6                       | Verzahnen                 | In der Serienfabrikation sind die Zähne der Teller-<br>räder getrennt zu schruppen und zu schlichten                                                                                                    |  |  |  |  |
| 7                       | Entgraten                 | Das Entgraten der scharfen Zahnkanten geschieht<br>bei kleinen Mengen mit der Feile, sonst maschinell.<br>Es ist zu beachten, daß keine neuen Kanten ent-<br>stehen                                                                                                    |  |  |  |  |
| 8                       | Kontrolle                 | Für das Drehen gelten die üblichen Kontrollen.<br>Für das Verzahnen ist wichtig, daß nach jedem<br>Neueinstellen der Verzahnmaschine und jedem<br>Fräserscharfschliff die Flankenanlage von Rad und<br>Gegenrad kontrolliert wird. Wichtig ist auch, den<br>Eingriff eines noch nicht gehärteten Ritzels mit<br>einem gehärteten Tellerrad zu prüfen |  |  |  |  |

Arbeitsplan 2. Bearbeiten der Radkörper.

Arbeitsplan 3. Einsetzen und Harten.

| Lfd. Nr.         | Arbeit                            | Vorgang                                                                                                    |
|------------------|-----------------------------------|----------------------------------------------------------------------------------------------------|
| 1                | Einsetzen                         | Das Einsetzen erfolgt je nach dem Werkstoff nach<br>den Vorschriften der Lieferwerke (Einzelheiten<br>siehe die Ausführungen am Ende dieser Arbeitspläne                                              |
| $\boldsymbol{2}$ | Vorwärmen                         | Vorher Räder vom Einsatzpulver säubern                                                                                                    |
| 3                | Auf Härtetempe-<br>ratur erhitzen | Tellerräder müssen auf einer geeigneten Unterlage,<br>z. B. einer ebenen Platte erhitzt werden                                                                                                    |
| $\overline{4}$   | Härten                            | Tellerräder werden in der Härtemaschine gehärtet<br>(siehe Seite 47). Auch Ritzel können in dieser ab-<br>gekühlt werden, andernfalls verwendet man für<br>Ritzel Einrichtungen wie unten beschrieben |

Krumme, Spiralkegelriider.
Arbeitsplan 4. Schleifen und Lappen.

| Lfd. Nr.       | Arbeit                                                                                                    | Vorgang                                                                                                    |
|----------------|----------------------------------------------------------------------------------------------------|----------------------------------------------------------------------------------------------------|
|                | Schleifen der später<br>als Anlage dienen-<br>den Stirnfläche                                                                             | Bei Tellerrädern ist in der Regel ein Schleifen der<br>Rückenflächen entbehrlich, wenn alle Vorarbeiten<br>sorgfältig ausgeführt werden |
| $\overline{2}$ | Bohrungsschleifen<br>oder, wenn die Räder<br>außen aufgenommen<br>werden, Schleifen<br>der Nabe                                           | Beim Aufspannen zum Schleifen ist auf das Ein-<br>halten der Rund- und Planlauftoleranzen zu achten<br>(siehe Seite 62)                 |
| 3              | Läppen                                                                                                    | Die einzustellenden Läppbewegungen werden von<br>der geforderten Verlagerungsfähigkeit bestimmt                                         |
|                | ${\bf A} {\bf b} {\bf s} {\bf c} {\bf h} {\bf l} {\bf u} {\bf B} {\bf k} {\bf o} {\bf n} {\bf t} {\bf r} {\bf o} {\bf l} {\bf l} {\bf e}$ | Einzelheiten siehe Seite 53                                                                                                    |

## **10. Priifen der yerzahnten Rader.**

#### a) Kontrolle der Einbaumaße.

Beim serienmäßigen Einbau von Kegelrädern kommt es darauf an, daB aIle Rader innerhalb vorgeschriebener Grenzen den gleichen Ab-

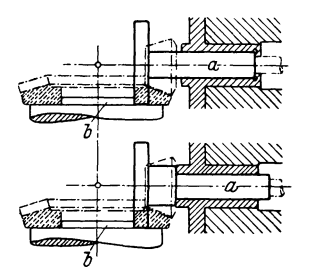

Bild 70. Das Einstellen der Prüfund Läppmaschine mittels Ka-Iiber. Die Hadspindeln werden so eingestellt, dall sieh die Stirnfläche des Kalibers a an dem Zentrieransatz *b* der Tellerradaufnahme und der Umfang das Kaliber an der Stirnfläche der Teller-

radaufnahmen abstützt.

stand vom Schnittpunkt der Achsen bis zur Stirnanlage des Kegelrades haben. Der Bestimmung und KontroIle dieses EinbaumaBes dienen verschiedene Geräte.

Zum Einstellen der Abrollprüfmaschine nach den vorgeschriebenen EinbaumaBen yerwendet man Kaliber, wie sie in Bild 70 dargestellt sind. Die Wirkungsweise der Kaliber ist aus dem Bild ohne weiteres zu erkennen. Nimmt man nun beim Verzahnen einzelne Radsatze stichprobenweise auf die so eingesteIlte Priifmaschine, so zeigt ein Abrollen der Räder, ob sie in der GetriebesteIlung einwandfrei laufen werden. Die gleichen Kaliber verwendet man auch zum

Einstellen der Läppmaschine. Die Kaliber müssen in der Spindelbohrung stets an der Fläche anliegen, an der sich auch das Ritzel abstiitzt (vgl. die obere und untere Bildhalfte).

1m Kraftwagenbau kontrolliert man die richtige Einbaudistanz vielfach auch mit einem Gerat nach den Bildern 71 bis 73. Bild 72 zeigt

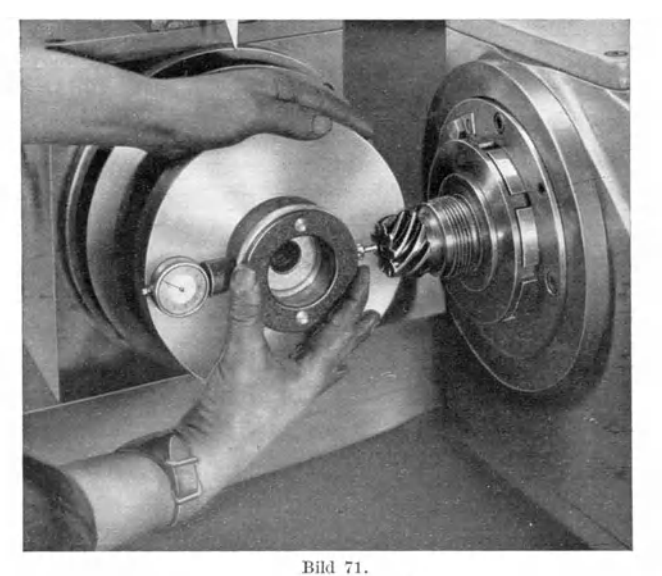

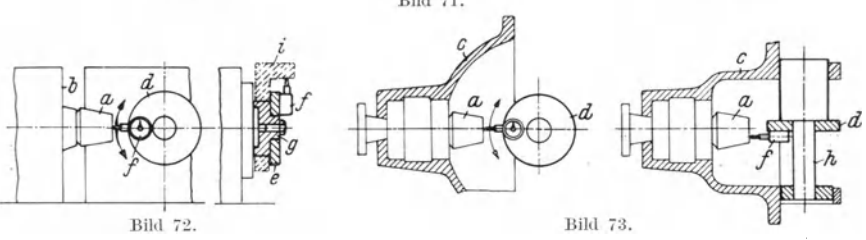

Bilder 71 bis 73. Gerät zur Kontrolle des Einbaumaßes.

Bild 71/72 auf der Prüf- und Läppmaschine. Bild 73 im Differentialgehäuse eines Kraftwagens. *a* Ritzel, *b* Spindelkopf der Lappmasehine, *c* Differentialgehiiuse, *d* Priifgeriit, *e* Zcntrierscheibe, f Fcinme/3uhr, (J l"iihrungsdorn fiir die Lappmaschine, *h* Fiihrungsdorn iiir das Differentialgehause,  $i$  Anschlag zum Justieren des Gerätes.

Bei einem Vergleich der Prüfgeräte nach Bild 71 bzw. 72 und 73 ist zu beachten, daß die Darstellung der Bilder 72 und 73, der größeren Anschaulichkeit halber, vereinfacht wurde. Es handelt sich in allen Bildern um das gleiche Gerät.

das Ritzel *a*, eingesetzt in den Spindelkopf *b* einer Geräuschprüf- oder Läppmaschine und Bild 73 in das Differentialgehäuse c eines Kraftwagens.

Es kommt darauf an, daB beide Einstellungen ubereinstimmen. Das wird mit dem Gerat *d* kontrolliert. Das Gerat besteht aus einer ringformigen Zentrierscheibe e und einer FeinmeBuhr *t.* Die Zentrierscheibe wird bei der Läpp- und Geräuschprüfmaschine auf einen am Aufnahmeflansch für das Tellerrad befestigten Dorn *q* und den beim Differentialgehäuse auf einen in den Lagerbohrungen der Hinterachse geführten Dorn h gesteckt. Justiert wird die Stellung der MeBuhr durch ein winkelförmiges Anschlagestück i. Der Abstand der Paßfläche dieses Anschlagestuckes von der Achse des Tellerrades entspricht dem SollmaB: Stirnflache des Ritzels bis Mitte Tellerrad.

#### **b) Kontrolle der gemeinsamen Zahnhohe.**

Die Kontrolle der richtigen EinbaumaBe mittels Kaliber setzt naturlich die Anfertigung groBer Mengen gleichartiger Rader voraus. Bei der Einzelfertigung kontrolliert man zweckmaBig die gemeinsame Zahnhöhe *h* (Bild 74 bis 76), weil auch das gleichmäßige Einhalten der Zahnhöhe eine Voraussetzung für das Einhalten der richtigen Einbaumaße ist.

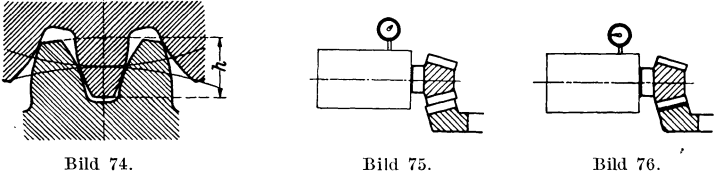

Bilder 74 bis 76. Kontrolle der gemeinsamen Zahnhöhe.

Zunächst läßt man die Räder mit ihren Kopfflächen anliegen (Bild 75) und bringt sie dann in richtigen Eingriff. Aus der Größe der Verschiebung läßt sich die gemeinsame Zahnhöhe bestimmen.

Ergibt die Kontrolle eine zu kleine gemeinsame Zahnhohe, so sind bei gleich groBen Radern beide, bei verschieden groBen Radern das kleinere des Radpaares, tiefer zu schneiden.

Da die Zähne der Palloid-Spiralkegelräder über ihre ganze Länge gleich hoch sind, kann die gemeinsame Zahnhohe sehr leicht nach dem in den Bildern 74 bis 76 veranschaulichten Verfahren festgestellt werden.

Man stellt die Räder zunächst auf der Prüf- oder Läppmaschine auf richtige Zahnanlage ein (Bild 74). Dann zieht man das RitzeUager so weit zurück, daß sich die Zähne der beiden Räder mit ihren Köpfen berühren (Bild 75). Bei richtiger gemeinsamer Zahnhöhe muß dann

die von der MeBuhr angezeigte Verschiebung *V* des Ritzellagers den

$$
Wert ergeben: \t\t V = \frac{2 \cdot m_n}{\cos \delta_{p_1}}.
$$
\t(69)

## **c) Kontrolle der auBeren Radabmessungen, soweit sie unmittelbar mit der Verzahnung zusammenhangen.**

Verzahnung und Laufflachen miissen gleichmittig sein. Oft werden die Kegelrader wahrend der Bearbeitung am Umfang und im Betrieb mit der Bohrung aufgenommen; dann miissen

auch Umfang und Bohrung gleichmittig sein. Die Gleichmittigkeit des Radumfanges mit seiner Bohrung wird vielfach mit dem in Bild 77 dargestelJten Gerat gepriift. Die Wirkungsweise des Gerates ist aus dem Bild ohne weiteres zu erkennen.

#### **d) Messen des Flankenspiels.**

Nach den Anweisungen des Merkblattes für Stirnradfehler, herausgegeben vom AusschuB fiir Verzahnmaschinen bei der Fachgruppe Werk-. zeugmaschinen, versteht man unter Eingriffsflankenspiel den auf der Eingriffslinie vorhandenen Abstand zweier Rechtsflanken eines kammenden Raderpaares, dessen Linksflanken

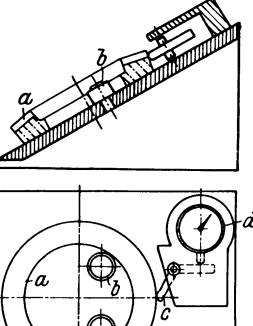

Bild 77. Gerät zur Kontrolle des Rundlaufs. *a* Tellerrad, b auf Kngeln laufende Fiihrungsrollen, cTaster,  $d$  Feinmeßuhr.

auBerhalb des Bereiches des Flankeneintrittsspieles aneinanderliegen. Wird vom Flankenspiel schlechthin gesprochen, so ist darunter stets das Eingriffsflankenspiel zu verstehen. Ausdriicklich hiervon zu unterscheiden ist das "Verdrehungsflankenspiel", d. i. die Länge des Wälzkreisbogens zwischen den oben festgelegten Flanken.

Yom Standpunkt der Verzahnung interessiert hauptsachlich das Eingriffsflankenspiel, vom Standpunkt der Konstruktion das Verdrehungsflankenspiel, denn dem Konstrukteur kommt es darauf an, festzulegen, um welches Bogenmaß sich die Wälzkreise der Räder drehen diirfen, bevor die Gegenflanken zur Anlage kommen.

Das Verdrehungsflankenspiel kann auf der Priif- und Lappmaschine leicht festgestellt werden. Dort kann ein federnd in Hochlage gehaltener, zweiarmiger Schleppzeiger mit seinem einen Arm auf den Aufnahmeflansch für das eine Kegelrad des zu prüfenden Radpaares gesenkt werden. Dreht man nun dieses Rad um den Betrag des Flankenspieles hin und her, so zeigt eine mit dem zweiten Arm des Schleppzeigers verbundene Feinmeßuhr das Verdrehungsspiel der Räder an.

### **e)** Kontrolle der Lückenweite.

Bei der Beurteilung der Zahnlückenkontrolle ist zu berücksichtigen, daß ein bestimmter Fräserzahn die ihm zugewiesenen Teile der Zähne eines Palloid-Spiralkegelrades yom Kopf bis zum FuB fertig schneidet. Von einem bestimmten Abstand von der Kegelspitze liegende Teile samtlicher Zahne eines Rades werden infolgedessen von dem gleichen Fräserzahn geschnitten. Deshalb sind Unterschiede in der Lückenweite nicht im Werkzeug zu suchen, sondern in erster Linie darin, daB die Verzahnung Plan- oder Rundlaufschlag hat. Auch Härteverzüge werden durch die Kontrolle der Lückenweite ermittelt.

Die Zahnliickenweite-Kontrolle ist auch als Vergleichsmessung ein einfaches Mittel, schon beim Verzahnen, also auf der Fräsmaschine, festzustellen, ob die Zahnliicken die richtige Tiefe haben, die vorhanden sein muß, um die vorgeschriebene Einbaudistanz einzuhalten. Geräte für diese Messung werden auf den Umfang des Radaufnahmeflansches der Fräsmaschine gesetzt. Zur Justierung der Geräte benutzt man Meisterrader.

## f) Messen der Teilung.

An Zahnradern ist zu unterscheiden zwischen Teilkreis- und Eingriffsteilfehlern. Praktisch bedeutungsvoll sind für Palloid-Spiralkegelräder, wie für alle mit einem schneckenförmigen Werkzeug verzahnten Rader, die Teilkreisteilungsfehler. Von diesem kommen dem Summen· teilfehler und dem Teilungssprung besondere Bedeutung zu. Unter dem Summenteilfehler ist der Unterschied der Summe von *n* aufeinanderfolgenden Teilungen von ihrem Sollwert *n· t* zu verstehen. Mit Teilungssprung bezeichnet man die Ungleichmäßigkeit der Teilung, d. h. die Abweichungen der aufeinanderfolgenden Teilungen voneinander.

Der Summenteilungsfehler kann in einer Winkelmessung mit Theodolit und Kollimator ermittelt werden.

Die Messung des Teilungssprunges erfolgt mit einem Zusatzgerat zu dem Klingelnberg-Kegelrad-Abrollgerat, das weiter unten noch beschrieben wird. Dieses Znsatzgerat arbeitet mit zwei Fiihlhebeln, die

Abrollprüfung. 71

auf eine beliebige erste Teilung des Rades auf Null eingestellt werden können. Dann wird der das Zusatzgerät tragende Tisch herausgeschwenkt, das Rad um eine Teilung weitergeteilt und die Fiihlhebel wieder in Eingriff gebracht. Nach Verdrehen des Rades, bis einer der Fühlhebel Null zeigt, wird die Abweichung der zweiten Teilung von der ersten am anderen Fiihlhebel abgelesen und so fort. Mit dem beschriebenen Gerät wird der Teilungssprung senkrecht zum Zahn (Normalteilung) gemessen. Die Fehler in Umfangsrichtung des Rades ergeben sich daraus durch Dividieren mit dem Kosinus des Spiralwinkels  $\beta$ .

Aus den Fehlern des Teilungssprunges in Umfangsrichtung des Rades kann auch der Summenteilfehler errechnet werden, wenn man zunächst die MeBwerte samtlicher Teilungsspriinge addiert und diese durch die Zahl der Teilungen teilt. Das Ergebnis stellt den Mittelwert der Meßwerte dar, z. B. Summe der Meßwerte  $+$  48, Anzahl der Teilungen 24, Mittelwert +  $48:24 = +2$ . Der Einzelteilfehler jeder Teilung wird dadurch gefunden, daB man den Mittelwert vom jeweiligen MeBwert abzieht, z. B. Meßwert = 0, Mittelwert =  $+2$ , Einzelteilfehler  $=0-(+2)=-2$ . Aus den Einzelteilfehlern wird der Summenteilfehler durch Addition gefunden, z. B. Einzelteilfehler von drei aufeinanderfolgenden Teilungen:  $-2$ ,  $+3$ ,  $+5$ , Summenteilfehler  $= +6$ . Werden die Summenteilfehler in einem Diagramm niedergelegt, so bezeichnet man den Abstand vom gr6Bten Pluswert zum groBten Minuswert als Gesamtteilfehler.

### **g) Abrollprufung.**

Zuverlässigen Aufschluß über die Laufeigenschaften der Spiralkegelräder, wie der Kegelräder überhaupt, bietet die Tragbildkontrolle, d. h. eine Kontrolle der Flankenanlage. Man bringt die beiden zu prüfenden Räder eines Radpaares in der Getriebestellung, also mit dem vorgesehenen Flankenspiel, in Eingriff. Die Anlageflachen, die sog. Tragbilder, werden dann durch Antuschieren der Flanken der umlaufenden Rader sichtbar gemacht.

Hat man sich von der einwandfreien Gestaltung des Tragbildes in der vorgeschriebenen Einbaustellung iiberzeugt, oder die hinsichtlich der Tragbildgestaltung giinstigste Einbaustellung ermittelt, so folgt die Abrollprüfung, und zwar entweder als Abhörprüfung auf der Geräuschprüfmaschine oder als Achsenwinkelprüfung auf dem Zweiflanken-Abrollpriifgerat fiir Kegelrader.

Das nach dem Pendelpriifverfahren von der Firma Klingelnberg für Kegelräder besonders durchgebildete Zweiflanken-Abrollprüfgerät (Bild 78) entspricht der Natur der Kegelradprufung in seinem grundsatzlichen Aufbau insofern, als die Fehleranzeige durch eine Pendelbewegung um die Teilkegelspitze erfolgt, wobei die volle Flankenanlage trotz des spielfreien Laufes unter dem diese Priifung erfolgt, erhalten

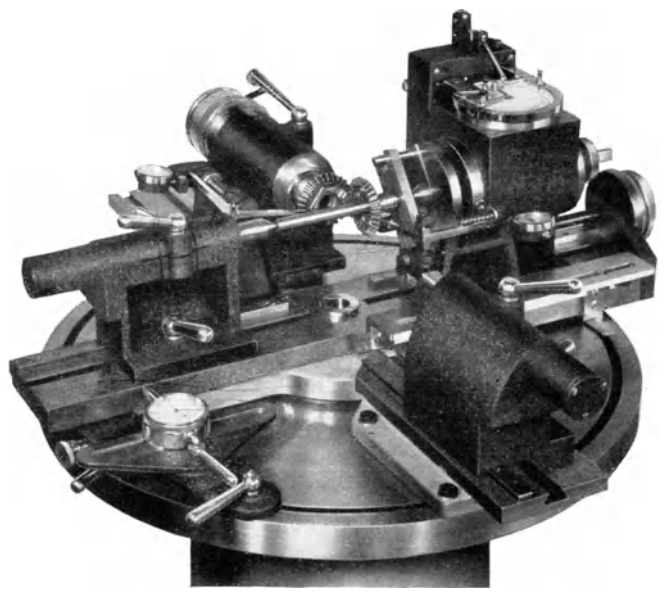

Bild 78. Abrollprüfgerät für Kegelräder. Die Räder pendeln bei etwaigen Verzahnungsfehlern um die Kegelspitze.

bleibt. Die beim Abrollen auftretenden Anderungen im Achsenwinkel werden von einer FeinmeBuhr angezeigt; sie werden auBerdem als Kreisdiagramm selbstschreibend aufgezeichnet.

## h) Abhör- und Laufprüfung bei betriebsmäßigen **Drehzahlen.**

Wie oben schon angedeutet, besteht eine weitere Art der Kegelradprufung darin, sie in der betriebsmaBigen Stellung und mit den Drehzahlen des praktischen Betriebes laufen zu lassen und die Güte der Rader nach dem Gerausch zu beurteilen. Die Starke des Gerausches

wird vielfach durch einfaches Abhören, in manchen Fällen aber auch durch SchallmeB- oder SchwingungsmeBeinrichtungen bestimmt.

Die Prufung erfolgt entweder auf einer besonderen, mit moglichst gerauschlos laufenden Lagern und stufenloser Drehzahlregelung versehenen Maschine, der Gerauschprufmaschine, oder auf einem dem Sonderfall angepaBten Laufpriifstand.

Einen derartigen Prufstand, und zwar den Betriebsverhaltnissen der Kraftwagen angepaBt, zeigt Bild 79. Der Geschwindigkeitsanzeiger

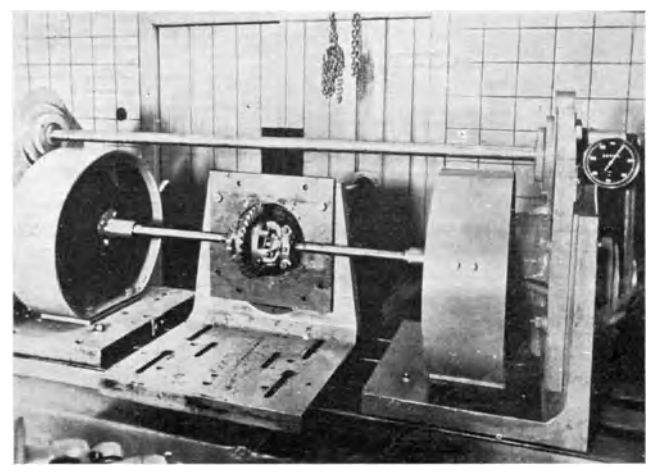

Bild 79. Prüfstand für Spiralkegelräder, den Betriebsbedingungen der Kraftwagen angepaßt.

zeichnet die Fahrgeschwindigkeit an, die die jeweilige Drehzahl des zu prüfenden Getriebes ergeben würde. Der Antriebsmotor ist im Nebenraum aufgestellt, urn moglichst Nebengerausche auszuschalten. Nach dem Abstellen des Motors läuft das Getriebe durch die Wirkung der auf der rechten und linken Bildhalfte erkennbaren Schwungscheiben längere Zeit aus, so daß die Betriebsbedingungen der Räder auch im Schub untersucht werden konnen.

## **i) Priifung auf Tragfiihigkeit.**

Ein Versuchsstand zur Bestimmung der Tragfahigkeit von Kegelradern ist in Bild 80 dargestellt. Dieser Versuchsstand arbeitet nach dem für die Prüfung von Zahnrädern erstmalig von H. Grob [Bestimmung des Wirkungsgrades von Zahnradern, Z. VDI Bd. 55 (1911)

Nr.34 S.1435] angegebenen Energiekreislaufverfahren. Dieses Verfahren gestattet im Gegensatz zum Energiedurchlaufverfahren eine Kleinhaltung des Antriebsmotors und damit der Arbeitsenergie, da dieser nur die Reibungskräfte der Zahnräder, Lager usw. zu überwinden hat, während die Belastung der Zahnflanken durch Verspannung federnder Wellen aufgebracht wird.

Auf der Maschine laufen gleichzeitig zwei Getriebe mit je einem Räderpaar  $a$  und  $b$ , die mittels zweier elastischer Wellen miteinander

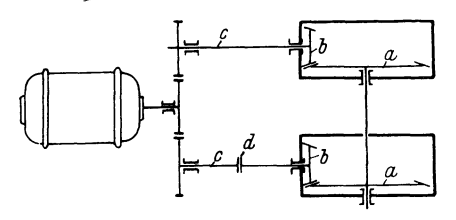

Bild 80. Prüfstand für Kegelräder nach dem Energiekreislaufverfahren.

Zwei zu vergleichende Kegelradpaare mit den Rädern  $a$  und  $b$ ,  $c$  Federwellen,  $d$  Scheibenkupplung.

verbunden sind. Entweder können beide Getriebe aus Priiflingen bestehen, dann handelt es sich um einen Vergleichsversuch, oder nur das eine Getriebe besteht aus Priifradern, namlich dann, wenn eine Einzeluntersuchung zweckmäßig erscheint. In diesem Falle haben die Räder des zweiten Getriebes lediglich die Aufgabe, die

Energie zurückzuleiten. Sie werden zweckmäßiger größer und übertragungsfähiger ausgeführt als die Prüflinge, um die Beanspruchung und Abnutzung gering zu halten.

Die Erzeugung der konstanten Belastung erfolgt durch Verspannen der beiden Federwellen *c* an der Flanschkupplung d. Dazu werden die Kupplungshälften gelöst und dann durch Verdrehen der einen Flanschhalfte mittels eines durch Gewichte belasteten Rebels die Kupplungshälften gegeneinander verspannt. Diese Verspannung erzeugt auf den Flanken der Kegelräder einen bestimmten Zahndruck. Werden die verspannten Kupplungshalften fest miteinander verschraubt und danach Gewichte und Hebel entfernt, so bleibt die Verspannung der beiden federnden Wellen und damit auch die Flankenbelastung erhalten.

# **11. Kegelradschraubgetriebe.**  a) Merkmale, Anwendung, Wartung.

Die Grundkörper der Kegelradschraubgetriebe sind angenäherte Drehungshyperboloide, weshalb sie auch als Hyperboloidräder, und in Amerika mit einer davon abgeleiteten Kürzung als Hypoidräder bezeichnet werden. Verzahnungstechnisch handelt es sich bei den vorliegenden Rädern um geschränkte Schraubgetriebe. Sie sind der gleichen Radart zugeordnet, zu denen auch die Stirnrader mit sich kreuzenden Achsen, die sog. Schraubenräder gehören. Geschichtlich bemerkens-

wert ist in diesem Zusammenhang der Umstand, daß schon Reuleaux im Jahre 1882 auf die Beziehungen zwischen Schraubenstirn- und Schraubenkegelradern sehr anschaulich hingewiesen hat. Das wiedergegebene Bild 81 a und b lehnt sich an eine von Reuleaux gebrachte DarsteHung an; wie sie zeigt, werden Schraubenräder a und b im Achsenlot, d. h. in der Kreuzungslinie der Radachsen e und f angeordnet, wahrend Schraubenkegelrader *c, d* auBerhalb des Achsenlotes liegen. Bild 81 zeigt ferner, daB die Durchmesser der Schraubenrader wesentlich abhangen von der Länge des Achsenlotes, d. h. von der Größe der Achsversetzung  $v$ . Nur bei größeren Achsversetzungen sind Schraubenräder überhaupt anwendbar. Diese starke Bindung an die GroBe der

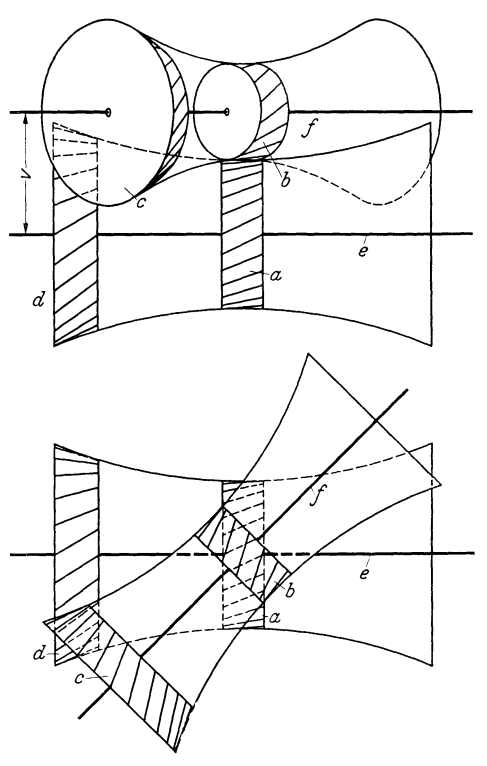

Bild 81 a und b. Schraubenstirn- und Schraubenkegelräder sind der gleichen Radart zugeordnet.

*a, b* Schraubenrader, *c, d* Kegelrader, *e,* f Radachsen, *v* GroBe der Achsversetzung.

Achsversetzung fällt bei Schraubenkegelrädern fort. Selbst bei kleinster Achsversetzung können diese so bemessen werden, wie es ihre Übertragungsfahigkeit erfordert.

Die Kegelradachsen können aus der Stellung, in der sie sich schneiden, in zwei Richtungen versetzt sein mit der Spiralrichtung und gegen die Spiralrichtung des groBeren Rades, in der einen Richtung wird die Stirnteilung des Ritzels groBer und in der anderen Richtung kleiner als die des Tellerrades. Dementsprechend sind auch die Durchmesser der Ritzel gegenuber den Abmessungen des Normalritzels vergroBert

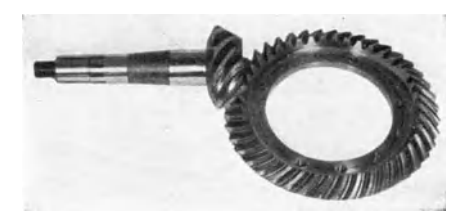

sich kreuzenden Achsen zum Antrieb der Hinter- achse von Personenwagen.

oder verkleinert. Nach der bei Schraubgetrieben allgemein ublichen Regel erfolgt die Versetzung moglichst in der Richtung, die zu einer relativen VergroBerung des treibenden Rades führt. Mit Rücksicht Bild 82. Kegelradschraubgetriebe mit rechtwinklig darauf vergrößert man im sich kreuzenden Achsen zum Antrieb der Hinter- Kraftwagenbau zumeist das Ritzel, während Getriebe mit

verkleinertem Ritzel z. B. vielfach in der Textilindustrie vorkommen, wenn eine Spindelreihe von einer durchgehenden Welle angetrieben wird.

Die Richtung, nach der die Kegelradachsen versetzt werden, hat nicht nur EinfluB auf die GroBe der Rader; aus folgenden Griinden beeinfluBt sie auch ihre Form: Kegelradschraubgetriebe sind keine reinen Wälzgetriebe und deshalb nicht streng an bestimmte Kegel-

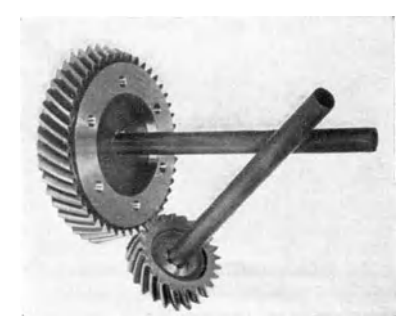

**winklig sich krcuzenden Achsen aus einer** 

winkel gebunden. 1m Schrifttum findet sich der Hinweis, daB einer der Kegelwinkel, zweckmäßig der des groBeren Rades, anzunehmen sei, und zwar moglichst groB gewahlt werden solI.

Die Freiheit in der Wahl der Kegelwinkel wird begrenzt durch die Forderung, daB die Zahnprofile des Ritzels nicht zu spitz werden durfen. Unter Beachtung dieser Forderung Hild 83. Kcgelradschraubgetricbe mit sehief- wird der Kegelwinkel des Ritzels kleiner, wenn die Achse in derjenigen Richtung versetzt wird, die auch

eine Verkleinerung des Ritzeldurchmessers zur Folge hat. Bei genügend groBer Versetzung nimmt das Ritzel die Form eines Zylinders und das Tellerrad die eines Planrades an. Diese Sonderform wird als Planradschraubgetriebe bezeichnet.

Kegelradschraubgetriebe können sowohl rechtwinklig wie schiefwinklig sich kreuzende Achsen haben. Die ersteren kommen vorzugsweise vor. Aber auch die letzteren sind technisch bedeutungsvoll, Bild 82 und 83.

Die Versetzung der Kegelradachsen aus der Normallage, in der sie sich schneiden, hat zur Folge, daB bei den im Eingriff befindlichen Radzähnen neben der bekannten Gleitbewegung in Richtung ihrer Rohe eine Gleitbewegung in Langsrichtung der Zahne auftritt. Diese Zusammenhänge sind in den Bildern 84a und 84b veranschaulicht. Bei normalen Spiralkegelradern verlaufen aIle Gleitbewegungen in

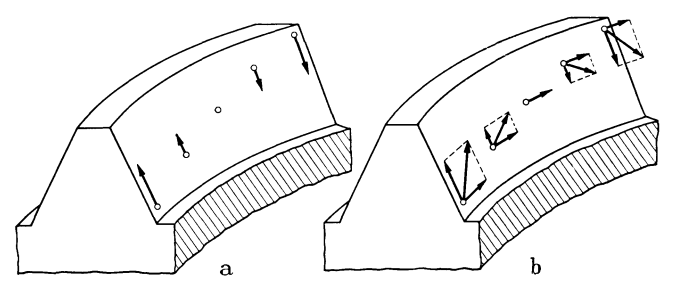

Bild 84a und b. Schcmatische Darstellung der GIeitbewegung auf den Spiralzahnen. Bild 84a bei Kegelradern mit sich schneidenden Achsen. Bild 84 b bei Schraubenkegelradcrn.

Richtung der Zahnhohe. Auf der Walzlinie findet kein Gleiten statt. Bei Schraubenkegelradern kommt zu dieser Rohenbewegung eine Bewegungskomponente in Langsrichtung der Zahne. Es entsteht eine resultierende Gleitbewegung, die Bild 84 b erkennen laBt.

Ein Vergleich der Bilder 84a und 84 b zeigt, daB die Gleitbewegung der Zahne von Schraubenkegelradern groBer ist als diejenige der normalen Kegelrader. Besonders bemerkenswert ist der Umstand, daB bei Schraubenkegelradern die Gleitung auf der Walzlinie einen positiven Wert aufweist. Wesentlich ist ferner, daB sich die resultierende Gleitbewegung bei Schraubenkegelradern in GroBe und Richtung weniger andert als die GroBe und Richtung des Gleitens bei normalen Kegelrädern. Die Gleitbewegung wird bei Schraubenkegelrädern in keiner Zone der Zahnoberflache unterbrochen. Dadurch wird die Bildung eines Olfilmes begünstigt und vor allem eine wesentliche Ursache für die Entstehung gerauschbildender Schwingungen vermieden.

Die besonderen Gleitverhaltnisse der Kegelradschraubgetriebe erfordern auch besondere Betriebsbedingungen. Allgemein kann gesagt werden, daB die hier besprochenen Schraubenkegelrader hinsichtlich der Laufruhe und der Abnutzung die gunstigste Achsversetzung aufweisen, wenn diese etwa 15% des Planraddurchmessers betragt. In keinem Fall sollte man die Achsversetzung zu groB wahlen. Ais Richtlinie für den oberen Grenzwert können etwa 20% des Planraddurchmessers angesehen werden.

Bei Schraubenkegelradern ist das Schmiermittel besonders sorgsam auszuwahlen. Bei groBeren Versetzungen kommen nur die auf dem :Markt als Hypoidschmiermittel bezeichneten Ole in Frage. Selbst sog. Hochdruckschmiermittel sind für Kegelradschraubgetriebe ungeeignet. Hypoidschmiermittel haben eine chemisch gebundene Beimischung von Bleiseifen und Schwefel, wodurch sie die Zahne gegen Fressen trotz hoher Gleitgeschwindigkeit und hoher Flachenpressung ausreichend schutzen. Ein Umstand ist dabei allerdings noch zu beachten. Hypoidschmiermittel enthalten Schwefel in so aktiver Form, daB sie bei Raumtemperatur einen legierten Kupferstreifen in wenigen Minuten schwarzen. Aus diesem Grunde darf man sie nicht verwenden in Getrieben, die Teile von Kupfer enthalten, z. B. in Getrieben, deren Kugellagerkäfige aus einer Kupferlegierung bestehen.

Über die Nachteile der Hypoidole bei Schneckengetrieben s. Altmann: Fortschritte auf dem Gebiet der Schneckengetriebe. Z. VDI Bd.83 (1939) Nr.48 S.1245.

#### **b) Herstellung.**

Grundsätzlich besteht die Möglichkeit, Schraubenkegelräder mit Klingelnberg-Verzahnung in der Weise herzustellen, daß das größere Rad eines Radpaares als normales Kegelrad und das Gegenrad in der Getriebelage verzahnt wird. Diese Bearbeitungsweise setzt aber Verzahnmaschinen voraus, die schon beim Bau für die Erzeugung dieser Sonderräder eingerichtet sein müssen. Demgegenüber können mit dem von Klingelnberg praktisch eingeführten Verfahren Schraubenkegelräder mit geeigneten Fräsern auf jeder normalen Klingelnberg-Wälzfrasmaschine hergestellt werden.

In der praktischen Ausführung unterscheidet sich dieses Verfahren von dem bekannten Verfahren zur Herstellung normaler Spiralkegelräder im wesentlichen nur dadurch, daß die beiden Räder eines Paares an Planradern verschiedener GroBe abgewalzt werden. Die besondere Zahngestaltung wird durch die besondere Profilierung des Fräsers erzeugt. Die Beziehung der beiden Planrader zueinander ist in Bild 85a

bis c dargestellt. In diesem Bild ist der Walzkegel des Ritzels mit  $a$  und der des Teller-  $a$ rades mit *b* bezeichnet. Die Radachsen *c, d* kreuzen sich im Abstand *v.* 

Da sich die beiden Walzkegel infolge der Versetzung ihrer Achsen nur in einem Punkt, dem Punkt  $P$ , berühren, ist es theoretisch unmöglich, den Wälzkegel des einen Rades in die Planradebene des anderen abzuwickeln. Praktisch kann diese Begrenzung vernachlassigt werden, wenn es sich um ein Kegelradschraubgetriebe mit größerem Übersetzungsverhaltnis handelt. Andernfalls kommt man durch Einfuhrung einer Hilfsebene auf einfache Weise zum Ziel. Der Punkt *P* kann als der Punkt einer Ebene angesehen werden, die sowohl den Walzkegel *a* wie auch den Walzkegel *b* tangiert. In diese Tangierungsebene werden beide Kegel abgerollt. Es Bild 85a bis c. Kegelradschraubgetriebe, Abwick-<br>entstehen so die Abwicklungen entstehen solie Abwickentstehen so die Abwicklungen e und f, deren Mittelpunkte  $O<sub>1</sub>$  und  $Q<sub>2</sub>$  die Mittelpunkte der Planräder sind, an welchen die Kegelradrohlinge abgewalzt werden.

b c

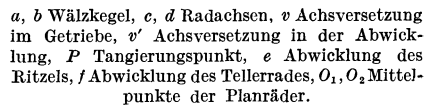

Die für die Zahnlängskrümmung maßgebenden Grundkreise werden so gewählt, daß im Zusammenwirken mit der gekrümmten Teilmantellinie des Palloidfrasers zwischen den einander zugeordneten Zahnflanken der von den Palloid-Spiralkegelrädern her bekannte Krümmungsunterschied zwischen den hohlen und erhabenen Zahnflanken entsteht. Wie dort, wirkt er sich auch hier durch eine begrenzte Zahnanlage aus.

## **12. Lagerung von Spiralkegelradern. a) Beriicksichtigung des Axialschubes.**

Bei geradverzahnten Kegelradern ist der Axialschub stets von der Kegelspitze weg auf das Rad zu gerichtet. Bei Spiralzahn-Kegelradern hangt die Richtnng des Axialschubes nicht nur vom Kegelwinkel und

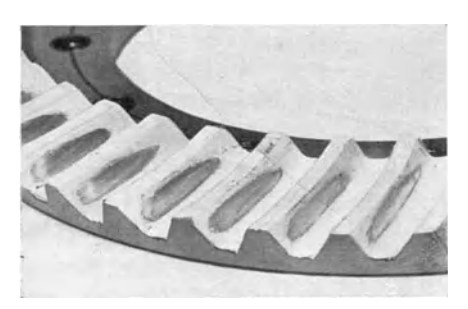

Bild 86. Tragbilder am Tellerrad eines Kegelradschraubgetriebes. Die Tragbilder wurden siehtbar gemacht durch Tuschieren der Zahnoberfläche mit heller Farbe und anschließendem Abrollen. Im Bereich der Tragbilder hebt sich die dunkle metallische Oberfläche ab.

vom Eingriffswinkel, sondern auch vom Spiralwinkel ab. Der Axialschub kann bei diesen Radern auf die Kegelspitze zu oder von ihr weg gerichtet sein. Seine Berechnung erfolgt nach den Gleichungen (53), (54) auf Seite 24. Die Richtung des Axialschubes ergibt sich nach diesen Formeln aus dem Vorzeichen des Lösungsergebnisses. Bei rein konstruktivenArbeiten, bei denen es nur auf diese und nicht auf die GroBe des Axialschubes ankommt, kann man,

wenn die Kegelwinkel, Drehrichtung und Spiralrichtung gegeben sind, die Druckrichtung unmittelbar dem Schaubild **11,** Seite 26 entnehmen . Wie man dabei vorzugehen hat, ist dort in der Bildunterschrift erlautert.

Die Richtung des Axialschubes ist moglichst so zu legen, daB der Schub von starren und unnachgiebigen Teilen der Lagernaben aufgenom men wird. Durch die Wahl einer entsprechenden Spiral- oder Drehrichtung, wie auch durch die Anordnung des betreffenden Radkörpers auf der rechten oder linken Seite des Achsschnittpunktes ist in den meisten Fällen die Möglichkeit gegeben, diese Richtlinien zu beachten. Bei Ritzeln wird die Anordnung moglichst so getroffen, daB die Axialschube von der Kegelspitze weg geriehtet sind.

Bei mehreren Kegelradern auf einer Welle vermeidet man einen vollkommenen Ausgleieh der Axialschiibe. Diese Bedingung ist in Bild 87

dadurch erfiillt, daB die Axialschiibe der beiden Kegelradgetriebe entgegengesetzt gerichtet und verschieden groB sind. Es herrscht ganz eindeutig ein Druck in einer Achsrichtung.

Treten bei ausgeglichenen Axialschiiben auch nur geringe Belastungsschwankungen auf, so besteht die Gefahr, daB die Welle um den Betrag ihres Axialspieles hin und her wandert.

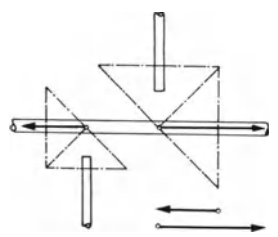

samten Lagerbelastung durch cntgegengesetzt gerichtete Axialschiibe.

Eine wechselnde Drehrichtung der Welle erfordert Lager, die zur Druckaufnahme in beiden Achsrichtungen geeignet sind. Eine Ausnahme bilden hier die Bild 87. Verminderung der ge- großen Räder von Ge-<br>samten Lagerbelastung durch trieben mit einem Übersetzungsverhältnis grö-Ber als 1 : 2. Diese iiben

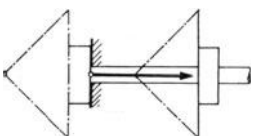

Bild 88. Die axiale Abstiitzung der Welle ist so gelegt, daß die Welle auf Zug beansprncht wird. Giinstig!

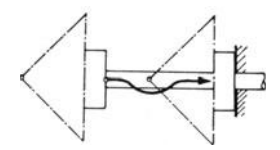

Eild 89. Die Welle wird durch ungünstige axiale Abstützung<br>auf Druck beansprucht.

auch bei wechselnder Drehrichtung einen gleichgerichteten Axialdruckaus.

Ferner ist zu beachten, daß die Axialschübe einer Welle nur an einer Stelle aufgenommen werden sollten, und zwar moglichst nahe dem Rad mit dem größten Axialschub.

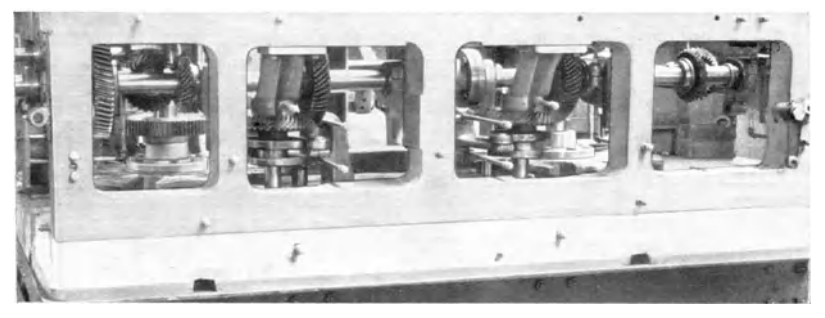

nild 90. Triebwerksanordnung einer Verpackungsmaschine.

Bei langeren Wellenenden ist es auBerdem wichtig, die Welle so axial festzulegen, daB Druckbeanspruchungen vermieden werden; Beanspruchungen auf Zug sind vorzuziehen. Ein Beispiel dazu bringen die Bilder 88 und 89; Bild 89 zeigt eine zweckmaBige und Bild 88 eine ungiinstige Lagerung.

Krumme, Spiralkegelräder. 6

Wie mehrere Kegelrader praktisch auf einer Welle anzuordnen sind, zeigt die Teilansicht Bild 90 einer Triebwerkswelle zu einer Verpackungsmaschine der Firma Fr. Hesser, Maschinenfabrik AG., Stuttgart-Bad Cannstatt.

## **b) Anordnung der Lager mit Riicksicht auf ihre Belastung.**

Die Abstützung der Welle muß möglichst nahe dem Zahnkranz des Rades erfolgen. In vielen Fallen wird es moglich sein, entsprechend Bild 91 unmittelbar die Radnabe zu lagern. Eine derartige Anordnung

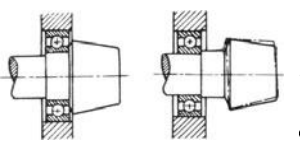

Bild 91. Bild 92.

ist wesentlich besser als die Anordnung nach Bild 92, bei der in höherem Maße Abbiegungen zu befiirchten sind.

Ein weiterer Punkt von wesentlicher Bedeutung ist der Abstand der Stiitzpunkte. Hierbei spielen ja die jeweiligen Anforderungen Bild 91. Lagerung unmittelbar eine nicht unerhebliche Rolle. Die folgenden hinter dem Zahnkranz. Günstig! Angaben sind deshalb nur als Richtlinien zu Radnabe. Ungünstig! werten. Bei einer Bauweise mit nur zwei werten. Bei einer Bauweise mit nur zwei Stiitzpunkten sollte bei einem Ubersetzungs-

verhaltnis 1: 3 bis 1: 6 die Lagerentfernung *a* in Bild 93 etwa das 2,5fache des Ritzeldurchmessers und die Lagerentfernung b das 0,7fache des Tellerraddurchmessers nicht unterschreiten. Fiir ein Ubersetzungsverhältnis von 1:1 kann als Richtlinie eine Mindestentfernung der

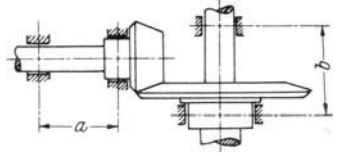

Radlager von 120 bis 150% des Raddurchmessers genannt werden.<br>
~ Nach Möglichkeit sind natürlich alle<br>
Kegelräder beiderseitig zu lagern. Nach Möglichkeit sind natürlich alle

Vorstehend sind Richtlinien für die **Kegelräder beiderseitig zu lagern.**<br>
Vorstehend sind Richtlinien für die<br>
Mindestabstände der Lager gegeben. Die Lagerabstände dürfen natürlich auch Bild 93. Richtlinien für die Entfernung nicht zu groß gewählt werden, da sonst der Stützpunkte. Schwingungen zu befürchten sind.

Oft wird beim Einbau der Spiralkegelrader nur darauf geachtet, daB die Rader an ihren AuBendurchmessern gleichmaBig abschlieBen. Dabei werden aber wesentliche Bedingungen auBer acht gelassen.

Beim Einbau von Kegelrädern mit Spiralzähnen geht man von der Anlage der Zahnflanken, dem sog. Tragbild, aus.

Ausbildung der Lagerstellen mit Riicksicht auf den Verwendungszweck. 83

Um in jedem Falle das richtige Tragbild erreichen zu können, müssen die Kegelräder beim Einbau axial einstellbar sein. Diese Einstellbarkeit kann dadurch erreicht werden, daß der ganze Lagerkörper verschiebbar ausgebildet wird. Sie kann auch durch einfache Zwischenlegringe erreicht werden.

Bild 94 zeigt ein Beispiel, das beide Arten verbindet. Bei dieser Ausführung sitzt zwischen dem Flansch eines die Wälzlager haltenden

Lagerkörpers und der Gestellwand ein auswechselbarer Zwischenring *a.* Seine Dicke wird dem EinbaumaB der Kegelrader entsprechend gewahlt. Bei reihenmaBiger Herstellung ist es zweckmaBig, diese schon vorher auf der Kegelradprufmaschine unter Berucksichtigung der richtigen Zahnanlage zu ermitteln.<br>Soll aus baulichen oder preislichen Gründen keit der Lagerkörper durch

Soll aus baulichen oder preislichen Gründen keit der Lagerkörper durch Zwischenlegringe a. eine Einstellvorrichtung für den ganzen Lager-

körper vermieden werden, so kann der Zwischenlegring a anstatt zwischen Lagerflansch und Gestellwand zwischen Walzlager und Radnabe angebracht werden. Das Rad muB in diesem Falle abnehmbar sein, um im Bedarfsfalle Ringe anderer Dicke aufstecken zu können.

Ganz allgemein ist hinsichtlich der Lagerungen fur Spiralkegelrader darauf hinzuweisen, daB die Gewindelangen von Muttern zum Anzug der Lagerringe nicht zu klein gewahlt werden sollten. Bei Muttern mit zu wenig en Gewindegangen wird das Lagerspiel durch die Erschütterungen des Betriebes sehr leicht vergrößert, selbst dann, wenn ein eigentliches Lockern der Mutter durch entsprechende Sicherungen verhindert wird.

Die gleiche schadliche Wirkung ist zu befiirchten, wenn die A bstandbuchsen der Lagerringe nicht oder ungenügend gehärtet eingebaut werden.

## **c) Ausbildung der Lagerstellen mit Riicksicht auf den Verwendungszweck.**

Um den Einbau von Spiralkegelradern ganz zu beherrschen, darf man sich nicht damit begnugen, rein schematisch die zu ubertragenden Kriifte festzustellen; sie miissen als Glied des ganzen Getriebes oder der ganzen Anlage betrachtet werden. Sehr förderlich ist dabei die vergleichende Gegeniiberstellung von Einbaubeispielen. Einige, den

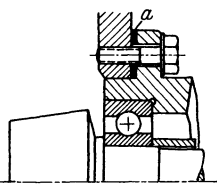

verschiedensten Industriezweigen entnommene Einbau-Beispiele sind in den folgenden Abschnitten zusammengestellt.

Obwohl die rein schematische Ermittlung der zu ubertragenden Kräfte noch nicht ausreicht, um Spiralkegelräder richtig anzuwenden. ist natürlich ohne eine sorgfältige Kräfteberechnung nicht auszukommen. Dem Verzahnungsfachmann bereitet diese Berechnung aber oft Schwierigkeiten, weil die richtige Erfassung der Belastungen ein gründliches Eindringen in das Wesen der einzelnen Maschinenarten voraussetzt. Ohne engstes Zusammenarbeiten mit dem Fachkonstrukteur ist hier nicht weiterzukommen. Aber auch bei dieser Gemeinschaftsarbeit sollte der Verzahnungsfachmann die Zusammenhänge selbst zu übersehen vermögen.

Es fiihrt zu weit, aIle folgenden Einbaubeispiele mit Krafteberechnungen zu verbinden. Nur bei der Besprechung von Fahrzeuggetrieben werden diese mit erörtert, um an diesem Beispiel zu zeigen, wie dabei die Eigenart der Anlage zu berücksichtigen ist.

# **13. Spiralkegelrader in Fahrzeugen.**

## **a) Triebwerksanordnung im Fahrzeug.**

Bild 95 zeigt die Getriebeanordnung eines Personenkraftwagens. Die Antriebsleistung wird vom Motor  $a$  aus über die Kupplung  $b$  und das Schaltgetriebe c auf das Spiralkegelradpaar *d* iibertragen. Dieses

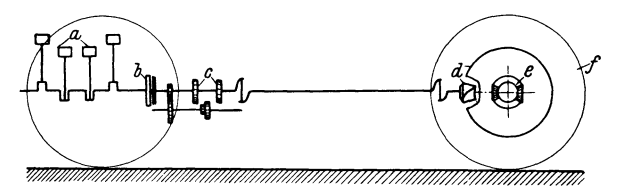

Bild 95. Anordnung des Getriebes in einem Personcnkraftwagen. *a* Motor, *b* Kupplung, *c* Schaltgetricbe, *d* Spiralkegelrlider, *e* Differcntialrlider, *t* Hintcrrader.

treibt uber die Differentialrader e die Hinterrader f. In diesem Getriebezug nehmen die Spiralkegelrader eine Sonderstellung ein. Die Räder des Schaltgetriebes laufen nur zeitweise, wenn vorübergehend an Stelle des hauptsachlich beanspruchten durchgehenden Ganges eine Zwischenstufe eingeschaltet wird; auch die Differentialkegelräder laufen

nur zeitweise, namlich beim Durchfahren einer Kurve, wahrend sie bei gerader Fahrt nur als Mitnehmer wirken. Demgegenüber laufen die Spiralkegelräder während der ganzen Fahrt, und zwar unter der gesamten Belastung.

Zu der eigentlichen Antriebsleistung kommen im Fahrzeug zusätzliche Beanspruchungen durch Stöße und Schwingungen. In welchem Um-

fange diese bei Fahrzeugen auftreten, zeigt eine Untersuchung vonKamm: DasKraftfahrzeug. Berlin 1936. Diese stellt fest, daß beim Durchfahren einer Mulde von 5 m Lange und 50 mm Tiefe von einer an einem Schwingarm gelagerten Achse am Kegelradvon 60 bis 120 mkg auftreten.

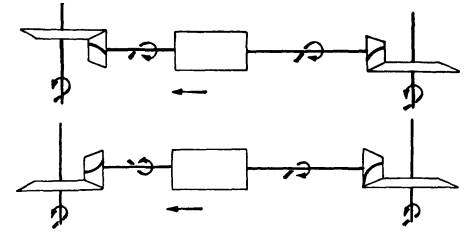

ritzel zusatzliche Drehmomente Bild 96 und 97. Verschiedene Bauformen fiir Allradantrieb.

Die Ausbildung des Spiralkegelradantriebes ist natiirlich bei den einzelnen Fahrzeugtypen verschieden. So liegt bei Lastwagen vielfach zwischen Kegelradgetriebe und Hinterachse ein Stirnradvorgelege (siehe das Einbaubeispiel auf Seite 95).

Die Ausbildung der Spiralkegelrader fur Lastwagen mit Allradantrieb kann unter verschiedenen Gesichtswinkeln erfolgen.

Die Bauform nach Bild 96 sieht folgende Ausbildung vor: Ritzel  $\text{der Hinterache} = \text{Linksspirale}, \text{der Vorderache} = \text{Rechtsspirale}.$  Eingriffswinkel bei Übersetzungen über  $1:2.5$  bis  $1:3 = 17^{1/2}$ . Diese Eingriffswinkel werden in Normalausführung mit Fräsern für Zahnform III geschnitten, d. h. der Ritzelzahn ist dicker als der Radzahn. (Naheres uber den Zusammenhang zwischen Ubersetzungsverhaltnis und Zahnform siehe Seite 41, Tafel 21.)

Diese Bauform hat folgende Vorteile:

1. Die Gehäuse der Vorderachse und der Hinterachse sind auswechselbar.

2. Diese Ausfuhrung der Rader entspricht in allen Punkten den allgemein zur Anwendung kommenden Regeln.

Ihre Nachteile sind:

1. Die Räderpaare für die Vorderachse und für die Hinterachse sind nicht austauschbar.

2. Zum Verzahnen der Räderpaare für die Vorderachse und für die Hinterachse sind zwei verschiedene Fräsersätze notwendig.

Die Bauform nach Bild 96 kann insofern abgewandelt werden, als der Eingriffswinkel entgegen der Regel bei Übersetzungen über  $1:2,5$ bis 3 nicht  $17^{1/2}$ , sondern  $20^{\circ}$  und die Zahnform I gewählt wird. (Bedeutung der Zahnform siehe Seite 41, Tafel 21). Dann ergeben sich folgende Vorteile:

1. Die Gehäuse der Vorder- und der Hinterachse sind auswechselbar.

2. Zum Verzahnen ist nur ein Fräsersatz erforderlich.

Die Nachteile sind:

1. Die Räderpaare für die Vorderachse und für die Hinterachse sind nicht austauschbar.

2. Die Ausbildung der Räder weicht von der auf Seite 41 festgelegten Regel ab.

Eine zweite Bauform ist in Bild 97 dargestellt. Bei dieser Ausführung hat das Ritzel für die Vorderachse entgegengesetzte Drehrichtung. Beide Ritzel haben Linksspirale. Übersetzungen über  $1:2.5$ bis 1 : 3 werden mit einem Eingriffswinkel von  $17^{1/2}$  versehen. Das Tellerrad der Vorderachse liegt gegenüber der Bauform I auf der anderen Seite der Achse. Diese Ausführung hat folgende Vorteile:

1. Die Räderpaare für die Vorderachse und für die Hinterachse sind austauschbar.

2. Die Achsgehäuse der Vorderachse und der Hinterachse sind ebenfalls austauschbar. Sie mussen so ausgebildet werden, daB sie gewendet werden können, um das Tellerrad rechts oder links vom Ritzel anordnen zu können.

3. Diese Ausführung der Räder entspricht in allen Punkten den auf Seite 41 niedergelegten Regeln.

4. Zum Verzahnen ist nur ein Fräsersatz erforderlich.

Als Nachteil dieser Ausführung kann angesehen werden, daß das Gehäuse in seiner Ausbildung geringfügig von der üblichen Ausbildung abweicht.

Die vorstehenden Überlegungen gelten sinngemäß auch für Hinterachsen mit Stirnradubersetzung hinter den Kegelriidern. Es ist zu beachten, daß hierbei die Kegelräder meist Übersetzungen unter 1:2,5 haben. Für diese kommen in der Regel größere Eingriffswinkel als  $17<sup>1</sup>$ ,  $\circ$  in Frage.

Eine weitere Ausführungsform der Spiralkegelräder für Lastwagen mit Allradantrieb besteht noch darin, beide Ritzel in der gebrauchlichen Weise mit Linksspirale zu versehen und im iibrigen die Bauform nach Bild 96 anzuwenden. In diesem Fall können zum Verzahnen der Getriebe fiir die Vorder- und Hinterachse die gleichen Fraser verwendet werden. Es ist aber zu beachten, daß dann infolge der umgekehrten Drehrichtung des Ritzels für die Vorderachse der Axialschub bei diesem entgegen dem gebrauchlichen Grundsatz im Vorwartslauf auf die Kegelspitze zu gerichtet ist, was bei der Lagerung des Tellerrades beriicksichtigt werden muB.

Bei Fahrzeugen mit Raupenantrieb liegt der Motor vielfach im Heck des Fahrzeuges. Er wirkt dann iiber Zwischenwellen und eine Hauptkupplung auf das Spiralkegelradgetriebe. Der Fahrer kuppelt nun bei den einfacheren Ausfiihrungsformen mittels zweier Lenkhebel entweder beide Kettentriebrader fiir die Geleisketten mit den ununterbrochen Iaufenden Spiralkegelradern, dann bewegt sich das Fahrzeug geradeaus oder er kuppelt nur das rechts oder links liegende Triebrad, dann beschreibt das Fahrzeug eine Rechts- oder Linkskurve.

**In** Motor-Schienenfahrzeugen verwendet man Spiralkegelrader zum unmittelbaren Achsantrieb, wie auch im Zahnradstufengetriebe. Die für Kraftwagen entwickelten Bauarten von Stufengetrieben, bei denen das erforderliche Zahnradpaar jeweils durch Verschieben in Eingriff gebracht wird, haben sich für Schienenfahrzeuge nicht bewährt. Die eisenbahnmäßigen Lösungen sind dadurch gekennzeichnet, daß sich die einzelnen Zahnradpaare ständig im Eingriff befinden und nur für die Zeit ihrer Arbeit mit der Antriebs- oder Abtriebswelle gekuppelt werden. Als Wendegetriebe werden meist Kegelrader benutzt.

## **b) Berechnung der im Fahrzeug wir kenden Krafte.**

Die Belastung der Spiralkegelräder in Straßen- und Geländefahrzeugen kann auf zweierlei Weise ermittelt werden; vom größten Motordrehmoment oder vom Bodenreibungsmoment aus. Das letztere bestimmt z. B. die Belastung der Kegelräder, wenn das Fahrzeug bergab fährt und der eingeschaltete Motor als Bremse wirkt.

Das größte Motordrehmoment der hier vorzugsweise in Betracht zu ziehenden Explosionsmotore wird auf dem Priifstand ermittelt. Es liegt bei etwa zwei Drittel der höchsten Drehzahl.

Die Bestimmung der Kegelradbelastung ist in allen Über- oder Untersetzungsstufen durchzufiihren, in denen die Kegelriider besonders beansprucht werden. In der Regel gehört dazu der erste Gang, in dem die Biegungsbeanspruchung und der letzte Gang, in dem die Abnutzungsbeanspruchung eine besondere Rolle spielen. Welche Gange jeweilig zu untersuchen sind, hängt natürlich von den gegebenen Bauformen ab. Es kommen hier bei Personenwagen die Berg- und Schnellgange, bei Lastwagen die ersten Gange mit und ohne Zusatzgetriebe in Betracht.

Bezeichnet man die Über- oder Untersetzung der zu berechnenden Getriebestufe mit i und das größte Motordrehmoment mit  $M_{\text{mmax}}$ , so ist die am Spiralkegelritzel wirkende Umfangskraft  $P_u$ :

$$
P_u = \frac{M_{m \max}}{r_m} \cdot i \cdot \eta^n. \tag{70}
$$

 $\eta$  ist der Wirkungsgrad eines jeden Zahneingriffs und kann, wenn keine genaueren Angaben vorliegen, mit 0,97 eingesetzt werden. *n* bedeutet die Zahl der vorhandenen Zahneingriffe in der betreffenden Stufe, z. B. 2, wobei dann  $n^n$  wird:  $0.97^2 = 0.94$ .

Um das Reibungsdrehmoment bestimmen zu können, muß der wirksame Reifenhalbmesser  $r<sub>k</sub>$  bzw. bei Raupenantrieb der diesem entsprechende Halbmesser des Kettenrades, die Belastung der angetriebenen Achse und die Reibungsziffer  $\mu$  bekannt sein. Die Reibungsziffer ist keine feste Größe, sondern ändert sich mit der Glätte der Bahn, mit der Größe des Schlupfes des Reifens am Boden und mit der Fahrgeschwindigkeit.

Als Reibungswerte können die Zahlen 0,7 bis 0,9 bei geringen Geschwindigkeiten und griffigen StraBen und 0,45 bis 0,5 bei hohen Geschwindigkeiten angenommen werden. Vielfach wird bei StraBenfahrzeugen mit  $\mu = 0.6$  und bei Geländefahrzeugen mit  $\mu = 1$  gerechnet.

Bezeichnet man den Bodendruck der angetriebenen Achse bei belasteten Wagen mit Q, so ist die sich aus der Bodenreibung ergebende Umfangskraft am Spiralkegelritzel:

$$
P_u = Q \cdot \mu \frac{r_h}{r_m \cdot i \cdot \eta^n} \,. \tag{71}
$$

 $i$  bedeutet das Übersetzungsverhältnis der Zahnräder zwischen der angetriebenen Achse und dem betreffenden Ritzel. Die Bedeutung von  $\mu$ und *n* ist schon in dem voraufgehenden Abschnitt angegeben.

Bei Motor-Schienenfahrzeugen wird die Belastung der Kegelräder entweder von dem maximalen Motordrehmoment oder der Zugkraft

am Radumfang berechnet. 1m Gegensatz zur Berechnung von Getrieben für Straßenfahrzeuge, bei der das Drehmoment meist in cm·kg gegeben ist, rechnet man hier mit Riicksicht auf die groBeren Werte meist mit  $m \cdot k\varrho$ .

Zwischen dem Drehmoment des Triebmotors und der Zugkraft am Radumfang besteht die Beziehung:

$$
M = \frac{D}{2 \cdot i \cdot \eta} \cdot Z \,. \tag{72}
$$

 $D =$  Raddurchmesser in m,  $i =$  Übersetzungsverhältnis zwischen Antriebsmotor und Triebachse (*i* größer als 1),  $\eta =$  Wirkungsgrad der Ubersetzung.

Wenn keine konkreten Angaben iiber den Wirkungsgrad der Kraftiibertragung des mit Kegelradern auszuriistenden Schienenfahrzeuges vorliegen, so konnen folgende Angaben als Richtwerte dienen:

Berechnungstafel24. Wirkungsgrad verschiedener Kraftiibertragungen (Durchschnittswerte) .

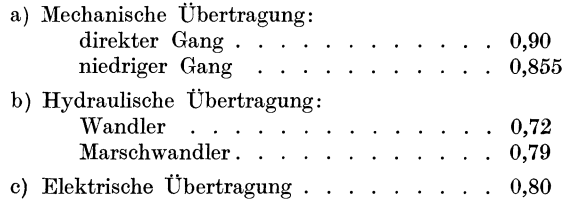

Zwischen der Motorleistung *N* in PS, der Zuggeschwindigkeit *V*  in km/h und der Zugkraft *Z* bestehen die Beziehungen:<br> $\overline{z}$ . *V* 

$$
N = \frac{Z \cdot V}{270 \cdot \eta_1} \,. \tag{73}
$$

 $\eta_1$  ist der Gesamtwirkungsgrad, vermindert um einen Betrag, der die Leistungen der Hilfseinrichtungen, wie Beleuchtungen, Bremsen usw., beriicksich tigt.

Dieser Betrag kann für Überschlagsrechnungen bei Leistungen um 300 PS mit etwa 7<sup>1</sup>/<sub>2</sub>% der Zugförderleistung angenommen werden. Dann ist  $\eta_1$ :

$$
\eta_1 = \frac{\eta}{1,075}.\tag{74}
$$

Da moglicherweise die in ein Fahrzeug eingebaute Anfahrzugkraft groBer ist als die durch die Haftreibung zwischen Rad und Schiene erreichbare Zugkraft, also iiberhaupt nicht voll auszunutzen ist, ist zu prüfen, welche Zugkraft ohne Gleiten von Rad und Schiene aufgenommen werden kann.

Bezeichnet man das Gewicht des Schienenfahrzeuges in t mit  $Q$ , einen der Zahl der angetriebenen Achsen entsprechenden Wert mit z, der z. B. bei zwei angetriebenen Achsen 0,5 beträgt, und endlich mit f den Haftreibungswert zwischen Rad und Schiene, der mit etwa 250 kg/t für die Anfahrt und 200 kg/t für die Streckenfahrt angenommen werden kann, so ist die Anfahrzugkraft:

$$
Z_a = f \cdot z \cdot Q. \tag{75}
$$

#### Beispiel:

Der eingebaute Motor eines Schienenfahrzeuges entwickelt eine Anfahrzugkraft von 6000 kg. Das Fahrzeug, von dem zwei Achsen angetrieben sind, wiegt 50 t. Mit welcher größten Zugkraft ist praktisch zu rechnen?

 $Z_a = f \cdot z \cdot Q = 200 \cdot 0.5 \cdot 50 = 5000$  kg.

### **c) Einbaubeispiele aus dem Fahrzeugbau.**

Bild 99 zeigt den Hinterachsantrieb des in Bild 98 dargestellten Personenwagens der Firma Carl F. W. Borgward, Bremen. Die Antriebsleistung wird yom Motor iiber das Schaltgetriebe und die Gelenkwelle auf das Gelenk  $\alpha$  und von diesem auf das Spiralkegelradritzel b ubertragen. Dieses treibt das Tellerrad *c,* das fest mit dem Gehiiuse d für die Differentialräder verschraubt, zugleich auch Tragkörper für das Tellerrad ist. Von hier geht der Antrieb uber die Achsen fund tiber nicht mit dargestellte Gelenke auf die schwing bar gelagerte Hinterachse.

Der Ritzelschaft lauft am Zahnkranz auf einem Zylinderrollenlager *g*  und am anderen Ende auf zwei Hochschulterlagern  $h_1$ ,  $h_2$ . Der Axialschub wird von dem in radialer Richtung entlasteten Lager  $h_1$  aufgenommen.

Um der Forderung nach axialspielfreiem Lauf zu genügen, sind nach einer im Kraftwagenbau vielfach angewandten Methode die Lager  $h_1$  und  $h_2$  gegeneinander verspannt, d. h. die Innenringe der Kugellager sind axial in einem anderen Abstand gehalten als die AuBenringe. Man verwendet dazu dunne PaBscheiben, die zwischen die Innenoder Außenringe der Wälzlager gelegt werden. Wird nun der Lagerdeckel i angezogen, so preBt er die AuBen- oder Innenringe dichter aneinander als die anderen durch die PaBscheibe auf Abstand gehaltenen Ringe.

 $90$ 

Der Tragkörper *d* läuft auf Hochschulterlagern *k*. Auch diese Lager können spielfrei eingestellt werden, und zwar durch die Ringmuttern l.

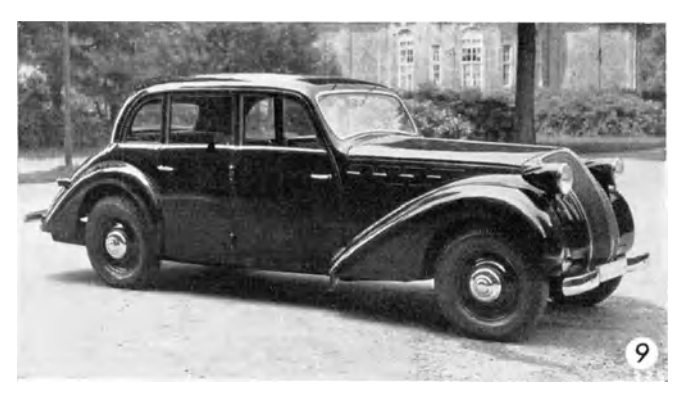

Bild 98. Personenwagen der Firma Carl F. W. Borgward, Bremen.

Bei der Montage der Ritzellager ist ein übermäßiges Vorspannen selbst bei kräftigstem Anzug des Lagerdeckels nicht zu befürchten, sofern nur die PaBscheibe die richtige Dicke hat.

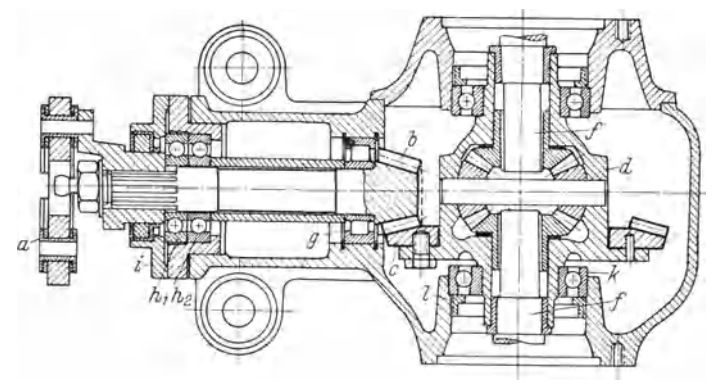

Bild 99. Hinterachsantrieb zu dem Wagen nach Bild 98. *a* Gelenk der Gelenkwelle, *b* Spiralritzel, *c* Tellerrad, *d* Gehäuse, *f* Achsen, *g* Zylinderrollenlager. *h* Hochschulterlager.

Anders verhält es sich beim Einbau der Lager *k*. Hier ist sorgfiiltig darauf zu achten, daB die Lager zwar ausreichend vorgespannt, jedoch nicht verspannt werden. Diesem Vorsicht gebietenden Merkmal der besprochenen Tellerradlagerung steht der Vorteil gegenüber, daß die Tellerradlager durch Nachziehen der Ringmutter leicht nachgestellt

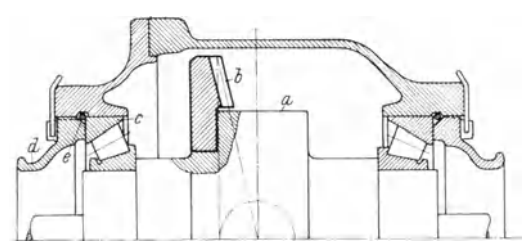

Bild 100. Schnitt durch den Hinterachsantrieb zu einem Wagen der Adlerwerke AG., Frankfurt a. M. Der Tragkörper *a* des Tellerrades *b* ruht auf Kegelrollenlagern *c*.

werden können, wenn nach langerem Betrieb axiales Spiel auftritt. Demgegenuber erfordert ein Nachstellen der Ritzellager ein Auswechseln der nicht ganz einfach zuganglichen PaBscheiben. Fur ihre Zwecke haben sich beide Lageranordnungen sehr gut bewahrt.

An Stelle der Hochschulterlager des vorbesprochenen Antriebes werden bei einem Wagentyp der Firma Adler-Werke AG., Frankfurt a. M., von dem Bild 100 eine Schnittzeichnung darstellt, für den Trag-

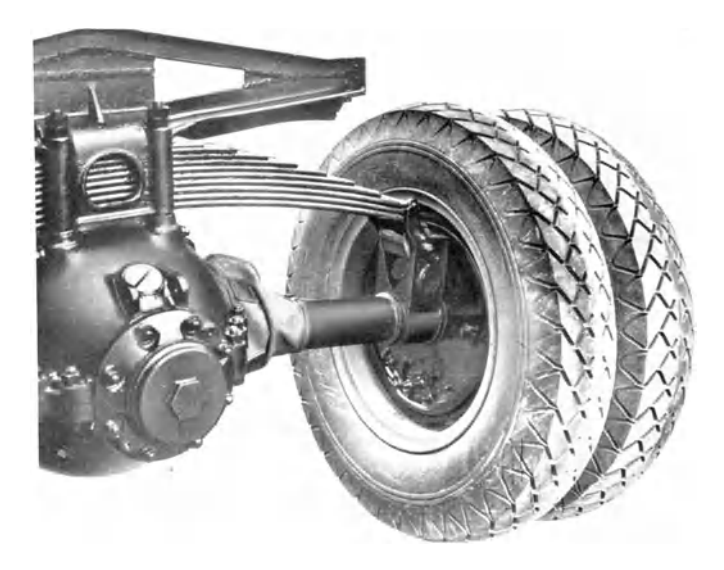

Bild lOl a. Schwingachse cines I,astwagens der Ringhoffer-Tatra-Werke AG. , Nessclsdorf.

körper *a* des Tellerrades *b* Kegelrollenlager *c* benutzt. Auch diese werden durch Ringmuttern *d* verspannt. Bei e ist eine Talgschnur ein-

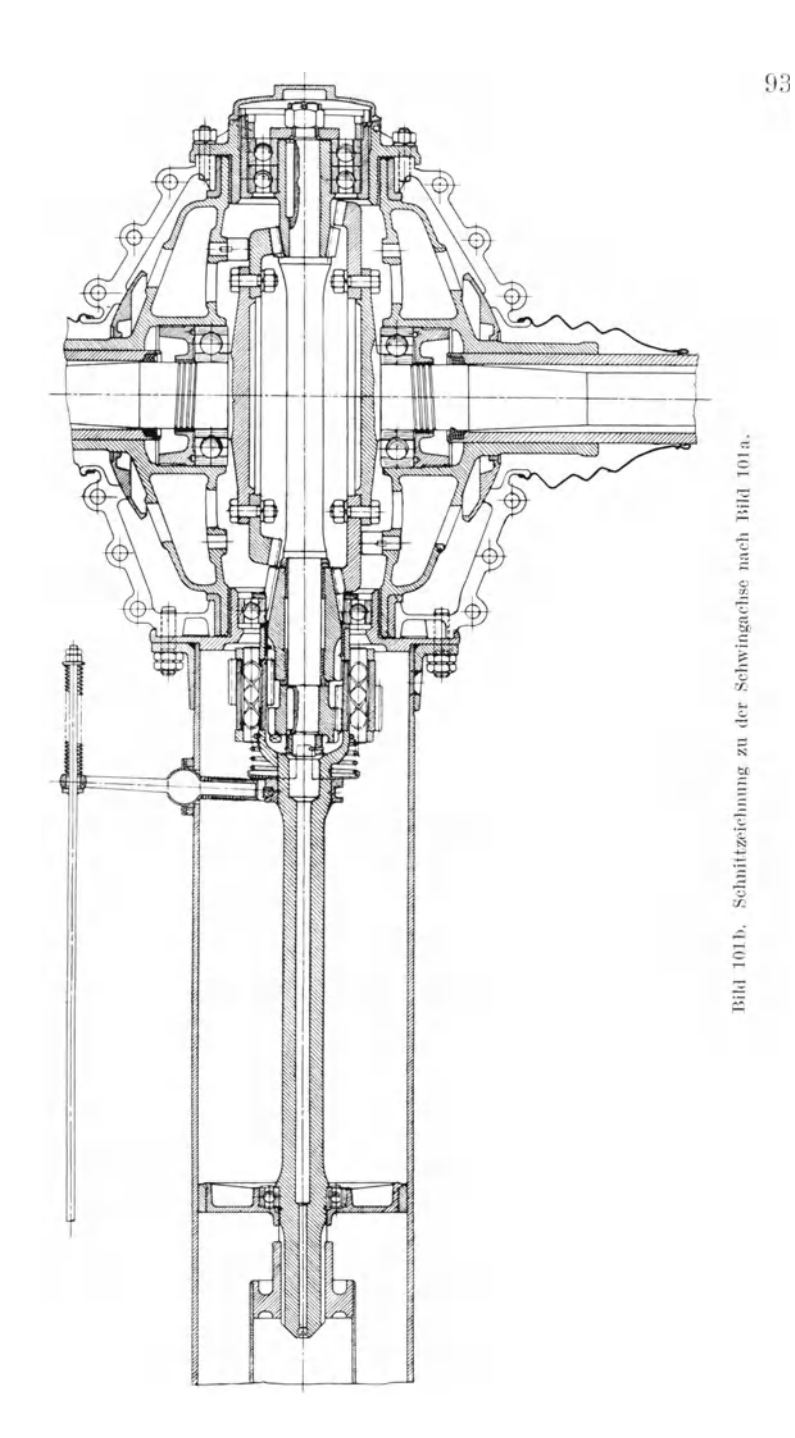

ge.egt. In der Wirkung ist diese Bauweise mit der vorbesprochenen Ausführung zu vergleichen.

Kennzeichnend für die Schwingachse der Ringhoffer-Tatra-Werke AG., Nesselsdorf (Bilder 101a und b), ist der getrennte Antrieb des

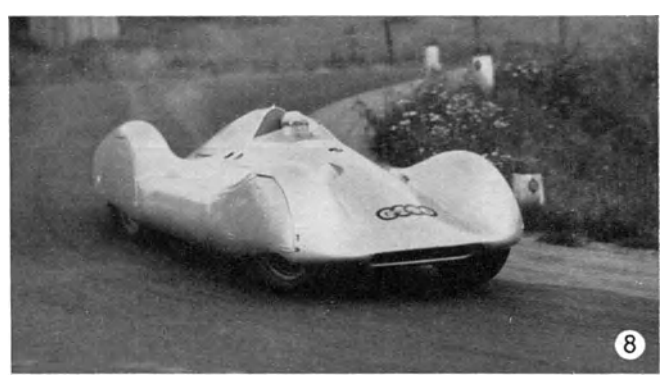

Bild 102. Rennwagen der Auto-Union.

linken md rechten Hinterrades durch je einen Spiralkegelradtrieb. Die be. den Spiralkegelradritzel sitzen auf der Gelenkwelle. Sie kammer, mit zwei einander gegenuberliegenden Tellerradern. Beide

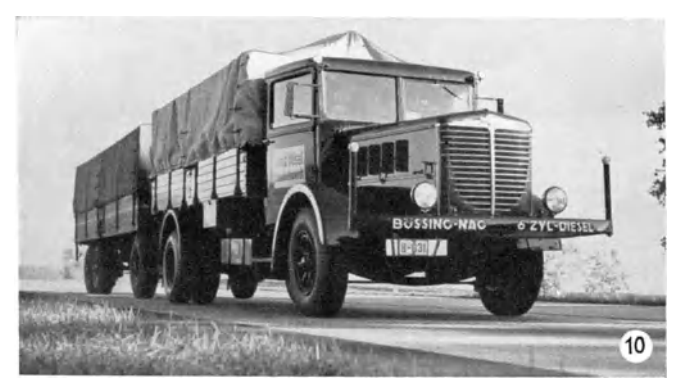

Bild 103. 6 Zyl.-Diesel-Lastwagen der Büssing NAG.. Braunschweig.

Getriebe haben natürlich das gleiche Übersetzungsverhältnis, aber unterschiedliche Raddurchmesser, um eine Berührung des Ritzels des einen Getriebes mit dem Tellerrad des anderen Getriebes zu vermeiden.

94

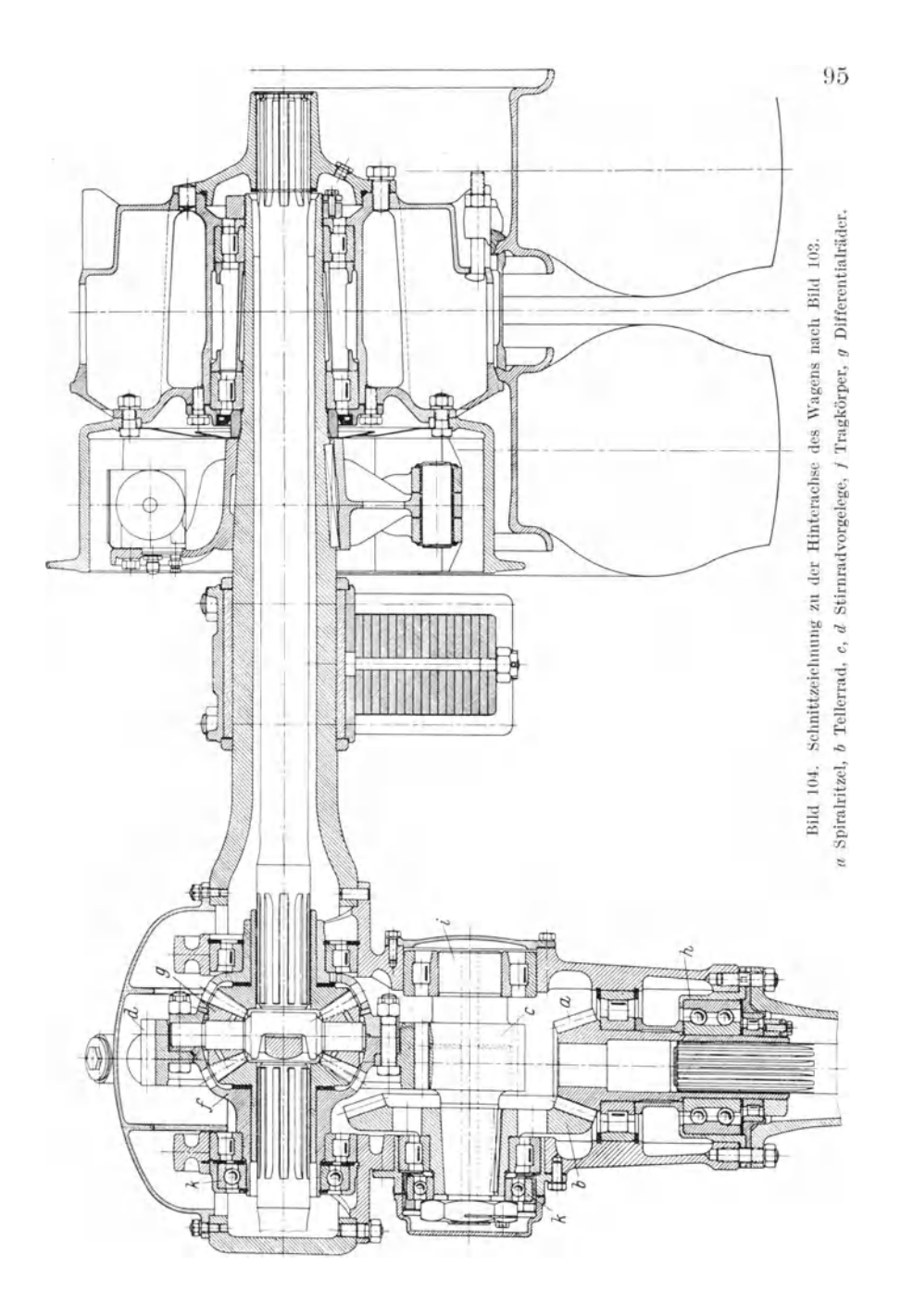

Die Achse schwingt um die Mitte der Ritzelachse. Bild 102 zeigt den mit Palloid-Spiralkegelrädern ausgerüsteten Rennwagen der Auto-Union.

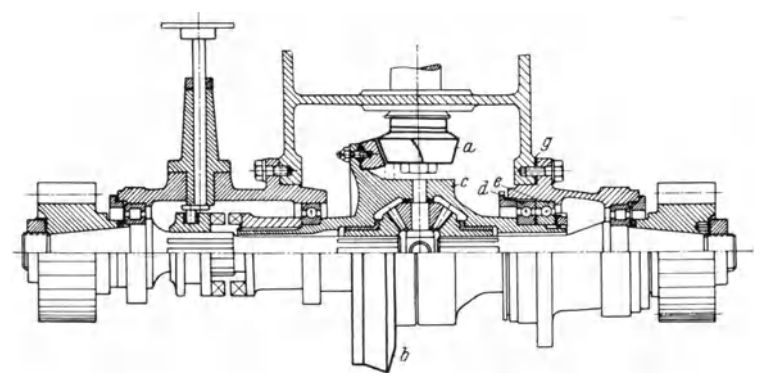

Bild 105. Spiralkcgelradgetriebc zu der MotorstraBcnwalzc Bild 106 der Firma J. Kemua, Breslau. *a, b* Spiralkegelräder, *c* Ausgleichgetriebe.

In dem Getriebe des Hinterachsantriebes eines schweren Lastwagens der Firma Bussing-NAG., Braunschweig (Bilder 103 und 104), geht der

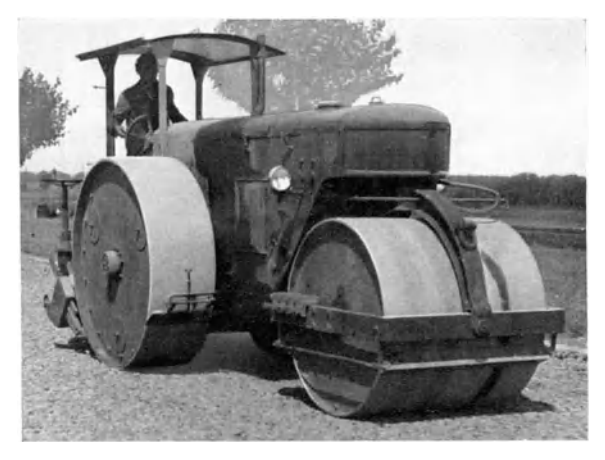

Bild 106. Motorstraßenwalze der Firma J. Kemna, Breslau.

Antrieb von dem Spiralkegelritzel *a* auf das Tellerrad b und von diesem über ein Stirnradvorgelege  $c, d$  auf den Tragkörper  $f$  der Differentialräder g.

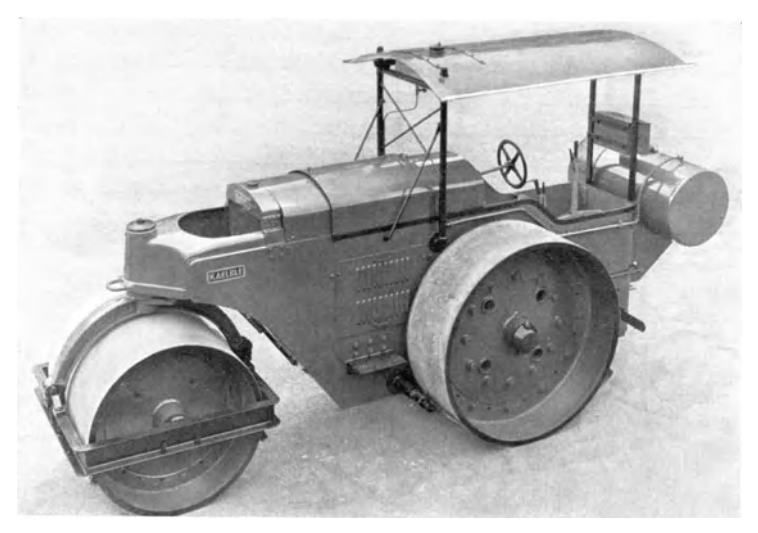

Bild 107. Motorstraßenwalze der Firma Carl Kaelble G. m. b. H., Backnang bei Stuttgart.

Bemerkenswert an dieser Lagerung ist zunachst die Verwendung eines doppelt wirkenden Schragkugellagers *h* zur Aufnahme des Axial-

schubes am Ritzelschaft. Bei dieser Ausfiihrung ist ein Verspannen der Lager nicht erforderlich, da sie bereits vorverspannt angeliefert werden.

Außerdem ist bei dieser Lagerung von Interesse, wie die Axialschiibe der Vorgelegewelle i und des Tragkörpers f von besonderen Wälzlagern  $k$  aufgenommen werden.

Die folgenden Bilder zeigen einige Beispiele fiir den Einbau von Palloid-Spiralkegelradern in Motorstraßenwalzen.

Bei der Motorstraßenwalze der Firma J. Kemna, Breslau (Bild 105 und 106), geht die Antriebsleis tung vom Motor tiber eine Kupplung und ein Schaltgetriebe auf das von Spiralkegelradern *a,* b angetriebene Ausgleichsgetriebe c. Hinsichtlich des Spiralkegelradgetriebes ist hier von Interesse, daß die axiale Festlegung des Getriebegehäuses im Gegensatz zu den oben besprochenen Aus-

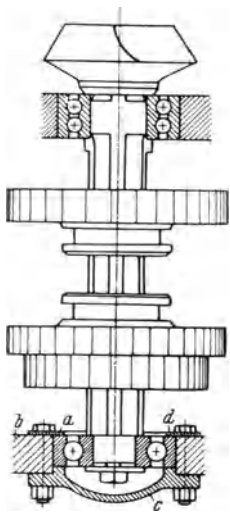

Jlild 108. Ritzellagerung zu dem Getriebe der Walze nach Bild 107.

Krumme, Spiralkegelräder.

#### 98 Spiralkegelrader in Fahrzeugen.

führungen nur an einer Stelle, nämlich durch die beiden Schulterlager d, *e* erfolgt. Das eine der Lager d ist radial entlastet, nimmt also nur Axialkräfte auf. Die Lager werden nicht durch Zwischenlegscheiben verspannt, sondern durch unterschiedlich hohe Innen- und Außenringe, so daß die gewünschte Verspannung beim Anziehen der Lagerdeckel ohne weiteres eintritt. Beim Einbau ist natiirlich darauf zu achten, daß die Lager mit den richtigen Seiten aneinandergefügt werden.

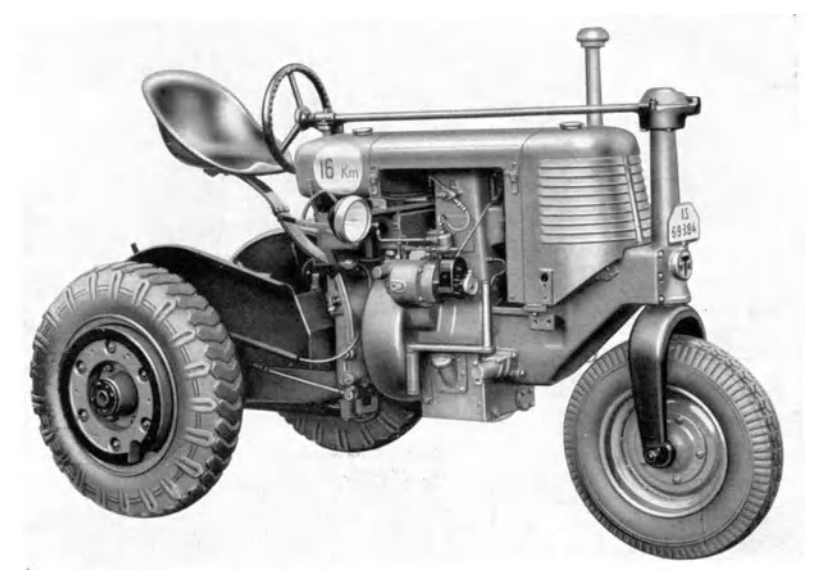

**Bild 109.** Zugmaschine, gebaut von der Firma Karl Ritscher, G. m. b. H., Hamburg-Moorburg.

Die Einstellung der Lager mit Rücksicht auf den Zahneingriff der Spiralkegelrader geschieht mit Hilfe geeigneter Zwischenlegscheiben g.

Bei dem Ritzellager der Motorstraßenwalze nach Bild 107/108, ausgefuhrt vall del' Firma Carl Kaelble G. m. b. H., Backnang bei Stuttgart, ist auf die axiale Festlegung des Lagerkörpers *a* hinzuweisen. Die dort gewahlte Losung laBt auch fiir das axial feststehende Lager eine glatte Bohrung in der Gehäusewand *b* zu. Der Außenring des Lagers wird auf einfache Weise eingespannt zwischen die Stirnfläche des Lagerdeckels c und eine Scheibe d.

Die Verwendung von Palloid-Spiralkegelrädern in dem Getriebe einer Zugmaschine (Bild 109) der Firma Karl Ritscher, G. m. b. H.,

Hamburg-Moorburg, zeigt Bild llO. Entsprechend dem vielseitigen Verwendungszweck dieser Zugmaschine als Acker-, Hack- und Straßenschlepper hat auch das Spiralkegelradgetriebe einer wechselnden Beanspruchung standzuhalten.

Die Antriebsleistung wird vom Motor über eine Kupplung und ein Dreiganggetriebe auf das Spiralkegelradritzel *a* geleitet. Das Ritzel *a*  treibt das auf einer Vorgelegewelle *b* sitzende Kegelrad *c* und über Differentialrader *d* die Stirnradritzel f, die in mit den Hinterradern verbundene größere Stirnräder eingreifen. Das Vorgelege läuft in

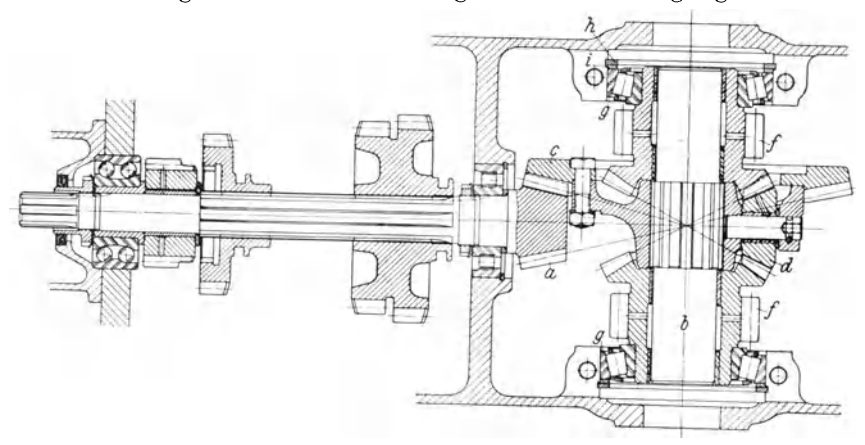

Bild 110. Kegelradantrieb der Zugmasehine nach Bild 109. *a* Ritzel, *b* Vorgelegewelle, *c* Kegeirad, *d* Differentialrader, *t* Stirnradritzel.

Kegelrollenlagern g, die axial durch Einlegeringe *h* festgestellt sind. Zum Spielausgleich dienen Zwischenlegeringe i.

Die Verwendung von Palloid- Spiralkegelradern in **Schienenfahr**zeugen wird im folgenden an Hand von drei Einbaubeispielen erlautert.

Bild 111 zeigt einen von der Firma Draisinenbau G. m. b. H., Hamburg, entwickelten dreisitzigen Inspektionswagen. Wie im allgemeinen bei Schienenfahrzeugen, werden auch bei dem Getriebe (Bild 112) dieses Wagens keine Differentialräder verwendet. Das über ein Schaltgetriebe angetriebene Spiralkegelritzel  $a$  greift in zwei Spiralkegelräder b, von denen das eine rechts herum und das andere links herum läuft. Wahlweise wird jeweilig eines dieser Räder mittels einer zwischen beiden liegenden Kupplung c mit der Vorgelegewelle verbunden. Von dieser Vorgelegewelle aus wird die Radachse angetrieben.

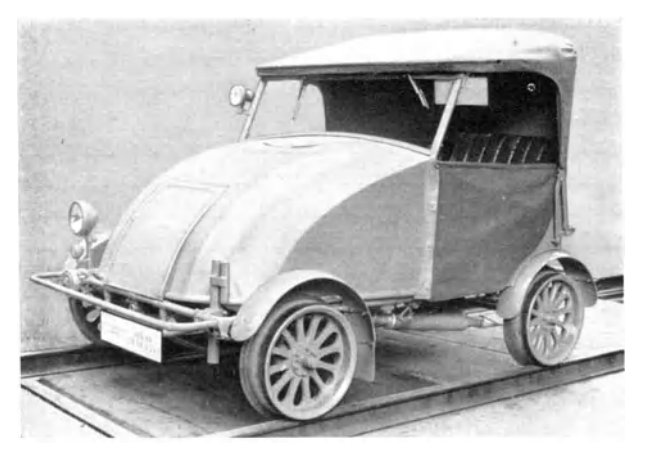

Bild 111. Dreisitziger Inspektionswagen, cntwickelt yon der Draisinenbau G. m. h. R., Hamburg.

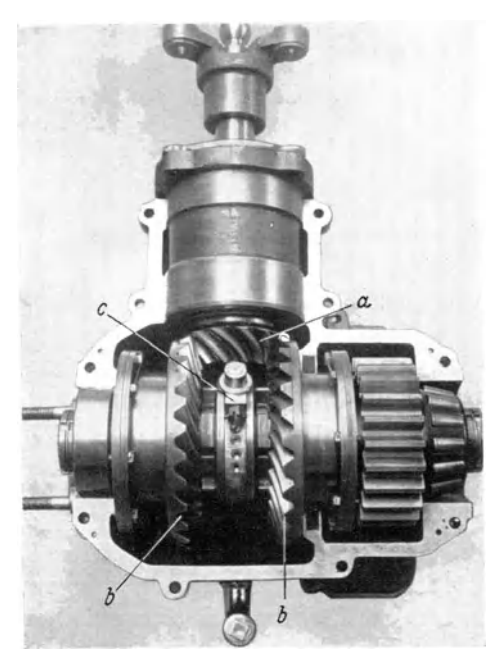

Bild 112. Getriebe zu dem Wagen nach Bild 111.

Das mit Palloid-Spiralkegelrädern ausgerüstete Getriebe einer Diesel-Verschiebelokomotive (Bild 113) der Firma Klöckner-Humboldt-Deutz AG., K61n, ist in Bild 114 dargestellt. Der Antrieb geht vom Kegel. ritzel *a* aus auf die Kegelräder b, die entgegengesetzten Drehsinn hahen und yon denen das eine im Vorwärtsgang und das andere im ]{Uckwartsgang treibt. Die Kupplung für den Vorwärtsun<1 Riickwartsgang liegt bei  $c$ . Im einen Fall geht der Antrieb über das größere Stirnrad  $d$  und im anderen Falle über das kleinere Stirnrad f zu der Radachse g. Um die Antriebskraft allmählich zur Wirkung bringen zu können, sind in die Getriebezüge Lamellenkupplungen *h* eingebaut.

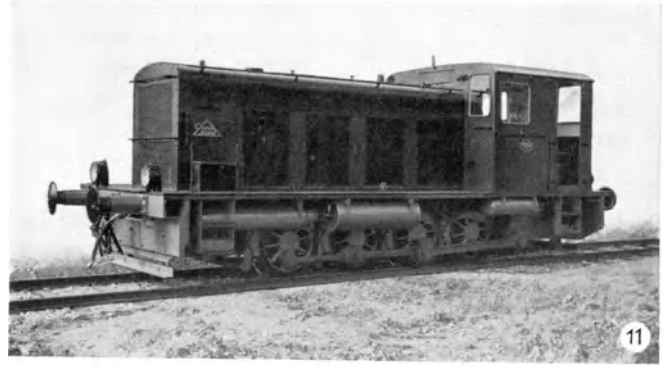

Bild 113. Diesel-Verschiebelokomotive der Firma Klöckner-Humboldt-Deutz AG., Köln.

Das dritte Beispiel eines Schienenfahrzeuges mit Palloid-Spiralkegelradern betrifft einen **Stra6cnbahnwagcn,** Bild 115. Die elektrische Aus-

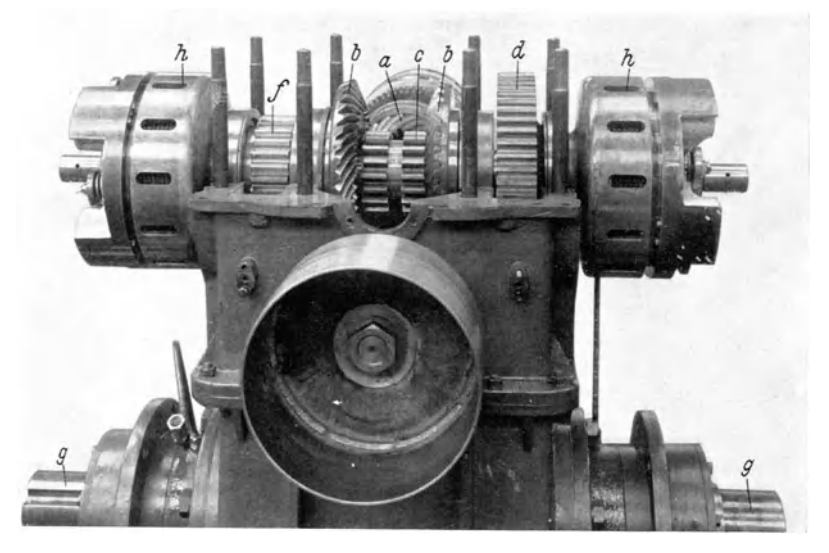

Bild 114. Mit Palloid·Spiralkegelriidern ausgeriistetes Getriebe an der Lokomotive nach Bild l13. *a* Kegelritzcl, b Kegelriider fur Yorwiirts- und Riickwiirtslauf, *c* Kupplung, d, *t* Stirnriider. II Rad· achse, *h* Lamellenkupplung.
riistung dieses Wagens wurde von der Firma Brown, Boveri & Cie., AG., Werk Dortmund, und der Wagenteil von der Waggonfabrik Urdingen

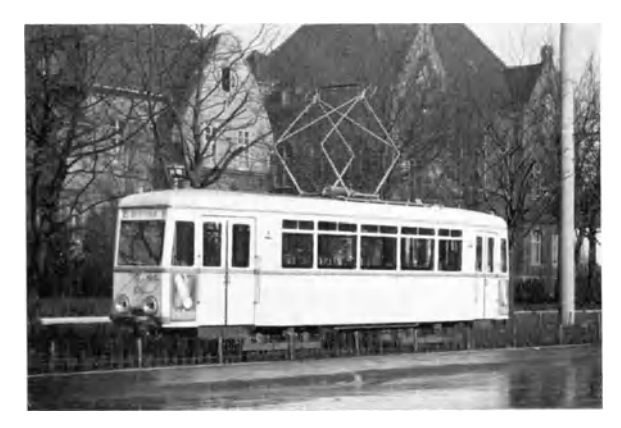

Bild 115. Straßenbahnwagen der Essener Straßenbahn.

hergestellt. Geliefert wurde das Fahrzeug an die 8iiddeutsche Eisenbahngesellschaft, Abt. Essener 8trailenhahn. Ein Drehgestell dieses

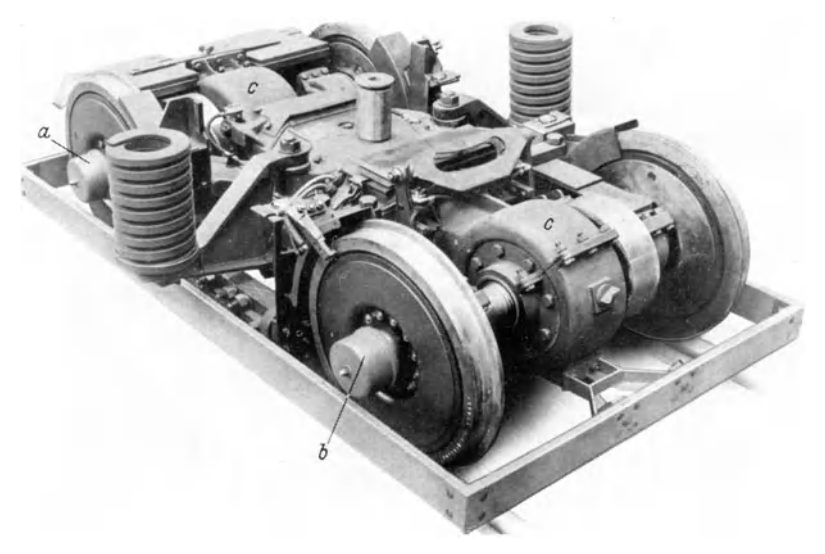

Bild 116. Drehgestell zum Straßenbahnwagen Bild 115.

Wagens ist in Bild 116 dargestellt. Der Antriebsmotor liegt zwischen den beiden angetriebenen Radachsen a und b. Die Motorachse liegt rechtwinklig zu den Radachsen und steht mit diesen uber Palloid-Spiralkegelräder im Eingriff. Die Gehäuse für die Kegelradgetriebe sind mit *c* bezeichnet.

# **14. Spiralkegelrader in Getrieben und Maschinen.**

Als übliche Bauweise für normale Getriebe kann man heute das guBeiserne Gehause betrachten, das gegenuber der geschweiBten Ausführung zwar ein höheres Gewicht hat, aber dafür größere Freiheit in

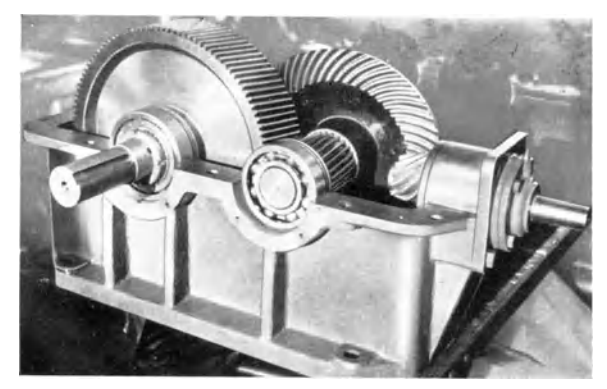

Bild 117. Spiralkegelradgetriebe, gebaut von der Firma Schüchtermann & Kremer-Baum AG., Dortmund.

der Gestaltung bietet und dank der groBeren Werkstoffdampfung des GnBeisens einen ruhigeren Lanf des Getriebes gewahrleistet. Die Verwendung von serienmaBig hergestellten Getrieben macht Sonderkonstruktionen vielfach entbehrlich. Zahnrad- und Getriebebau-Werkstätten, die mit Palloid-Spiralkegelrädern ausgerüstete Getriebe dieser Art hersteIlen, sind in dem Namenverzeichnis der Seite 117 enthalten. Bild 117 zeigt ein von Schüchtermann & Kremer-Baum AG. für Aufbereitung, Dortmund, gebautes Getriebe dieser Art.

Bild lIS zeigt ein Kegelradgetriebe im Schnitt. Bezuglich der Ritzellagerung dieses Getriebes ist folgendes bemerkenswert:

Der Axialschub wird von dem hinteren Lager, dem zweireihigen Schraglager a aufgenommen. Diese Anordnung ist in dem vorliegenden Falle günstiger als eine Axialschubaufnahme durch das vordere Lager b,

weil die Radialbelastung das hintere Lager weniger beansprucht als das vordere Lager. Eine derartige Maßnahme ist freilich nicht zu

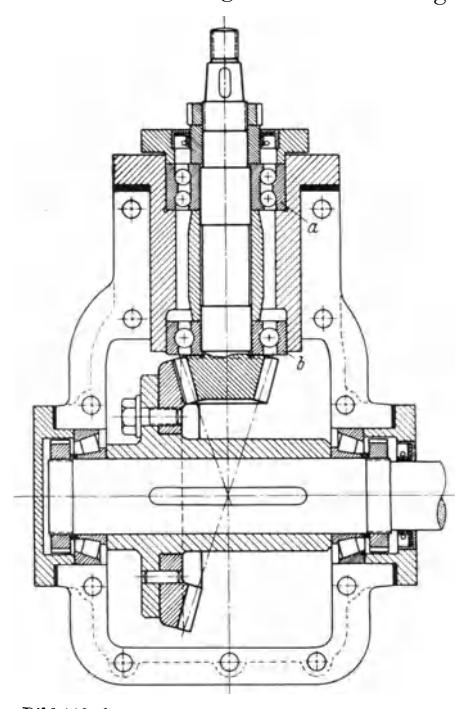

Bild 118. Schnittzeichnung eines Kegelradgetriebes.

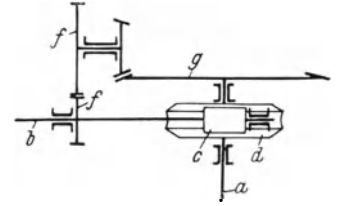

Bild 119. Spielfreier Antrieb mit Spiralkegelrädern in einer Fräsmaschine.

 $a$  Fräserachse,  $b$  antreibende Achse.  $c, d$  Schneckengetriebe,  $f$  Binderäder. g Palloid-Spiralkegelräder.

empfehlen. wenn die Lagerabstände größer sind als in Bild 118 dargestellt. Dann würden sich Temperaturunterschiede. möglicherweise auch schon die Druckbeanspruchung des im Verhältnis zum Durchmesser langen Ritzelschaftes, ungünstig auswirken

Das nur radial belastete Lager *b* könnte auch als Zylinderrollenlager ausgebildet sein.

Bei Kegelradgetrieben im Werkzeugmaschinenbau kommt es vor allem auf Gleichförmigkeit in der Winkelübertragung an, so z. B. in den mit Palloidrädern ausgerüsteten Pittler-Mehrspindelautomaten, den Fräsmaschinen von Biernatzki, den

Wanderer-Planfräsmaschinen und den Schieß-Defries-Karusselldrehbänken

Oft müssen Getriebe im Werkzeugbau auch vollkommen spielfrei laufen. Eine Lösung dieser Aufgaben, die sich praktisch gut bewährt hat, ist in Bild 119 wiedergegeben.  $a$  ist die Fräserachse, die spielfrei angetrieben werden soll. **Die** Antriebsleistung wird von der Welle b über Schnecke  $c$  und Schneckenrad  $d$  auf die Fräserachse übertragen. Abgezweigt von dieser Antriebsleitung ist ein zweiter Getriebezug, der ebenfalls, von der Welle b

ausgehend, über die Binderäder  $f$  und Palloid-Spiralkegelräder  $g$  zur Fräserachse a geht. Schneckenrad und Kegelrad sind gegeneinander

verspannt, und zwar derart, daB bei dem einen Rad die Rechtsflanken und bei dem anderen Rad die Linksflanken anliegen. Dadurch wird ein spielfreier, ein Rattern des Werkzeuges vermeidender Lauf der

Fraserwelle gewahrleistet. Man kann zum Verspannen auch zwei Schneckengetriebe verwenden. Die vorliegende Lösung bietet aber den Vorteil eines günstigeren Wirkungsgrades. Beider Konstruktion eines solchen Getriebes ist freilich zu berücksichtigen, daß an den Rädern größere Zahndrücke auftreten als unter alleiniger Bel'iicksichtigung der zugefiihrten Leistung zu erwarten ist. Naheres iiber diese Zusammenhange ist dem Aufsatz ..Leistungsverzweigung und Scheinleistung in Getrieben" von Dipl.-Ing. H. Frhr. v. Thünigen, Z. VDI Bd. 83 (1939) S.730, zu entnehmen.

In vielen Fallen besteht die Möglichkeit, die Getriebezüge im Innern der Maschine anzuordnen. Zwei Beispiele aus dem Druckereimaschinenbau zeigen, wie außerhalb der Maschine liegende Getriebezüge vorbildlich gelagert und gekapselt werden. Bild 120 zeigt einen Ausschnitt aus einer Rotationspresse der Schnellpressenfabrik Frankenthal Albert & Cie., G. m. b. H., Frankenthal, Pfalz,

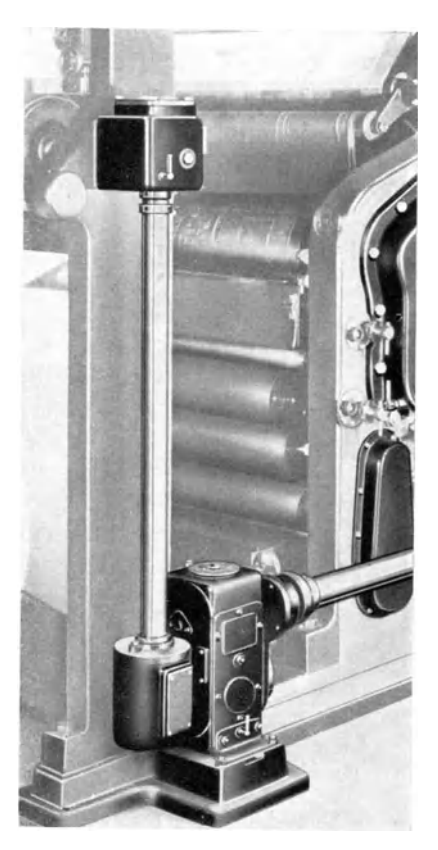

Bild 120. Ausschnitt aus einer Rotationspresse der Schnellpressenfabrik Frankenthal Albert & Cie., G. m. h. R., Frankenthal, Pfalz.

und Bild 121 einen Teil der Antriebsseite einer 32seitigen Schnellläufer-Zeitungsrotationsmaschine, gebaut von der Maschinenfabrik Augsburg-Niirnberg AG., Werk Niirnberg. Die Palloid-Spiralkegelrader sind in den Gehausen *a* untergebracht, wahrend die die Kegelradgetriebe verbindenden Wellen in Rohre  $b$  eingekapselt sind. Durch

Spiralkegelräder in Getrieben und Maschinen.

106

glasverkleidete Schaulöcher c kann der Ölumlauf in den Getriebegehäusen von außen überwacht werden.

Die Lagerung der Getriebe selbst läßt die Schnittzeichnung Bild 122 erkennen. Auch in dieser Zeichnung sind die Getriebegehäuse mit  $a$ . die die Wellen einschließenden Rohre mit b und die Schaulöcher mit c

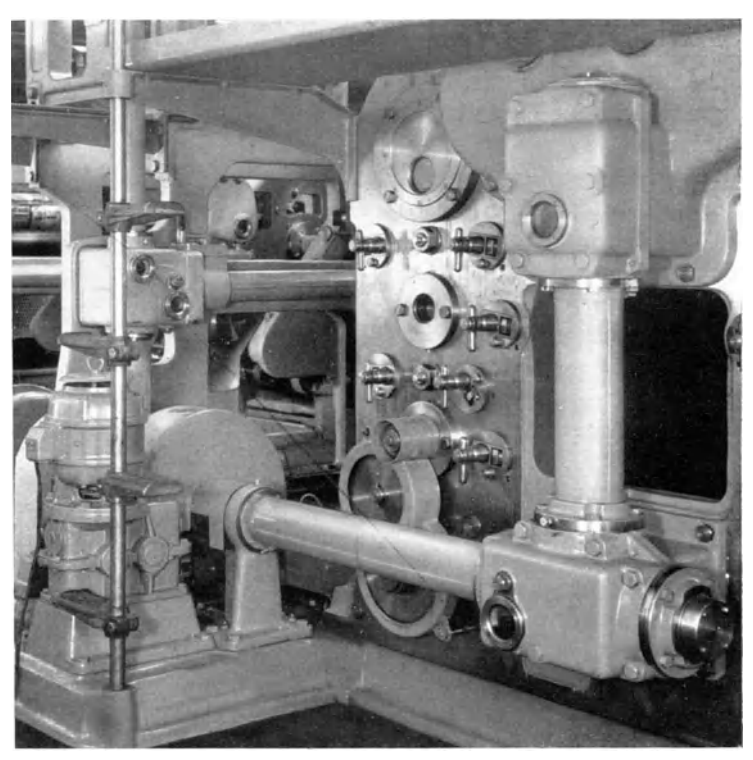

Bild 121. Antriebsseite einer 32seitigen Schnelläufer-Zeitungsrotationsmaschine, gebaut von der Maschinenfabrik Augsburg-Nürnberg AG., Werk Nürnberg.

bezeichnet. Der Axialdruck der Kegelräder wird von je zwei gegeneinander verspannten Kegelrollenlagern  $d$  aufgenommen. Bemerkenswert ist die Anordnung dieser Lager in besonderen Flanschlagern f. die durch Verwendung geeigneter Unterlegscheiben ein schnelles und genaues Einstellen der Kegelräder auf richtige Zahnablage zulassen.

Im allgemeinen laufen die Wellen von Palloid-Spiralkegelrädern in Wälzlagern. Daß aber auch Gleitlager bei geeigneter Gestaltung den gestellten Anforderungen genügen können, zeigen die drei folgenden Beispiele, die mit Absicht aus grundsätzlich voneinander verschiedenen Gebieten entnommen sind. Auf einem Gebiet, dem Turbinenbau, kommt es auf die Übertragung großer Kräfte, auf dem zweiten Gebiet. der feinmecha-Industrie. nischen hei kleinen Kräften auf hohe Drehzahlen und auf dem dritten Gebiet, dem des Mühlenbaues. auf  $an$ spruchslose und geringe Wartung an.

Die bei Turbinen mit stehender Welle früher üblichen Holz-Eisenverzahnten Kegelräder sind in neuerer Zeit vollständig durch Hochleistungs-Zahnradgetriebe verdrängt worden. Ein solches Hochleistungsgetriebe, gebaut von der Firma J. M. Voith, Maschinenfabrik und Gießerei, St. Pölten, Niederdonau, und Heidenheim (Brenz), Württ., ist in Bild 123 dargestellt.

Das Übersetzungsverhältnis der Palloid-Spiralkegelräder dieser Getriebe

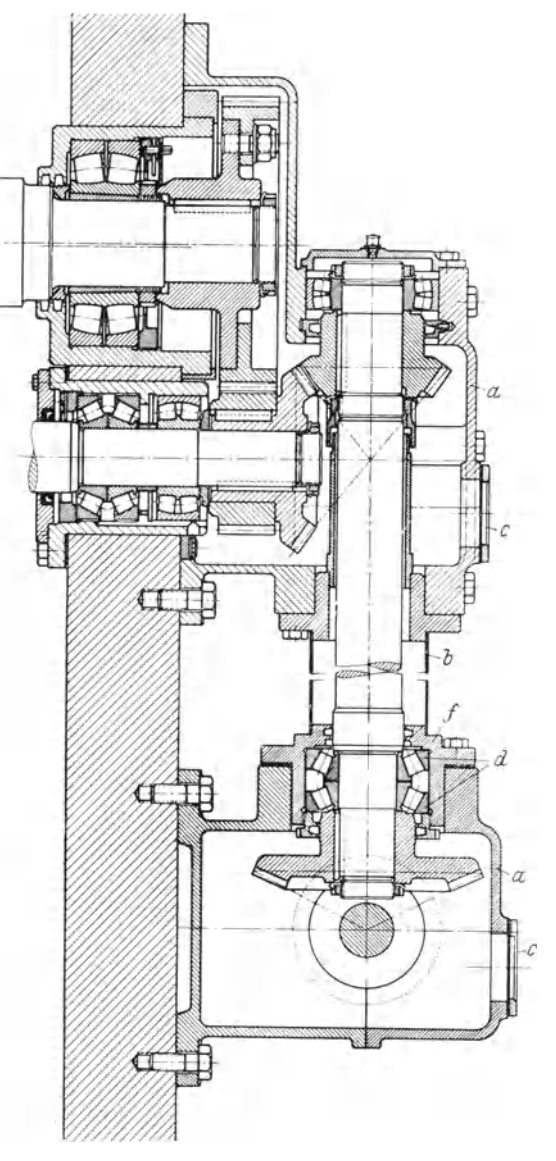

Bild 122. Lagerzeichnung eines Getriebes zu der Maschine nach Bild 121.

108 Spiralkegelräder in Getrieben und Maschinen.

wird bis  $1:5$  gewählt. Die Räder sind aus legiertem Sonderstahl für Einsatzhartung oder Nitrierung hergestellt. Die geharteten Rader werden vor dem Einbau geläppt.

Die senkrechte Turbinenwelle, sowie die waagerechte Vorgelegewelle laufen in reichlich bemessenen WeiBmetallschalen mit erstklassigem Weißmetallausguß und Preßölschmierung; ebenso ist auch die senkrechte Vorgelegewelle gelagert.

Das Getriebe ist mit Druckölschmierung ausgestattet. Die dazu erforderliche Olmenge ist in dem Gehause selbst untergebracht. Die

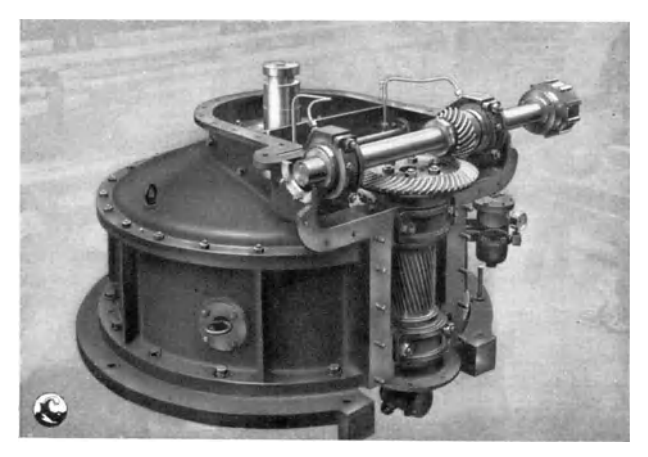

Bild 123. Hochleistungs-Zahnradgetriebe für Turbinen, gebaut von der Firma J. M. Voith, Maschinenfabrik und Gießerei, St. Pölten, Nicderdonau und Heidenheim (Brenz), Württ. Übersetzung der Spiralkegelräder bis 1:5.

Schmiereinrichtung besteht aus einer auBenliegenden, an das Gehause angeflanschten Zahnradolpumpe, die ihren Antrieb innerhalb des Gehäuses von der raschlaufenden Vorgelegewelle durch ein kleines Stirnräderpaar erhält. Bei Belastungen tritt trotz der geringen Reibungszahl eine Temperaturerhohung des Oles auf. Das thermische Gleichgewicht kann in manchen Fallen durch Warmeausstrahlung nicht erzielt werden, so daB es notig ist, in die Turbinenkammer eine Kiihlschlange einzubauen, dergestalt, daB diese im Olkreislauf liegt und die Temperatur auf der gewünschten Höhe hält.

Das Beispiel aus der feinmechanischen Industrie betrifft eine Näh**maschine** der Firma Phoenix Nahmaschinen AG. Baer & Rempel, Bielefeld, Bild 124 mit der Schnittzeichnung Bild 125. Um die von einem Ölgehäuse *a* eingeschlossenen Palloid-Spiralkegelräder *b* beim Einbau

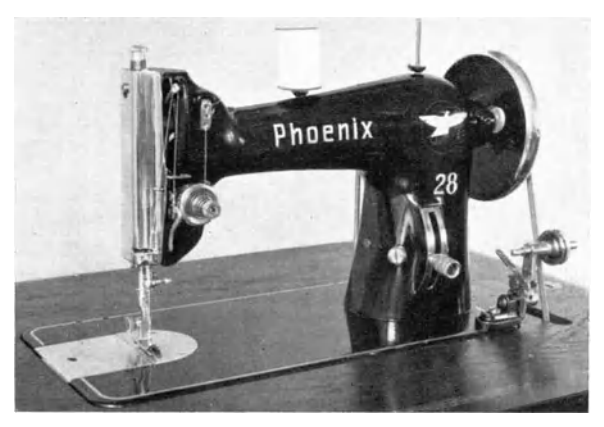

Bild 124. Nähmaschine der Phoenix-Nähmaschinen AG., Baer & Rempel, Bielefeld.

leicht auf richtige Zahnanlage einstellen zu können, ist eine axial leicht verstellbare Lagerbuchse c vorgesehen. Zum Feststellen dieser Buchse dient die Madenschraube *d.* 

Das dritte Beispiel dieser Reihe befaBt s ich mit einem von der Firma A. Wetzig, EisengieBerei, Maschinenfabrik und Miihlenbauanstalt. Wittenberg-Lutherstadt. gebauten Frcischwingcrgetriebe (DRGM.), wie es in den Bildern 126 bis 129 dargestellt ist. Diese Freischwingergetriebe ersetzen Exzenter od. dgl. zum Antrieb von Flachsieben. Von einer Vorgelegewelle *a*  aus wird mittels Riemens *b* ein an der Stirnseite des hin und her zu Bild 125. Schnittzeichnung zu den Kegelrad-<br>bewegenden Flachsiebes  $c$  ge-<br>cattishen den Nähmeschien auch Pild 124.  $lagger$  Drehkörper  $d$  angetrieben.

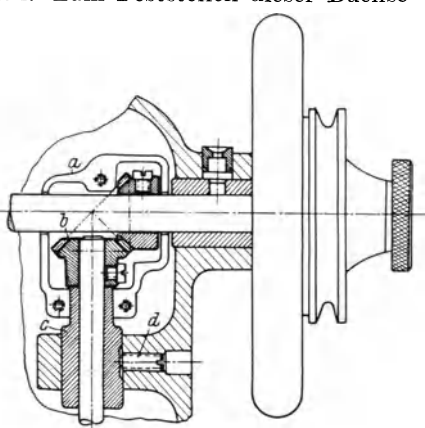

getrieben der Nähmaschine nach Bild 124.

Der Schwerpunkt dieses Drehkörpers liegt außerhalb der Drehachse, so daß eine Fliehkraft *g* auftritt. Über ein Planetengetriebe wird von dem ersten Drehkörper ein zweiter Drehkörper mit einseitigem Schwerpunkt in entgegengesetzter Richtung angetrieben. Die beiden Schwungmassen  $q$ ,  $h$  dieser Drehkörper stehen sich bei jeder Drehung zweimal gegenüber (Bild 127), dann heben sich die Fliehkräfte auf. und zweimal fallen sie zusammen, dann üben sie eine Zugkraft (Bild 128)

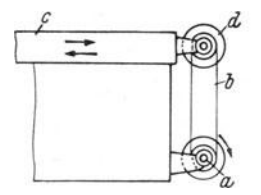

Bild 126. Seitenansicht eines Flachsiebes mit Freischwingergetriebe.  $a$  Vorgelegewelle,  $b$  Riementrieb,  $c$  Flachsieb.  $d$  Drehkörper.

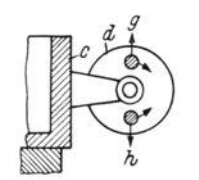

Bild 127. Stellung des Freischwingergetriebes, in der die Fliehkraft unwirksam ist.

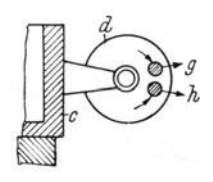

Bild 128. Stellung des Freischwingergetriebes, in der die Fliehkraft das Flachsieb nach rechts ausschwingt.

oder eine Schubkraft (entgegengesetzte Stellung) auf das Flachsieb aus und versetzen dieses in Schwingungen.

Die konstruktive Gestaltung des Freischwingergetriebes ist aus Bild 129 ohne weiteres zu erkennen. Der gegenläufige Antrieb der beiden Drehkörper wird durch drei Palloid-Spiralkegelräder bewirkt.

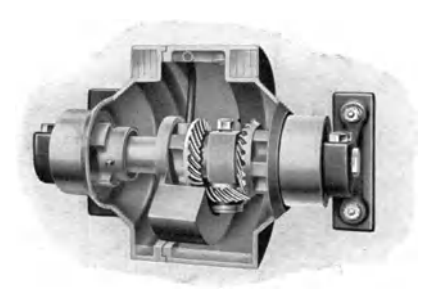

Bild 129. Schaubildliche Ansicht des Freischwingergetriebes, gebaut von der Firma A. Wetzig, Eisengießerei, Maschinenfabrik und Mühlenbauanstalt, Wittenberg.

Sie laufen auf Gleitlagern und werden reichlich durch  $e$ in Zentrifugalschmiersystem geschmiert, welches von einem Schöpfrohr aus das Öl im Kreislauf allen Schmierstellen zuführt.

Eine andere Art der axialen Festlegung der Spiralkegelräder hat man in der von der Firma Maschinenfabrik Fr. Niepmann & Co.. Gevelsberg i. Westf., gebauten doppelbahnigen Zigaret-

ten-Packmaschine gewählt. Wie die Teilansicht (Bild 130) dieser Maschine erkennen läßt, weisen die Spiralkegelräder a in ihren den Kegelspitzen zugekehrten Stirnseiten Klemmbacken b auf, die durch Spannschrauben angezogen, ein Verschieben der Räder auf ihren Wellen verhindern. Gegen Drehung sind die Räder durch Keile gesichert. Eine

110

axiale Sicherung durch derartige Klemmbacken ist natürlich nur unbedenklich, wenn die Räder so kräftig gestaltet sind, daß ein Anziehen

der Klemmbacken keine Formveränderungen der Zahnkränze zur Folge hat.

Das folgende Beispiel, ein von der Firma Otto Suhner AG., Brugg, Schweiz, gebauter **Bohrapparat** (Bilder **131** und 132) solI veranschaulichen, wie im Bedarfsfall die Lagerentfernungen ohne schadliche Ruckwirkungen kleiner gewahlt werden konnen als es die auf Seite 82 angegebene Regel vorschreibt.

Die Querlager *a* und *b* der Bohrspindel *c,* die zugleich auch die Welle des Tellerrades d bildet, liegen verhältnismäßig nahe zu-

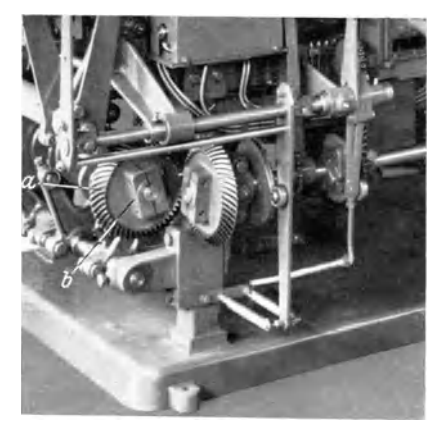

Bild 130. Spiralkegelräder in der doppelbahnigen Zigarctten-Packmaschinc der Maschinenfabrik Fr. Niepmann & Co., Gcvelsberg i. Westf.

sammen. Sie wurden allein ein Abbiegen des Tellerrades kaum zu verhindern vermogen, wenn der Axialschub nicht von einem groBen,

das obere Querlager umschlieBenden Langslager *t* aufgenommen wurde. Dieses Lager ist in erster Liniedazu bestimmt, die beim Bohren auftretenden axialen Krafte aufzunehmen. Daneben fangen sie auch die axialen Drücke des Tellerrades auf, sofern diese nicht ausgeglichen werden durch den entgegengesetzt wirkenden Arbeitsdruck.

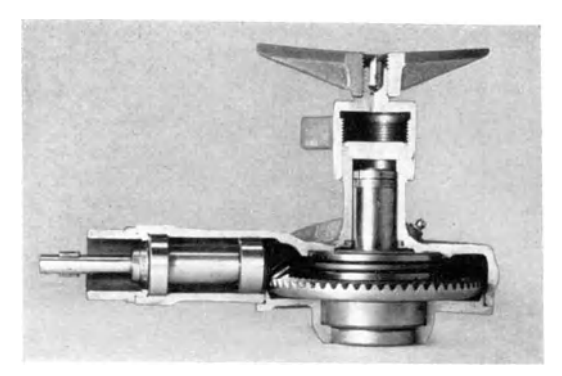

Bile! 131. Bohrapparat, gcbaut von der Firma Otto Suhncr AG., Brugg, Schweiz.

Ist aus baulichen oder bedienungstechnischen Gründen eine gedrängte Anordnung der Lagerstellen nicht erforderlich, so wird man

im allgemeinen die Lagerabstände nach den auf Seite 82 angegebenen Regeln wählen. Ein Beispiel dafür ist die Lagerzeichnung Bild 134 zu der Benzin-Motorsäge der Firma Dolmar Maschinenfabrik, Altona-

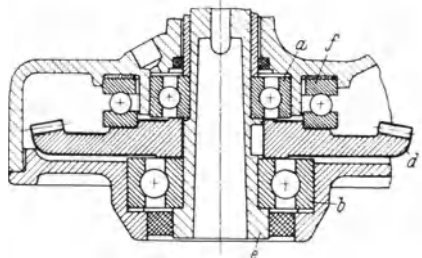

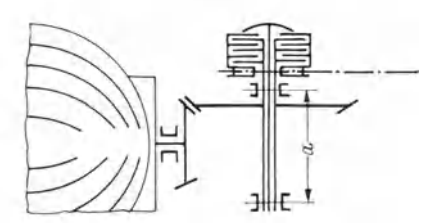

Bild 132. Schnittzeichnung zu den Kegelradern des Bohrapparates nach Bild 131.

Bild 133. Lagerabstand bei der Motorsäge nach Bild 134.

Bahrenfeld (Bild 133). Der Lagerabstand  $\alpha$  beträgt etwa das 0,8 fache des Tellerraddurchmessers.

Es ist schon darauf hingewiesen, wie wichtig geeignete konstruktive Maßnahmen zum genauen und doch leichten Einstellen der Spiralkegel-

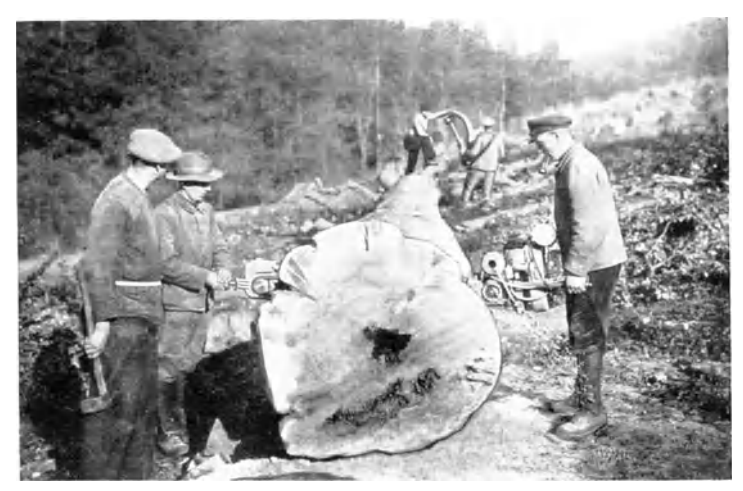

Bild 134. Benzin-Motorsäge der Firma Dolmar Maschinenfabrik, Altona-Bahrenfeld.

räder auf richtige Zahnanlage sind. Ein Beispiel dafür, wie diese Forderung auch dann mustergültig erfüllt werden kann, wenn die Kegelräder in der Mitte der Maschine liegen, zeigt Bild 135.

Dieses Bild ist eine Teilansicht der von der Firma Zerkleinerungs-Maschinen Ingenieur Karl Behnsen & Co., GroB-Auheim bei Hanau,

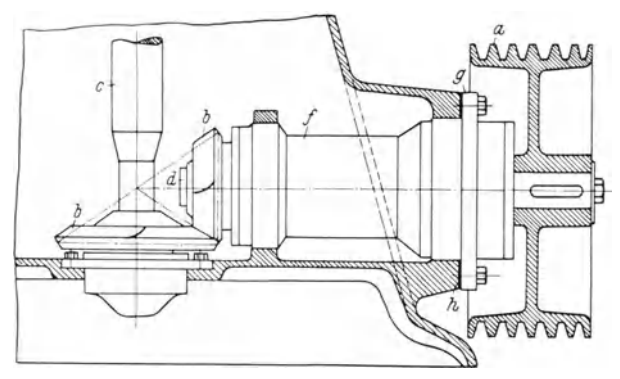

Bild 135. Teilansicht einer Zerkleinerungsmühle (Unimax-Mühle), gebaut von der Firma Ingenieur Karl Behnsen & Co., Groß-Auheim bei Hanau.

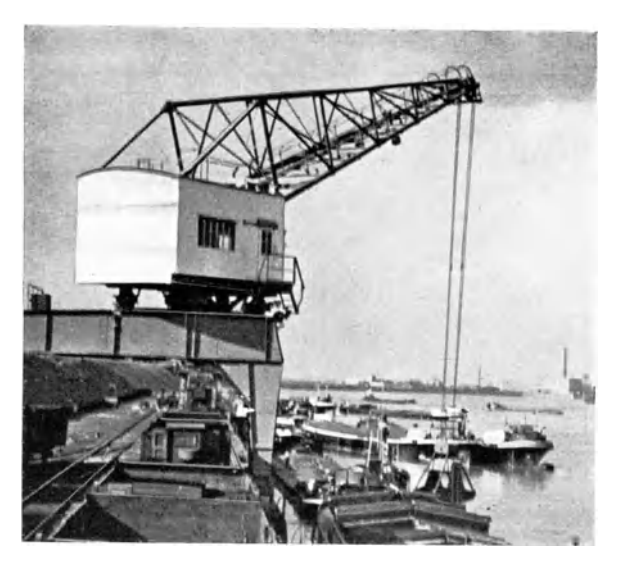

Bild 136. Portalkran der Firma J. Pohlig AG., Köln-Zollstock.

gebauten **Unimax-Miihle.** Die Miihle dient zum trockenen oder nassen Vermahlen und Zerfasern von weichen, ziihen und elastischen Stoffen. Die Mühle wird über die Keilriemenscheibe *a* durch die in einem Ölbad

**Krumme, Spiralkegelräder.** 8

114 Spiralkegelrader in Getrieben und Maschinen.

laufenden und aus im Einsatz geharteter Palloid-Spiralkegelrader b angetrieben. Die senkrechte Welle *c* dreht eine nicht mit dargestellte Mahlscheibe. Die Lagerstellen fur die waagerechte Welle *d* sind zu

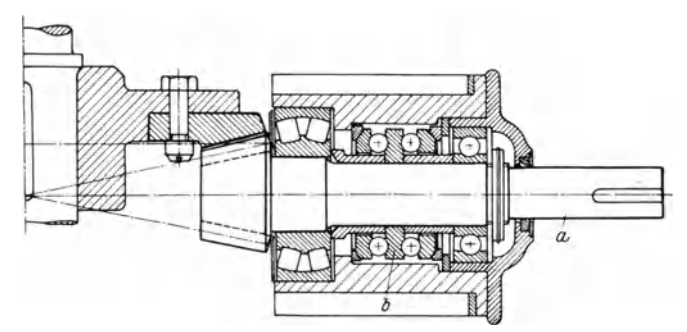

Bild 137. Ritzellagerung zum Windwerk des Portalkranes nach Bild 136.

einer Getriebeeinheit in dem Drehkorper *t* zusammengeschlossen. Diese Einheit kann vollstandig zusammengebaut eingesetzt und mittels des Flansches *g* mit dem Maschinengehause verschraubt werden. Durch den Einbau geeigneter Zwischenlegscheiben *h* zwischen Flansch und

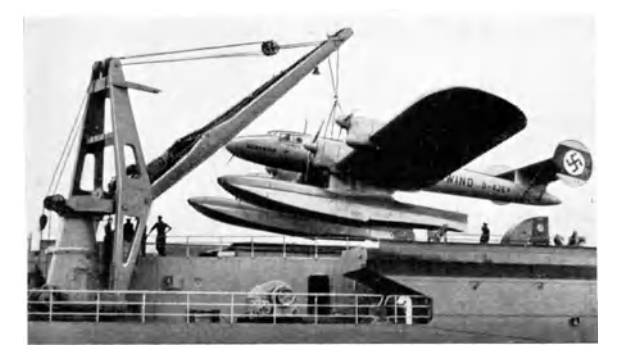

Bild 138. Flugzeugübernahmekran auf dem Motorschiff "Friesenland", gehaut von der Firma Kampnagel Aktiengesellschaft, Hamburg 39. (Veröffentlicht mit Erlaubnis der Deutschen Lufthansa.)

Gehäuse wird, falls erforderlich, die Art der Zahnanlage der Spiralkegelrader leicht beherrscht.

Die beiden letzten Beispiele dieser Reihe beziehen sich auf die Windwerke zweier Auslegerkrane. Bild 137 stellt einen Schnitt durch

die Ritzellagerung des Windwerkes eines von der Firma .J. Pohlig AG., Koln-Zollstock, gebauten **Portalkranes** (Bild 136) dar. Der Schaft a des Ritzels ist mit einem Elektromotor gekuppelt. Bemerkenswert an dieser Lagerung ist die Verwendung von Liingslagern *b* zur Aufnahme des Axialschubes. Bei den vorher besprochenen Beispielen werden, von einigen Ausnahmen abgesehen, die Axialschiibe von Querlagern auf-

genommen. In dem vorliegenden Falle sind Liingslager vorzuziehen, weil bei den hier vorkommenden Drehzahlen ein Abdrängen aus den Wälzbahnen der unter der Wirkung der Zentrifugalkraft stehenden Kugeln auch bei Längslagern nicht zu befiirchten ist.

Bemerkenswert an der Ritzellagerung des Windwerkes zu dem Flugzeugübernahmekran auf dem Motorschiff "Friesenland", Bild 138, gebaut von der .Firma Kampnagel Aktiengesellschaft, Hamburg 39, ist die Art der Lagerabdichtung. Neben der iiblichen schleifenden Dichtung  $a$  in Bild 139,  $-$  es könnte hier auch ein Simmerring ver-

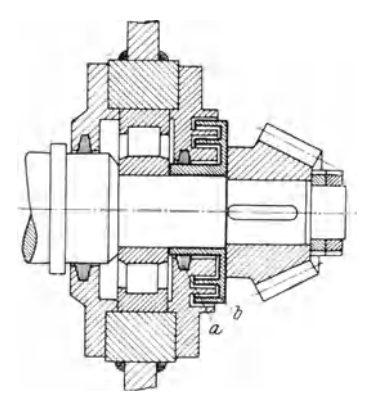

Bild 139. Lagerdichtung im Windwerk<br>des Flugzeugübernahmekranes nach  ${}^{\circ}$ Flugzeugübernahmekranes Bild 138.

wendet werden, — wird eine Labyrinthdichtung  $b$  verwendet. Bei der Montage wird der Labyrinthspalt mit Fett gefüllt, so daß Schmutz in der Dichtung aufgehalten wird. Bei besonders starker Staubentwicklung oder einem Überfluten von Wasser kann die Wirkung derartiger Labyrinthdichtungen dadurch erhoht werden, daB von Zeit zu Zeit nenes Fett eingepreBt wird.

## **Schrifttum.**

#### I. Normen.

- 1. DINorm 868: "Zahnräder." Begriffe, Bezeichnungen, Kurzzeichen.
- 2. DINorm 869, Blatt 1 und 2: "Zahnräder." Richtlinien für die Bestellung.
- 3. DINorm 870: "Zahnräder." Profilverschiebung bei Evolventenverzahnung.
- 4. DINorm 7165: DIN- und ISA-Passungen.
- 5. Merkblatt "Stirnradfehler". Herausgegeben von der Fachgruppe Werkzeugmaschinen (AusschuB fiir Verzahnmaschinen).
- 6. Werksnormcn der Firma Klingelnberg: Vornorm Ibis 3.

#### **Schrifttum**

#### II. Bücher.

- 1. Ausschuß für wirtschaftliche Fertigung: "Das AWF-Härtebuch." Berlin 1939.
- 2. Berndt, Prof. Dr. G.: Grundlagen für die Messung von Stirnrädern mit gerader Evolventenverzahnung. Berlin: Julius Springer 1938.
- 3. Buckingham-Olah: Stirnräder mit geraden Zähnen. Berlin: Julius Springer 1932.
- 4. Bürger, Dr.: Beiträge zur Messung von Stirnrädern mit geraden Evolventenzähnen. Diss. Techn. Hochschule Dresden 1935.
- 5. Hütte: Hilfstafeln zur Ermittlung geeigneter Zähnezahlen für Räderübersetzungen. Herausgegeben vom Akademischen Verein Hütte E.V. Berlin: Wilhelm Ernst & Sohn 1922.
- 6. Judtmann, Dr. Otto: Motorzugförderung auf Schienen. Wien: Julius Springer 1939.
- 7. Jürgensmeyer, Wilhelm: Gestaltung von Wälzlagerungen. Berlin: Julius Springer 1939.
- 8. Kamm, Dr. W.: Das Kraftfahrzeug. Berlin: Julius Springer 1936.
- 9. Klingelnberg, Technisches Hilfsbuch. Herausgegeben von Baurat Dipl.-Ing. Ernst Preger und Dipl.-Ing. Rudolf Reindl. Berlin: Julius Springer 1939.
- 10. Knappe, G.: Wechselräderberechnung für Drehbänke. Heft 4 der Werkstattbücher. Berlin: Julius Springer 1939.
- 11. Kutzbach, Prof. Dr.: Zahnrädererzeugung. Berlin: VDI-Verlag 1925.
- 12. Lindner, Dr.-Ing. W.: Fräsmaschinen. Schleifmaschinen und Zahnradbearbeitungsmaschinen. Vierter Band aus: Spangebende Formung der Metalle in Maschinenfabriken durch Werkzeuge und Werkzeugmaschinen von Baurat Dipl.-Ing. Preger. Leipzig: Dr. Max Jänecke 1939.
- 13. Schiebel, Prof. Dr. A.: Zahnräder. Aus: Einzelkonstruktion aus dem Maschinenbau. Herausgegeben von Prof. Dipl.-Ing. C. Volk. Berlin: Julius Springer 1930/1934.
- 14. Schlesinger, Prof. Dr.-Ing. G.: Die Werkzeugmaschinen. Berlin: Julius Springer 1936.
- 15. Simon, E.; Härten und Vergüten. Heft 7 und 8 der Werkstattbücher. Berlin: Julius Springer 1923.
- 16. Trier, Prof. Dipl.-Ing.: Die Zahnformen der Zahnräder. Heft 47 der Werkstattbücher. Berlin: Julius Springer 1939.

#### III Aufsätze

- 1. Altmann, Dr. Fritz G.: Fortschritte auf dem Gebiete der Schneckengetriebe. Z. VDI Bd. 83 (1938) S. 1245.
- 2. Bock, Obering, R.; Fehlerprüfung bei Zahnrädern. Z. VDI Bd. 81 (1937) S. 267.
- 3. Bock, Obering. R.: Zahnrad-Bearbeitungsmaschinen. Z. VDI Bd. 81 (1937) S. 341.
- 4. Besprechung: Verbindung von Wellen durch Zahnung. Z. VDI Bd. 83  $(1939)$  S. 912.
- 5. Diehle, Reichsbahnrat Dipl.-Ing. F.: Dreiachs-Straßenzugwagen der Deutschen Reichsbahn. Z. VDI Bd. 83 (1939) S. 504.
- 6. Hofer, lng. H.: Laufruhe von Zahnradern und ihre Abhangigkeit von Genauigkeit und Art der Verzahnung. Werkstattstechnik Bd.29 (1935) S.92.
- 7. Hofer, lng. H.: EinfluB des Zusammenbaues auf den Larm der Zahnradgetriebe. Masch.·Bau Betrieb Bd. 14 (1935) S. 433.
- 8. Jackowsky, Dr.: Spiralkegelräder. Eigenschaften, Lagerung, Anwendung. Palloid-Verzahnung. Masch.-Bau Betrieb Bd. 16 (1937) S. 189.
- 9. K6niger, Dr.: Kegelrader mit nicht geraden Zahnen. Werkstattstechnik Bd.29 (1935) S.173 u. 404.
- 10. Krumme, Walter: Das AbwaIz-Schraubfrasverfahren zur Herstellung von Klingelnberg - Palloid - Spiralkegelrädern. Werkstattstechnik Bd. 32 (1938) S. 213.
- 11. Krumme, Walter: Grundlagen der geometrischen Berechnung von Palloid-Spiralkegelradern. Z. VDl Bd.82 (1938) S.347.
- 12. Krumme, Walter: Selbsttatiges Steigern der Fraserdrehzahl an Abwalz· Fräsmaschinen für Palloid-Spiralkegelräder. Masch.-Bau Betrieb Bd. 17 (1938) S.348.
- 13. Krumme, Walter: Ein Beitrag zur Ausbildung der Lager für Spiralkegelrader. Werkzeugmaschine Bd.43 (1939) Heft 13.
- 14. Krumme, Walter: Kegelradschraubgetriebe im Kraftwagenbau und ihre Herstellung auf Klingelnberg-Walzfrasmaschinen. Werkstattstechnik Bd.34 (1940) S.37.
- 15. Lehr, Dr. Brnst: Dauerhaltbarkeit von Ritzelwellen. Z. YDl Bd. 81 (1937) S.117.
- 16. Le unig, G.: Gestaltungsmerkmale neuzeitlicher Personenkraftwagen. Z. VDI Bd.80 (1936) S. 1184.
- 17. Lindner, Dr.: Die Bntwicklung in der Erzeugung von Spiralkegelradern mittels Abwalzfrasern. Werkstattstechnik Bd.30 (1936) S.361.
- 18. Pohl, Dipl.-lng. Fritz: Yerfahren und Maschinen zum Lappen der Zahnrader. Werkstattstechnik Bd.29 (1935) S.333.
- 19. PreuB, Dipl.-lng. M.: Gestaltungsmerkmale neuzeitlicher GroBraum·Kraftwagen. Z. VDl Bd.81 (1937) S.170.
- 20. Philipps, Dipl.-Ing. Oberstleutn. W.: Deutscher Maschinengewehr-Panzerwagen. Z. VDl Bd.81 (1937) S.503.
- 21. Schmitthenner, Dr.-lng. C.: Wasserturbinen mit neuzeitlichen Zahnradvorgelegen. Z. VDr Bd.81 (1937) S.147.
- 22. Soden, Graf A.: Das Zahnrad als Larmquelle. Z. VDI Bd. 77 (1933) S.231.
- 23. Wallichs, Prof. A., u. Dipl.-Ing. Blaise: Die wirtschaftliche Kegelradbearbeitung im fortlaufenden Abwalz-Schraubfrasverfahren. Z. VDl Bd. 71 (1927) S.255.
- 24. Wolf, O.: Konstruktive Entwicklung der Getriebetechnik unter besonderer Berücksichtigung der Anwendung hochwertiger Werkstoffe. Z. VDI Bd. 80 (1936) S. 1093.

### **Verzeichnis der im Text genannten Firmen.**

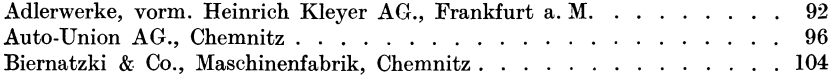

118

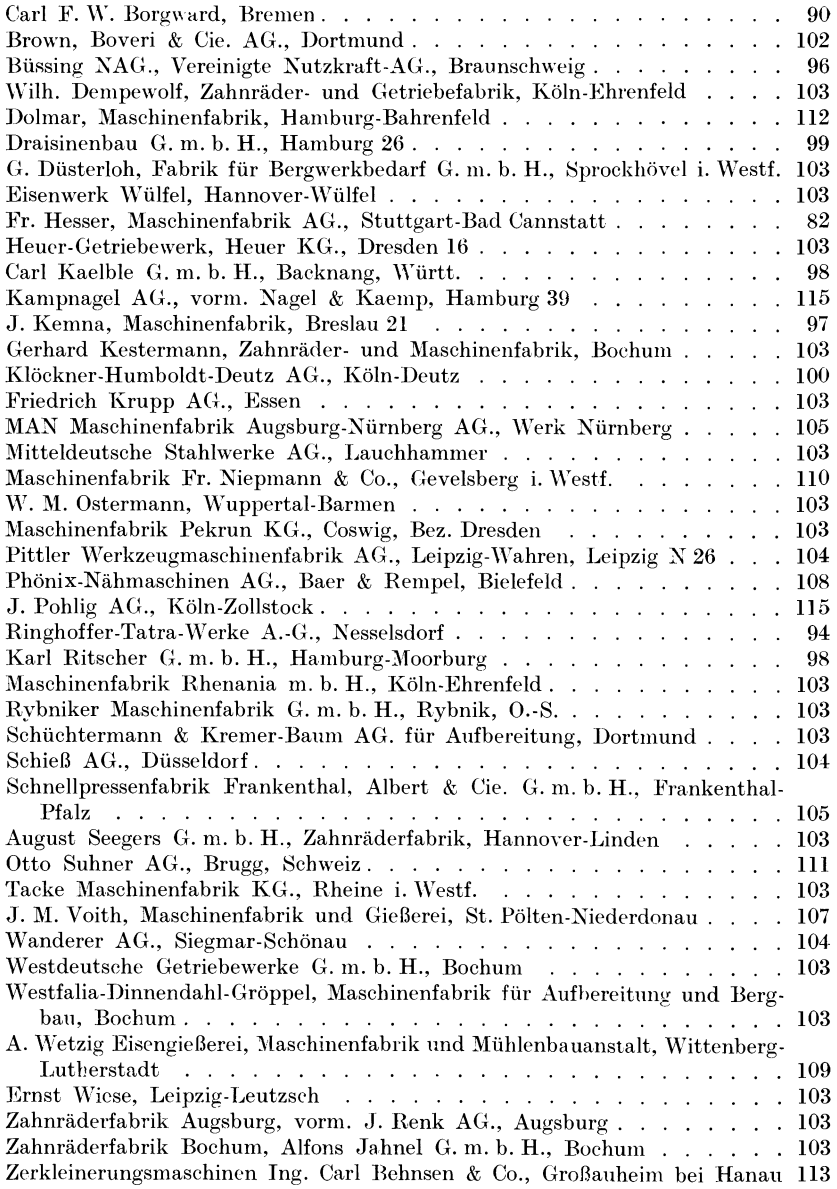